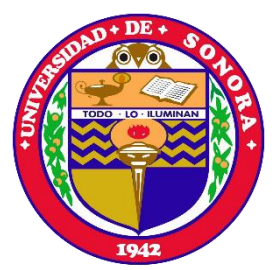

"El saber de mis hijos hará mi grandeza"

# UNIVERSIDAD DE SONORA

División de Ciencias Exactas y Naturales **Departamento de Investigación en Física Maestría en Ciencias en Electrónica**

# **Diseño y simulación de diodos emisores de luz basados en GaN.**

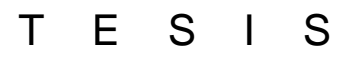

Presentada en cumplimiento de los requisitos para obtener el grado de **Maestro en Ciencias en Electrónica** presenta**:**

**Ing. José Angel Espinosa Roque**

Director**: Dr. Dainet Berman Mendoza**

Codirector**: Dr. Antonio Ramos Carrazco**

Hermosillo, Sonora, México, agosto de 2021

# **Universidad de Sonora**

Repositorio Institucional UNISON

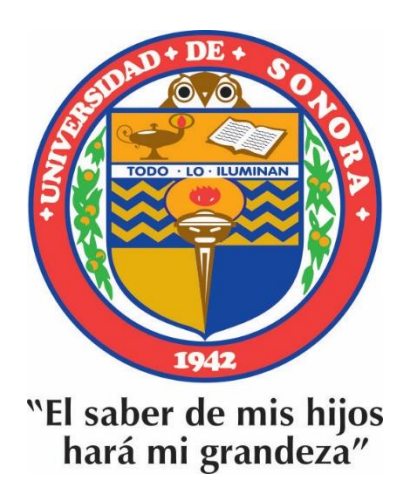

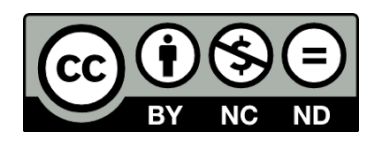

Excepto si se señala otra cosa, la licencia del ítem se describe como openAccess

# **APROBACIÓN**

<span id="page-2-0"></span>Los miembros del comité designados para revisar la tesis del Ing. José Angel Espinosa Roque la han encontrado satisfactoria y recomiendan que sea aceptada como requisitos parciales para obtener el grado de maestro en ciencias en electrónica, del programa de maestría en ciencias en electrónica.

#### **DEDICATORIA**

<span id="page-3-0"></span>Quiero dedicar mi tesis a:

Mis padres por haberme apoyado siempre en mis sueños y ser los pilares en los que me he apoyado para poder avanzar en la vida.

A mi esposa Lisset Márquez del Árbol por a pesar de la distancia haber estado a mi lado dándome un apoyo incondicional y mucho amor.

A mi hermana Idrehilem por estar siempre al pendiente de mi desde que era muy pequeño y apoyarme en este camino.

A la familia Mazorra, en especial a Isaac Mazorra Manzano por haberme acogido como un hijo más en la familia y ayudarme en los tiempos difíciles que he vivido con su consejos y respaldo, A la güera, Josefina por sus atenciones y cuidados conmigo y sus platos deliciosos que me introdujeron en la cultura mexicana, a Miguel Mazorra por abrirme las puertas de su casa como uno más de la familia y aconsejarme como enfrentar los problemas que tuve durante la marcha.

A todas las personas que me brindaron apoyo y confianza para seguir adelante.

#### **AGRADECIMIENTOS**

<span id="page-4-0"></span>A mi director y codirector de tesis: Dr. Dainet Berman Mendoza y el Dr. Antonio Ramos Carrazco. Mi gratitud total a ellos por ayudarme no solamente desde el punto de vista profesional sino en momentos difíciles de salud, muy bendecido tenerlos como mis tutores.

A mis amigos Benjamin, Joel, Gustavo, Igor y Edmundo por su compañía y apoyo en este viaje que hemos transitado.

A mis profesores del posgrado en general por haberme dedicado su tiempo para hacerme un mejor profesional.

A la Universidad de Sonora por ser una institución de primer nivel donde se me brindó todo apoyo que necesité.

Al Consejo Nacional de Ciencia y Tecnología CONACYT, por su apoyo económico el cual hizo posible mi estadía durante el tiempo de maestría.

#### **ABSTRACT**

<span id="page-5-0"></span>In this thesis, applying different nitride-based layers, light emitting diodes were designed and simulated using COMSOL software. Three groups of experiments were developed to analyze the responses of the diodes to variations in the geometry, thicknesses, and modifications of the electrical characteristics of each layer. According to the results of the simulations, the structure p-GaN/InGaN/n-GaN generated an internal efficiency up to 20% higher than the simple P-N junctions made of p-GaN/n-GaN and p-GaN/n-ZnO. Likewise, the changes in the doping of each layer showed variations in the I-V curves that were reported together with their electroluminescent response and the distribution of the recombination zones in the 3D models. The ranges studied were 2e16 and 5e18  $(cm^{-3})$ for concentrations and 6-600  $\left(\frac{cm^2}{V} \right)$  $\frac{m}{v \cdot s}$ ) in mobilities, with thicknesses of 0.2 to 3 µm. In addition, using the cited bibliography and simulation analysis, recommendations are offered on the parameters to be pursued in real implementations.

#### **RESUMEN**

<span id="page-6-0"></span>En el presente proyecto de investigación a partir del uso de diferentes capas basada en nitruros, se diseñaron diodos emisores de luz; los cuales fueron simulados en el software COMSOL. Se implementaron tres grupos de experimentos para analizar la respuesta de los diodos a partir de variaciones en la geometría, sus espesores y modificaciones en las características eléctricas. Se reportaron basado en las simulaciones cómo el uso de la estructura p-GaN/InGaN/n-GaN refleja valores de eficiencia hasta un 20 % mayores que las uniones P-N simples conformadas por p-GaN/n-GaN y p-GaN/n-ZnO. También los cambios en el dopaje de cada capa evidenciaron variaciones en las curvas I-V que fueron reportados junto con su respuesta electroluminiscente y la distribución de las zonas de recombinación en los modelos 3D. Los rangos estudiados se encuentran entre 2e16 y 5e18 ( $cm^{-3}$ ) para las concentraciones y 6-600 ( $\frac{cm^2}{V}$  $\frac{m}{V\cdot s}$ ) en las movilidades, con un rango de espesor que va desde los 0.2 hasta las 3 µm. Basado en la bibliografía consultada y el análisis de las simulaciones se generaron recomendaciones al final del trabajo sobre los posibles resultados que se pudieran alcanzar en implementaciones reales.

# **INDICE**

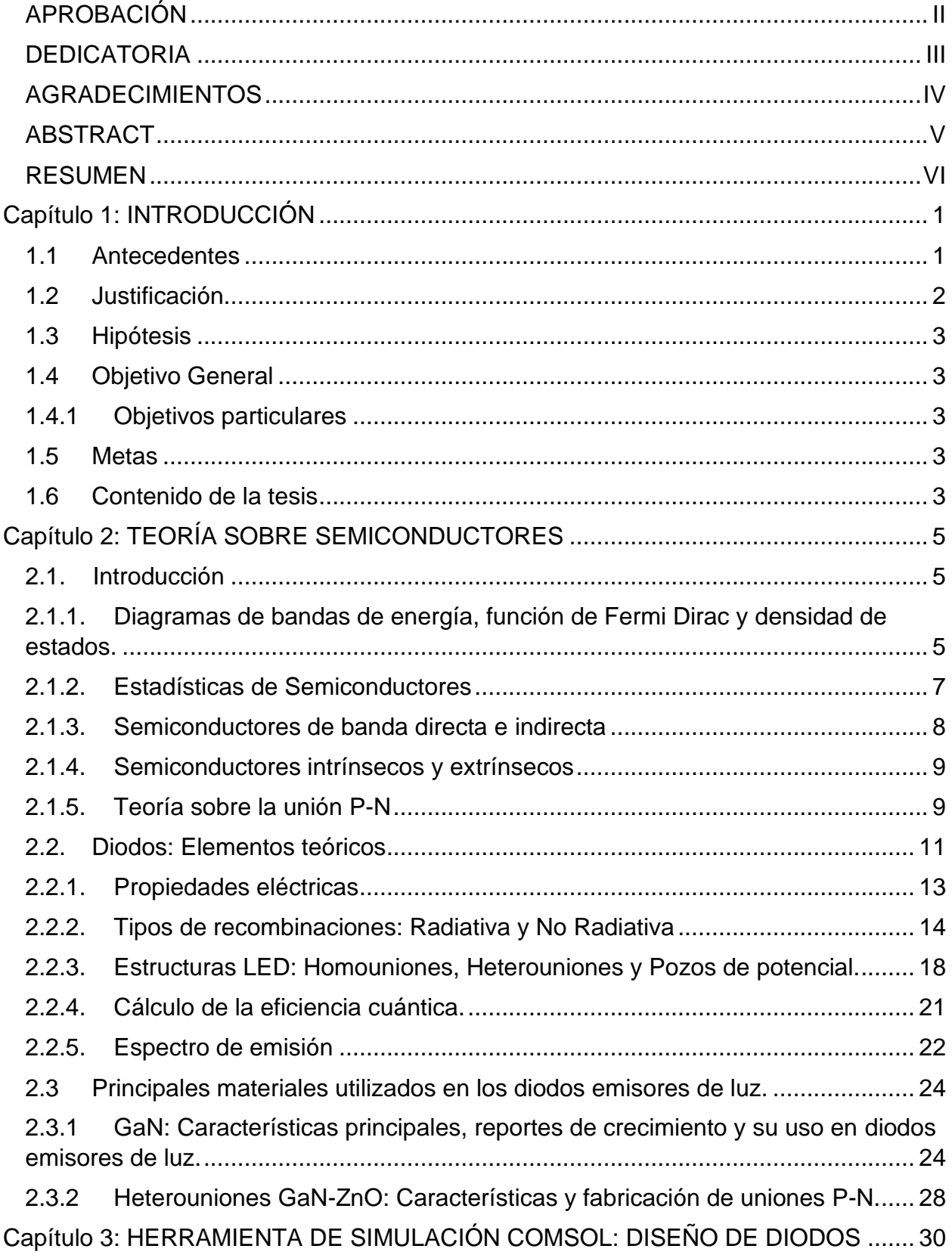

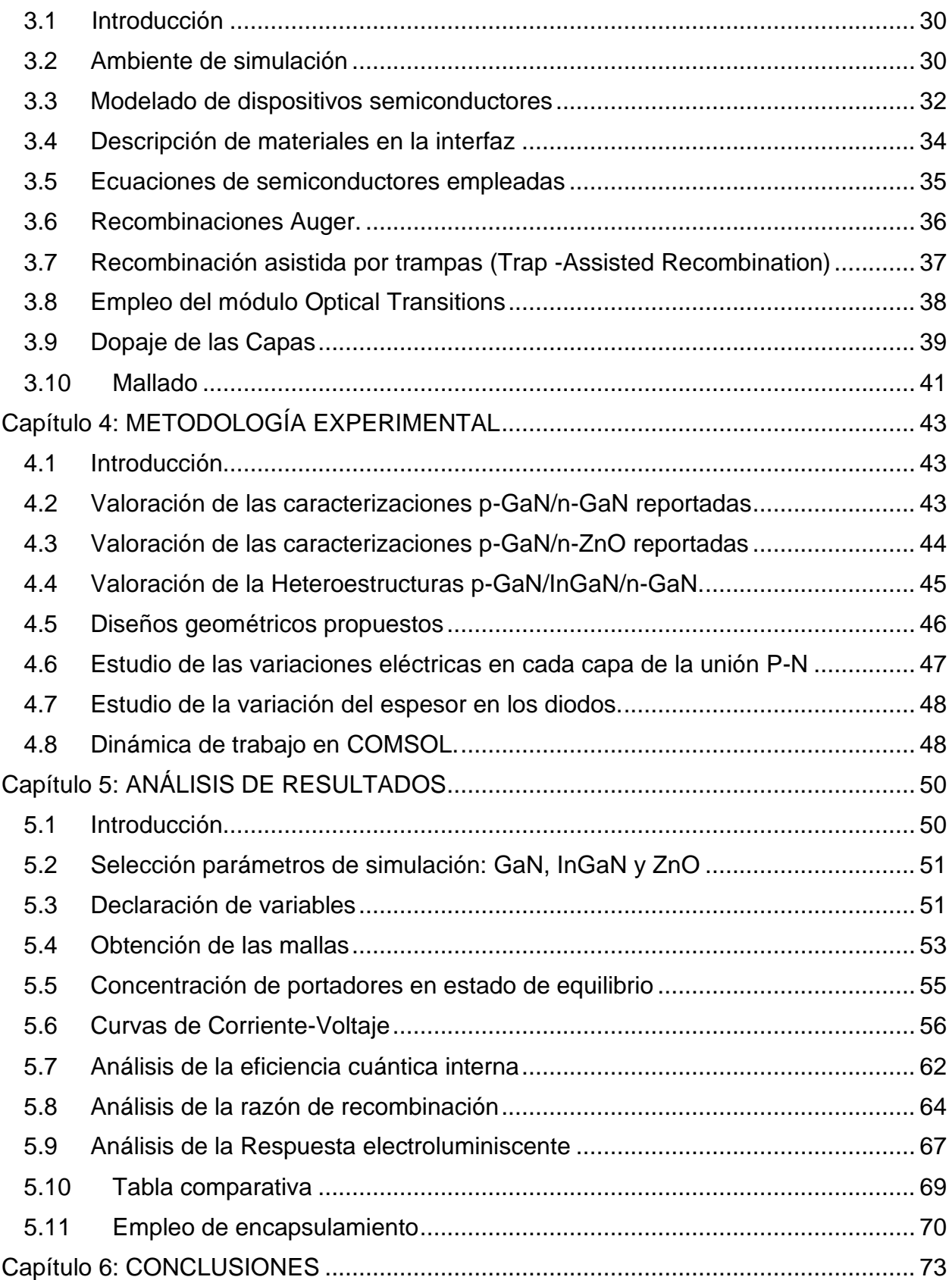

VIII

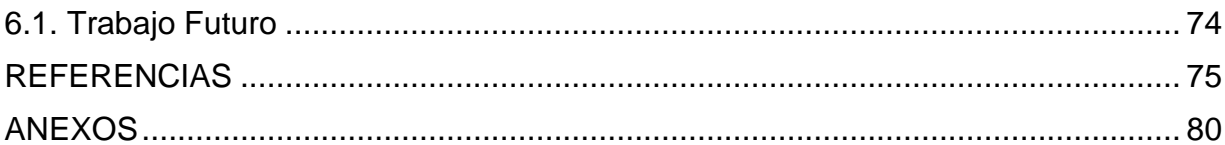

# **LISTA DE FIGURAS**

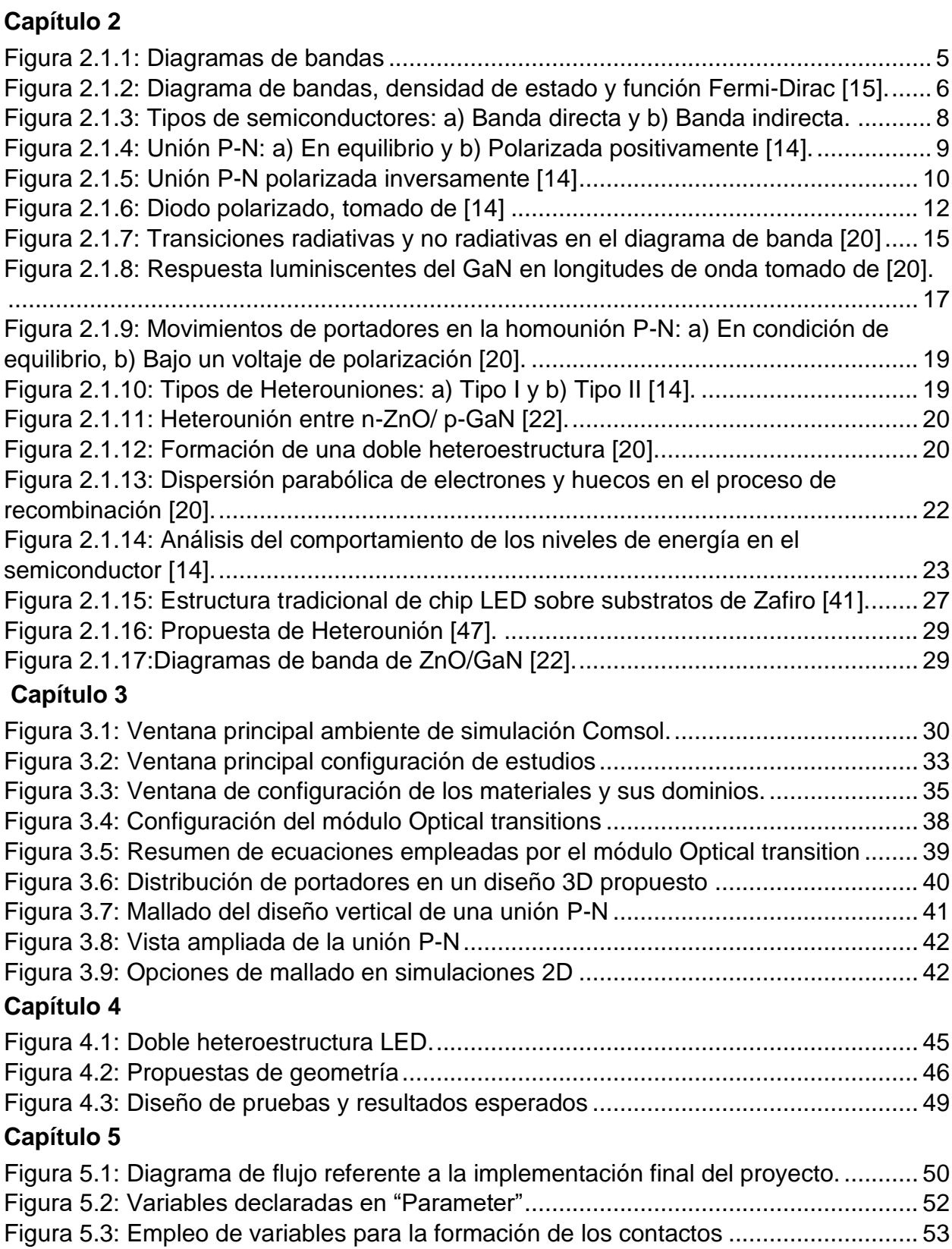

[Figura 5.4: Geometría 1: Diseño contacto lateral: a\) Esquema b\) Diseño reducido c\)](#page-66-0)  propuesta diseño final [...................................................................................................](#page-66-0) 54 [Figura 5.5: Geometría 2: Diseño contactos en ambos extremos: a\) Esquema b\) Diseño](#page-66-1)  reducido c) propuesta diseño final [................................................................................](#page-66-1) 54 [Figura 5.6: Implementación de las mallas en 2D](#page-66-2) .......................................................... 54 [Figura 5.7: Concentración de portadores: a\) Geometría contacto lateral, b\) Geometría](#page-67-1)  [contactos ambos extremos, c\) Vista ampliada zona de transición.](#page-67-1) ............................... 55 [Figura 5.8: Curvas Corriente–Voltaje ideales empleando GaN y ZnO](#page-69-0) .......................... 57 [Figura 5.9: Geometría 1: Curvas Corriente–Voltaje p-GaN/n-GaN](#page-70-0) ............................... 58 [Figura 5.10: Geometría 2: Curvas Corriente–Voltaje p-GaN/n-GaN](#page-70-1) ............................. 58 [Figura 5.11: Geometría 1: Curvas Corriente–Voltaje p-GaN/n-ZnO..............................](#page-72-0) 60 [Figura 5.12: Geometría 2: Curvas Corriente–Voltaje p-GaN/n-ZnO..............................](#page-72-1) 60 [Figura 5.13: Comparación Curvas Corriente-Voltaje entre las uniones simples de GaN y](#page-73-0)  el pozo de potencial [......................................................................................................](#page-73-0) 61 [Figura 5.14: Resultados de Eficiencia Interna para los diodos p-GaN/n-GaN...............](#page-74-1) 62 [Figura 5.15: Resultados de Eficiencia Interna para los diodos p-GaN/n-ZnO...............](#page-75-0) 63 [Figura 5.16: Comparación de la eficiencia interna para los diseños propuestos...........](#page-76-1) 64 [Figura 5.17 Geometría 1: Zonas de recombinación diodos p-GaN/n-GaN....................](#page-76-2) 64 [Figura 5.18: Geometría 2: Zonas de recombinación diodos p-GaN/n-GaN...................](#page-77-0) 65 [Figura 5.19: Geometría 1: Zonas superior de recombinación diodos p-GaN/n-ZnO.....](#page-77-1) 65 [Figura 5.20: Geometría 1: Zonas inferior de recombinación diodos p-GaN/n-ZnO.......](#page-78-0) 66 [Figura 5. 21: Geometría 2: Zona superior de recombinación diodo p-GaN/n-ZnO........](#page-78-1) 66 [Figura 5.22: Geometría 2: Zona inferior de recombinación diodos p-GaN/n-ZnO.........](#page-79-1) 67 [Figura 5. 23: Respuesta espectral de los diodos p-GaN/n-GaN](#page-79-2) ................................... 67 [Figura 5.24: Respuesta espectral de los diodos p-GaN/n-ZnO.....................................](#page-80-0) 68 [Figura 5.25 : Respuesta espectral de los diodos p-GaN/InGaN/n-GaN](#page-81-1) ........................ 69 [Figura 5.26: Zonas de extracción de luz en la unión P-N..............................................](#page-83-0) 71 [Figura 5.27: Encapsulamiento tipo Cúpula....................................................................](#page-84-0) 72

## **LISTA DE TABLAS**

#### **Capítulo 2**

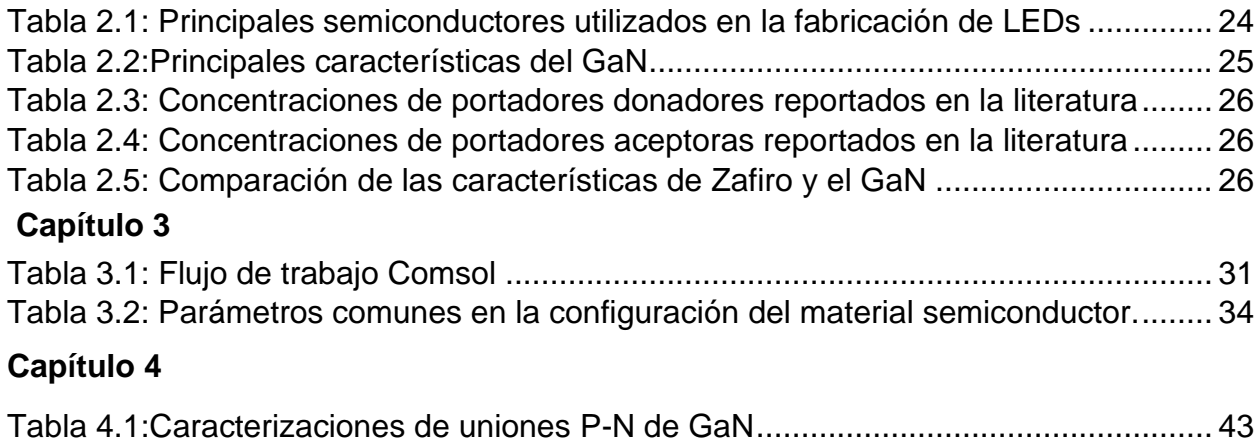

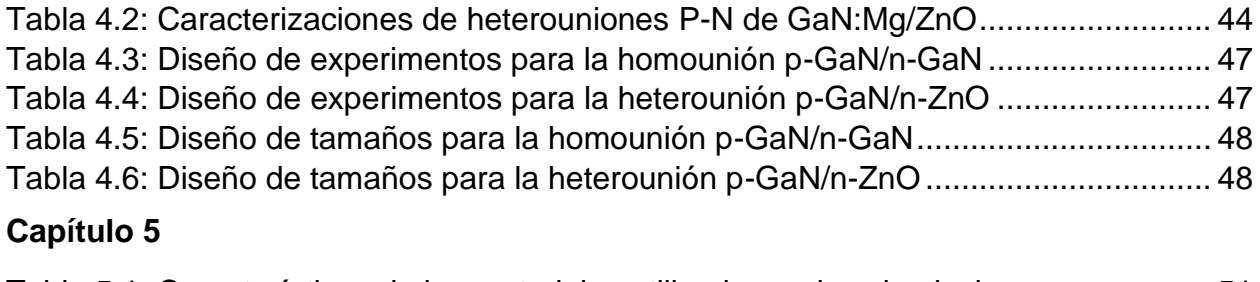

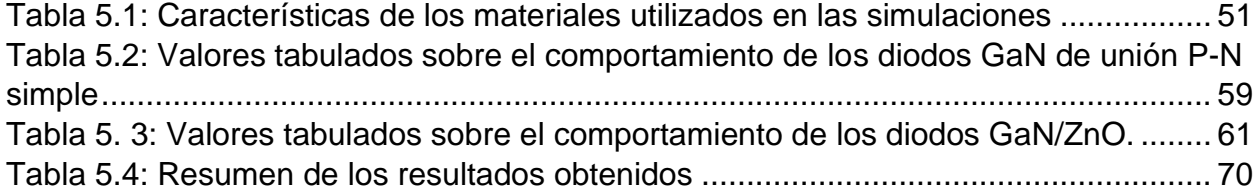

# **Capítulo 1**

# **INTRODUCCIÓN**

### <span id="page-13-1"></span><span id="page-13-0"></span>**1.1 Antecedentes**

El constante estudio de los materiales semiconductores ha permitido revolucionar de manera acelerada la tecnología electrónica que utilizamos cada día. A pesar de que la matriz de producción está basada principalmente sobre el uso del silicio como material semiconductor predominante, la comunidad científica y la industria mantiene una constante dedicación a incorporar otros semiconductores que ofrecen variadas potencialidades debido a su estructura y composición química. Ejemplo de ellos es el uso de los nitruros de grupo III y algunos óxidos conductores: los cuales han atraído la atención de la comunidad de investigadores [1], [2].

Dentro de estos materiales, en el campo de la optoelectrónica se han utilizado semiconductores de banda directa como es el caso del nitruro de galio, GaN (3.39-3.51 eV), nitruro de indio, InN (0.7 eV) y nitruro de aluminio, AlN (6.3 eV); éstos presentan propiedades ópticas interesantes que se utilizan para producir diodos emisores de luz, fototransistores, electrónica de alta potencia, entre otros[3]–[5]. El GaN será el principal material bajo estudio en el desarrollo de esta investigación, desde los descubrimientos en 1985 por Isamu Akasaki de crecer capas de GaN utilizando una capa intermedia de AIN [6] y posteriormente por Shuji Nakamura de crecer capas tipo P de GaN, reportado en 1992 [7]; se abrió el paso al desarrollo e implementación de esta tecnología como alternativa viable a los dispositivos luminiscentes con que se contaba en esos momentos. La introducción de la pre-capa a baja temperatura de GaN y los diseños altamente eficientes mediante el uso de las dobles heteroestructuras impulsaron el desarrollo de los leds azules; que pueden ser recubiertos con fósforo para generar luz blanca o ser utilizados para completar la formación de los colores primarios usando la combinación rojo, verde y azul (RGB). Para el caso del GaN se empezó a utilizar el elemento Indio para disminuir la energía de la banda prohibida  $(E_a)$  y así utilizar semiconductores de un  $E_a$  amplio que pudieran trabajar en el espectro visible. Esto fue posible gracias a la creación de las zonas de confinamiento cuántico en las estructuras [8].

Un diodo emisor de luz (LED) es un dispositivo semiconductor que emite luz cuando pasa una corriente eléctrica a través de él. Se suelen clasificar en tres longitudes de onda: ultravioleta, visible e infrarroja. Esta respuesta electroluminiscente determina sus aplicaciones, la cual está relacionada directamente con la composición y estructura del semiconductor.

Para el caso de estudio en cuestión, el GaN se compone de enlaces iónicos-covalentes entre átomos de nitrógeno y galio con una alta electronegatividad. La emisión banda a banda característica de este material se presenta en la región del ultravioleta (aproximadamente 366 nm). Además, cuenta con emisiones por defectos en el espectro visible (generalmente el amarillo y rojo, 560 nm aproximadamente), aunque cuando se realiza una contaminación controlada empleando magnesio (Mg) se traslada su respuesta al rango de los 420-450 nm, en el color azul [9]. La posibilidad de utilizarlo con otros semiconductores permite variar ese espectro con base a las cantidades, tipo de material y técnicas de crecimiento. A pesar de los avances en la tecnología de procesamientos y aplicación del GaN y sus variantes, se continúa trabajando en el mejoramiento estructural y eléctrico de estos materiales con el fin de obtener dispositivos electrónicos con mayor rendimiento.

#### **1.2 Justificación**

<span id="page-14-0"></span>Existen estudios reportados sobre el análisis del comportamiento de las estructuras GaN: Mg y su utilización para el desarrollo de dispositivos optoelectrónicos. A pesar de los avances obtenidos se continúa trabajando en la mejoría de los crecimientos de las capas GaN debido a su incidencia en las características físicas y eléctricas. También la búsqueda de procesos más económicos para sintetizar este semiconductor, incluyendo la interacción con otros semiconductores, se han mantenido dentro de las líneas de investigación.

El modelado, diseño y comprensión de estructuras de dispositivos se facilitan mediante herramientas emergentes de simulación como son ATLAS / ATHENA de Silvaco International, Sentaurus de Synopsys, APSYS de Cross-light y COMSOL Multiphysics. Estas herramientas de diseño son Software Asistido por computadoras (CAD), capaces de proyectar mejoras en los dispositivos, así como para predecir los factores limitantes de éstos. Además, el modelaje de estructuras emisoras de luz puede conducir a un enfoque más sencillo y físicamente intuitivo para comprender la limitación en la eficiencia de los dispositivos y su comportamiento eléctrico.

Durante los últimos años, varios métodos de análisis numérico de modelación y simulaciones basados en GaN han sido publicados y desarrollados[10]–[12]. Es por lo que se propone continuar trabajando en modelos que permitan evaluar el comportamiento de los futuros crecimientos en el laboratorio. Las implementaciones físicas de diodos LED basados en GaN podrán ser respaldas por herramientas de simulación, que retroalimenten con datos a los procesos experimentales, para así lograr resultados más precisos. Otro elemento importante, sería la posibilidad de comparar el uso de este semiconductor con otros materiales alternativos (ZnO, In, CdS, Si), los cuales favorecen la creación de diferentes estructuras en los dispositivos.

## <span id="page-15-0"></span>**1.3 Hipótesis**

➢ Mediante la herramienta de simulación Comsol, es posible evaluar el efecto que produce las variaciones de las propiedades eléctricas y espesores en diodos emisores de luz basados en GaN como material predominante.

# <span id="page-15-1"></span>**1.4 Objetivo General**

➢ Evaluar el comportamiento de diodos emisores de luz basados en GaN mediante la herramienta de simulación Comsol.

# **1.4.1 Objetivos particulares**

- <span id="page-15-2"></span>1. Documentar las características eléctricas y geométricas que han sido obtenidas mediante diferentes técnicas de crecimiento.
- 2. Establecer un diseño de experimentos para evaluar el comportamiento de las capas P y N en la unión.
- 3. Identificar las condiciones eléctricas en función de los espesores basadas en las simulaciones para generar diodos GaN de unión P-N simple con mejores rendimientos.
- 4. Simular y comparar el comportamiento de la homounión p-GaN/n-GaN con respecto a los diodos de p-GaN/n-ZnO y p-GaN/InGaN/n-GaN.

## **1.5 Metas**

<span id="page-15-3"></span>A través de las investigaciones propuestas se espera alcanzar las siguientes metas:

- 1. Proponer un modelo funcional que permita evaluar el comportamiento de diodos emisores de luz empleando unión P-N simple.
- 2. Identificar las limitaciones que presenta la implementación teórica de los diodos
- 3. Evidenciar las diferencias generadas en las simulaciones de las estructuras p-GaN/n-GaN, p-GaN/n-ZnO y p-GaN/InGaN/n-GaN
- 4. Ofrecer recomendaciones sobre un posible tipo de encapsulamiento para mejorar la eficiencia externa de los dispositivos led.
- 5. Llevar a cabo la simulación de las uniones P-N para modelar su desempeño y proponer recomendaciones para su implementación.

# **1.6 Contenido de la tesis**

<span id="page-15-4"></span>El primer capítulo ofrece al lector información sobre los antecedentes del empleo del GaN como alternativa en la industria de semiconductores; así como la justificación de su uso en el laboratorio y su estudio a nivel de simulaciones. A partir de estas referencias son plasmados los objetivos y tareas que regirán el desarrollo de la investigación.

El capítulo dos proporciona los fundamentos teóricos relacionados con el análisis de uniones P-N, mediante el uso de la física de semiconductores. El objetivo de este capítulo es adentrar al lector en los elementos necesarios para entender los resultados obtenidos

que serán mostrados posteriormente. De ahí que el capítulo 3 comparte el mismo objetivo, pero en este caso se enfoca en describir las funcionalidades utilizadas en la herramienta de simulación Comsol. Además, se evidencia cómo se aplica la física en los módulos que se ocupan para simular dispositivos emisores de luz.

A partir de la información presentada en los tres primeros capítulos, el 4 inicialmente se centra en resumir los parámetros de referencia que se utilizarán en los modelos. Posteriormente se describen los diseños, sus características, como serán trabajados con el software Comsol y la argumentación de los experimentos que se utilizarán. La razón de recombinación, las curvas de Corriente-Voltaje, la respuesta en frecuencia, así como la eficiencia cuántica interna de los diseños son analizados en el capítulo 5, incluyéndose recomendaciones de como encapsular los diseños propuestos. Finalmente, en el capítulo 6 se plantean las conclusiones del trabajo realizado en base a los resultados obtenidos y las recomendaciones para la continuación del trabajo.

# **Capítulo 2**

# **TEORÍA SOBRE SEMICONDUCTORES**.

#### <span id="page-17-1"></span><span id="page-17-0"></span>**2.1. Introducción**

Durante los últimos años, se ha podido ubicar a la electrónica como la responsable del avance tecnológico humano. Esto es debido a que su desarrollo ha permitido crear las herramientas para el avance de otras ciencias. La fabricación de cualquier dispositivo electrónico de estado sólido se inicia con un material semiconductor. Estos materiales son una clase especial de compuestos, cuya conductividad se encuentra entre la de un conductor y la de un aislante. Esta característica se relaciona con el valor de su banda prohibida  $(E_g)$  representada como la energía que requiere un electrón para pasar de la banda de valencia a la banda de conducción[13]. Conceptos como éstos serán analizados en este capítulo. Específicamente, se describirán elementos sobre la física de los semiconductores relacionada con los dispositivos bajo estudio. De esa manera se podrá entender las implementaciones propuestas y que son descritas en capítulos posteriores.

#### <span id="page-17-2"></span>**2.1.1. Diagramas de bandas de energía, función de Fermi Dirac y densidad de estados.**

Para poder explicar cómo diferenciar los materiales desde el punto de vista electrónico se utiliza el diagrama de bandas, el cual se genera debido a que los electrones en un átomo sólo toman ciertos valores de energía discretos y éstos se juntan en muchos niveles cercanos formando estas bandas. La banda que está vacía o parcialmente llena se denomina de conducción y donde se encuentra todos los enlaces ocupados por electrones se llama de valencia. La brecha que las separa se denomina banda prohibida y es la que determina qué características tiene el material en cuestión. Como se observa en la [Figura 2.1.1](#page-17-3) para considerar un semiconductor requiere tener valores por debajo de 5  $eV$ , el GaN, el cual posee un valor de banda prohibida de 3.4  $eV$ , lo que lo convierte en un material con un  $E_q$  amplio.

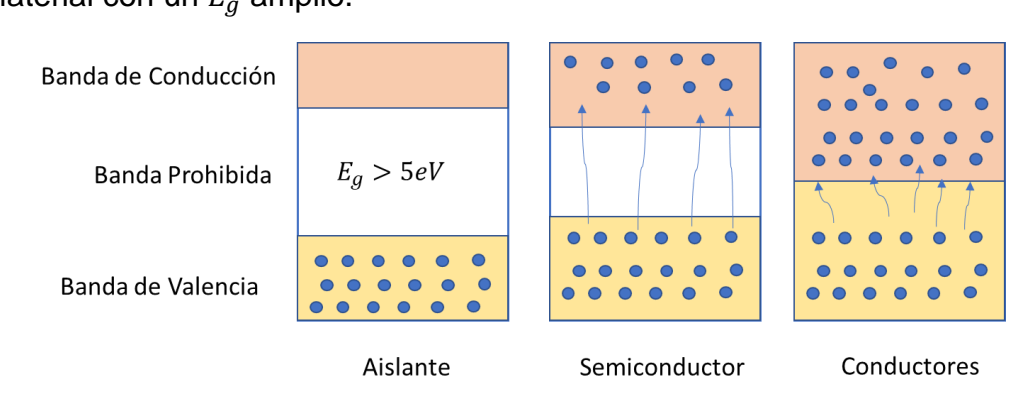

<span id="page-17-3"></span>Figura 2.1.1*:* Diagramas de bandas

Muchas propiedades importantes de los semiconductores se describen considerando el comportamiento de los electrones dentro de sus bandas de energía. Hay dos conceptos importantes para describir los electrones libres en una banda de energía: la densidad de estados (DOS), " $q(E)$ ", y la función de fermi de Dirac, " $f(E)$ ". La  $g(E)$  representa el número de estados electrónicos en una banda por unidad de energía por unidad de volumen del cristal. Como la densidad de estados no es constante en las bandas, se requiere utilizar la estadística de Fermi para calcular las concentraciones de electrones y de huecos en cada una. A continuación, se puede visualizar la Ec.2.1 para determinar la densidad de estados donde  $E$  es la energía del electrón de la parte inferior de la banda,  $m_e$  es la masa del electrón, h es la constante de Planck.

$$
g(E) = 4 \cdot \pi \cdot (2 \cdot m_e)^{\frac{3}{2}} \cdot h^{-3} \cdot E^{\frac{1}{2}}
$$
 Ec. 2.1

La  $g(E)$  proporciona información sobre los estados disponibles, es decir, las funciones de onda, para el electrón y no sobre su ocupación real [14].

La función de Fermi-Dirac permite obtener la probabilidad de encontrar un electrón en un estado cuántico con energía denotada por E. Es una expresión fundamental de una colección de interacciones de electrones en equilibrio térmico, dada por:

$$
f(E) = \frac{1}{1 + \exp(\frac{E - E_F}{k_B \cdot T})}
$$
 Ec 2.2

donde  $k_B$  es la constante de Boltzmann, T es la temperatura (en Kelvin) y  $E_F$  es el nivel de Fermi. En la siguiente [Figura 2.1.2](#page-18-0) se puede observar gráficamente cada una de las funciones y cómo se relacionan con el diagrama de banda.

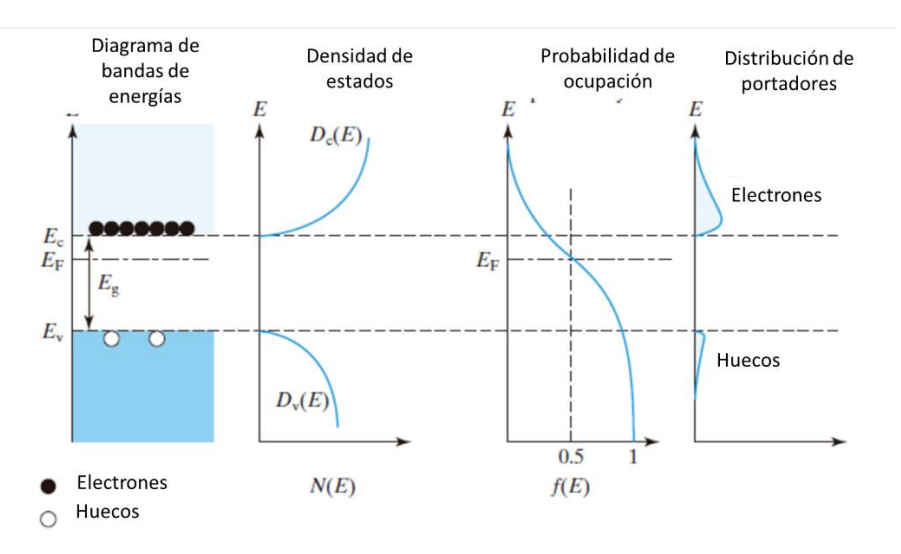

<span id="page-18-0"></span>Figura 2.1.2*:* Diagrama de bandas, densidad de estado y función Fermi-Dirac [15].

A bajas energías por debajo del nivel de fermi, todos los estados están ocupados y a altas energías, por encima de  $E_F$ , los estados están vacíos. Estas ecuaciones permiten describir el comportamiento de la concentración de portadores en cada una de las bandas [16]. Normalmente se ubica el nivel de fermi en el medio de la banda prohibida cuando el semiconductor está en reposo. De hecho, uno de los elementos que inciden en la posición de este nivel son las impurezas en el material, lo que repercute en el comportamiento eléctrico de los dispositivos.

#### **2.1.2. Estadísticas de Semiconductores**

<span id="page-19-0"></span>Las tres estadísticas básicas que gobiernan la distribución de partículas en un sólido son Maxwell – Boltzmann (M-B), Bose – Einstein (B-E) y Fermi – Dirac (F-D). Para el caso de M-B se conocen como estadísticas clásicas, ya que se aplica solo a partículas con interacciones débiles entre sí. En esta misma, el número de partículas permitidas en cada estado cuántico no está restringido por el principio de exclusión de Pauli. Las partículas como las moléculas de gas en un sistema de gas ideal y los electrones y los huecos en un semiconductor no degenerativo son ejemplos que obedecen a las estadísticas M-B.

Las estadísticas B-E y F-D se conocen como estadísticas cuánticas porque sus funciones de distribución se derivan sobre la base de principios de la mecánica cuántica. Las partículas que obedecen a las estadísticas B-E y F-D en general tienen una densidad más alta y una interacción más intensa entre ellas que las partículas clásicas. Las partículas que se describen por B-E, como fotones y fonones, se denominan bosones, mientras que las partículas que emplean las estadísticas F-D, como electrones y huecos en un semiconductor degenerativo o electrones en un metal, se conocen como fermiones. La principal diferencia entre las estadísticas F-D y B-E es que el número de ocupación en cada estado cuántico para los fermiones está restringido por el principio de exclusión de Pauli, mientras que los bosones no están sujetos a la restricción del principio de exclusión [17].

Para el análisis de semiconductores se utilizó M-B y F-D para describir el comportamiento de los portadores en las estructuras. La diferencia principal radica en qué tipo de semiconductor se quiere analizar. Se clasifican en No degenerativos y degenerativos. El fenómeno de degeneración se manifiesta cuando la incorporación de dopantes a las estructuras es mayor que 1e19 ( $cm^{-3}$ ) y el semiconductor se empieza a comportar como un metal. En términos teóricos se puede definir la diferencia como:

No degenerativo:

$$
n \ll N_c \, y \, p \ll N_v \qquad \qquad \text{Ec } 2.3
$$

Y degenerativos si es:

$$
n \ge N_c \, y \, p \ge N_v \qquad \qquad \text{Ec } 2.4
$$

Donde  $N_c$  y  $N_v$  son las densidades de estados y por otro lado ny p son los portadores mayoritarios en cada material.

# **2.1.3. Semiconductores de banda directa e indirecta**

<span id="page-20-0"></span>La banda prohibida de un semiconductor puede ser directa o indirecta. El estado de energía mínima en la banda de conducción y el estado de energía máxima en la banda de valencia se caracterizan cada uno por un cierto momento cristalino (vector k) en la zona de Brillouin. Si los k-vectores son diferentes, el material tiene un "espacio indirecto". Se denomina "directa" si el momento cristalino de los electrones y los huecos es el mismo tanto en la de conducción como en la de valencia; en otras palabras, si el mínimo estado energético de la banda de conducción coincide con el máximo de la banda de valencia, es posible la generación de fotones. En un espacio "indirecto", no se puede emitir un fotón porque el electrón debe pasar por un estado intermedio y transferir el momento a la red cristalina, ver [Figura 2.1.3.](#page-20-1)

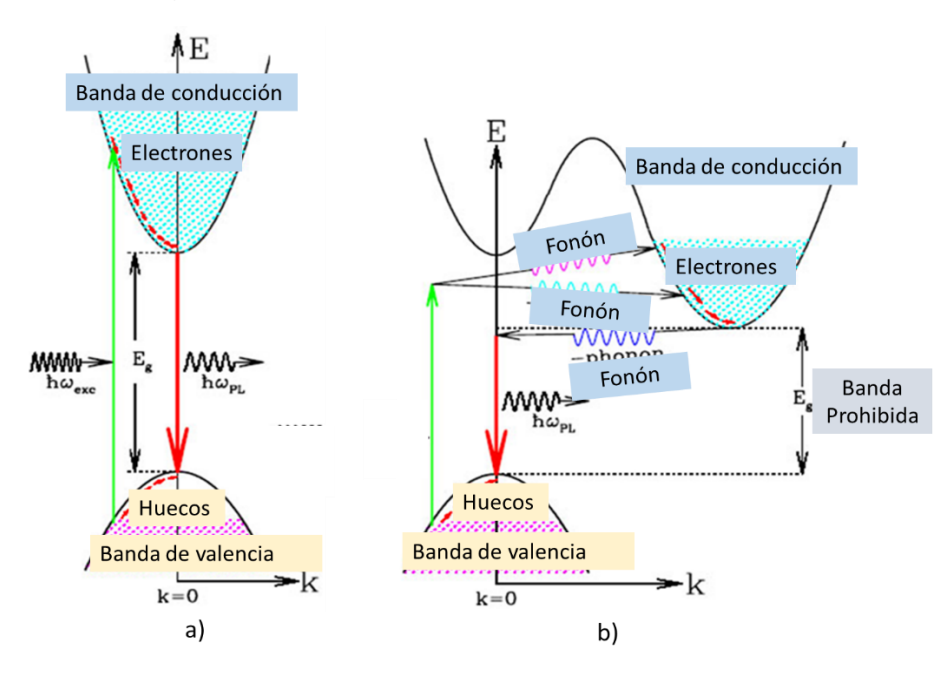

Figura 2.1.3: Tipos de semiconductores: a) Banda directa y b) Banda indirecta [18].

<span id="page-20-1"></span>Un proceso importante que sucede con mayor frecuencia en semiconductores de banda directa se denomina recombinación radiativa; que ocurre cuando un electrón en la banda de conducción se recombina con un hueco en la de valencia, liberando el exceso de energía en forma de fotón. Para que se produzca la recombinación radiativa en un material de banda prohibida indirecta, el proceso también debe implicar la absorción o emisión de un fonón, donde el momento del fonón es igual a la diferencia entre el momento del electrón y el del hueco.

#### **2.1.4. Semiconductores intrínsecos y extrínsecos**

<span id="page-21-0"></span>Existen dos tipos de materiales semiconductores: Tipo N y P, introduciendo pequeñas cantidades de impurezas en un cristal puro, es posible obtener un semiconductor en el que la concentración de portadores de una polaridad es muy superior al otro tipo. Estos semiconductores se denominan semiconductores extrínsecos frente al caso intrínseco de un cristal puro y perfecto. Por ejemplo, al agregar impurezas pentavalentes al átomo de silicio, como el elemento arsénico, el cual tiene un electrón de valencia adicional con respecto al Si, se puede obtener un semiconductor en el que la concentración de electrones es mayor que la concentración de huecos. En este caso se tendrá un semiconductor tipo N. Si se agregan impurezas trivalentes, como el boro, entonces se obtiene un exceso de huecos sobre los electrones, formándose un semiconductor tipo P. El rendimiento eléctrico de las diferentes capas depende de las técnicas para realizar el dopaje o contaminación controlada de los semiconductores.

#### **2.1.5. Teoría sobre la unión P-N**

<span id="page-21-1"></span>Una unión P-N se forma cuando se unen dos regiones tipo p y n normalmente del mismo material como se puede apreciar en la [Figura 2.1.4.](#page-21-2) Para los semiconductores compuestos III-V como son GaN, GaAs, InP, InGaAs se puede formar una unión P-N en estos sistemas de materiales utilizando diferentes técnicas de crecimiento como epitaxia en fase líquida (LPE, por sus siglas en inglés), epitaxia en fase de vapor (VPE, por sus siglas en inglés), deposición metal orgánico de vapor químico (MOCVD, por sus siglas en inglés) y epitaxia de haz molecular (MBE, por sus siglas en inglés).

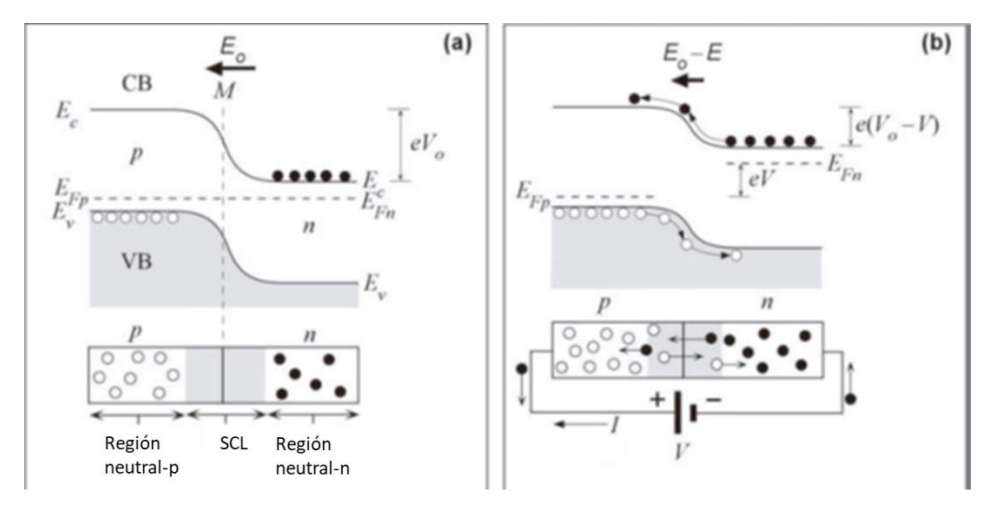

<span id="page-21-2"></span>Figura 2.1.4: Unión P-N: a) En equilibrio y b) Polarizada positivamente [14].

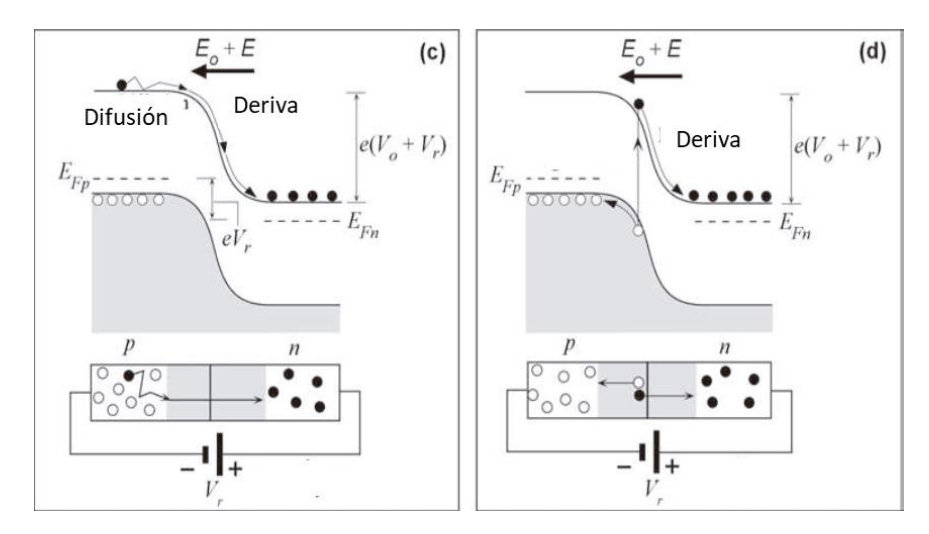

Figura 2.1.5: Unión P-N polarizada inversamente [14]

<span id="page-22-0"></span>Para simplificar se supone el caso en que el límite entre las regiones P y N represente una unión escalón o unión abrupta. En este tipo de unión la transición entre las regiones P y N tiene lugar en una distancia pequeña. Por lo tanto, hay un cambio brusco en la contaminación del material cuando pasa de P hasta N.

Aunque la unión abrupta no es una estructura típica de los dispositivos modernos, sí es, en cambio, una buena aproximación de la unión P-N, que pone de manifiesto sus características de funcionamiento y de tensión-corriente. Otro argumento a favor de utilizar dicha aproximación es que el comportamiento físico interno y las propiedades eléctricas de la unión varían muy poco con el método que se emplea en su obtención.

El hecho de unir ambos tipos de materiales provoca un elevado gradiente de concentración de portadores en las proximidades de la unión. De hecho, lo que se observa es, por un lado, una corriente de difusión de huecos de la región P hacia la región N y por otro, una corriente de difusión de electrones de la región N hacia la P.

La difusión de estos portadores de su región inicial a la otra deja al descubierto algunos iones fijos en la red cristalina, iones aceptores negativos  $N_a$  en la región P e iones donadores positivos en la región N, Nd. Dicha zona es llamada región de agotamiento o región espacial de carga (SCL) [13] y es una región en que no existen ni electrones ni huecos, pero contiene átomos donadores ionizados positivamente a un lado y átomos aceptores ionizados negativamente al otro lado, ver [Figura 2.1.4](#page-21-2) a). En consecuencia, se forma una zona con cargas negativas fijas en la cara P de la unión y una zona con cargas positivas fijas en la cara N. La presencia de estas cargas fijas da lugar a la aparición de un campo eléctrico [19] .

La presencia de cargas en la región SCL da lugar a un campo eléctrico, el cual causa una diferencia de potencial en dicha región que recibe el nombre de potencial de contacto o visto también como voltaje de difusión,  $V_0$ . Este potencial de contacto viene acompañado por un desnivel de las bandas de energía, como se muestra en la [Figura](#page-21-2) 

[2.1.4.](#page-21-2) Este desnivel se explica como sigue: la caída de tensión entre dos puntos a y b se define como la energía empleada o adquirida para mover una carga positiva desde a hasta b. Si la carga positiva (hueco) está en a (zona P) y b (zona N) está a una mayor tensión  $V_0$ , se realiza un trabajo para mover la carga. Al llegar a b, la carga positiva ha ganado una energía potencial igual a la energía empleada que viene dada por  $q \cdot V_0$ , donde q es la carga del electrón. En resumen, los niveles energéticos de la zona N son menores que los de la zona P en una cantidad  $q \cdot V_0$  y normalmente se le denomina barrera de potencial.

En condiciones de equilibrio térmico, sin ninguna excitación externa, la corriente total, suma de las dos corrientes de arrastre (de electrones y de huecos) y de las dos corrientes de difusión ha de ser cero. Una corriente total que no fuese cero causaría una disipación energética, lo cual no es posible ya que no hay ninguna fuente en la estructura que proporcione dicha energía. Cuando a la unión se le aplica un diferencial de potencial positivo en el material p y negativo al tipo n, tal como se muestra en la [Figura 2.1.4](#page-21-2) b) y este voltaje es mayor al voltaje umbral del diodo los electrones del material tipo n y los huecos en el material tipo p se recombinan con los iones próximos al límite, esto permite que la región de agotamiento se reduzca, permitiendo el flujo de portadores minoritarios en los materiales, y así formando una corriente eléctrica[15].

Si la polarización es en sentido inverso, es decir, el potencial positivo se conecta al material tipo n y un negativo al tipo p; el número de iones positivos en la región de agotamiento del material tipo n se incrementará por la cantidad de electrones libres atraídos debido al potencial positivo aplicado, esto mismo sucede para los iones negativos en el material tipo p. Por consecuencia, la región de agotamiento incrementa su diferencial de potencial, lo cual crea una barrera demasiado grande tal que los portadores mayoritarios no logran superarla, por lo que el flujo de portadores se reduce a cero. Sin embargo, una pequeña corriente  $Is$  es formada por el flujo de portadores minoritarios. A esta corriente se le conoce como corriente de saturación en inversa, la cual puede apreciarse en la [Figura 2.1.5.](#page-22-0) Esta corriente rara vez sobrepasa los micro amperes, con excepción de aplicaciones de alta potencia. A medida que se incrementa el voltaje aplicado, la barrera incrementa hasta al punto donde la tensión es tan grande que rompe la barrera y se produce un flujo de corriente en inversa, dañando el dispositivo permanentemente. A esto se le conoce como efecto de avalancha, algunos dispositivos como el diodo Zener utilizan este principio para su funcionalidad.

## <span id="page-23-0"></span>**2.2. Diodos: Elementos teóricos**

El diodo emisor de luz (LED, por sus siglas en inglés) forma parte de la familia de los diodos de unión P-N y se distingue en aprovechar las propiedades ópticas del material para emitir energía en forma de luz visible (ultravioleta o infrarroja según el material semiconductor utilizado) al estar bajo polarización directa. Eso se produce típicamente a partir de semiconductores de banda prohibida directa, por ejemplo, el GaAs, GaN, entre otros.

La energía del fotón emitido es aproximadamente igual a la energía de la banda prohibida,  $Eg$ . La siguiente [Figura 2.1.6](#page-24-0) muestra el diagrama de bandas de energía de un dispositivo de unión P-N en el que el lado N está más dopado que el lado P. La mayor concentración de electrones de conducción (libres) en el lado N estimula la difusión de estos electrones desde el lado N hacia el lado P. Esta difusión neta de electrones, sin embargo, es impedida por la barrera de electrones  $eV_0$ , la cual al ser reducida cuando se aplica un voltaje permite la difusión de los electrones de la capa N dentro de la P.

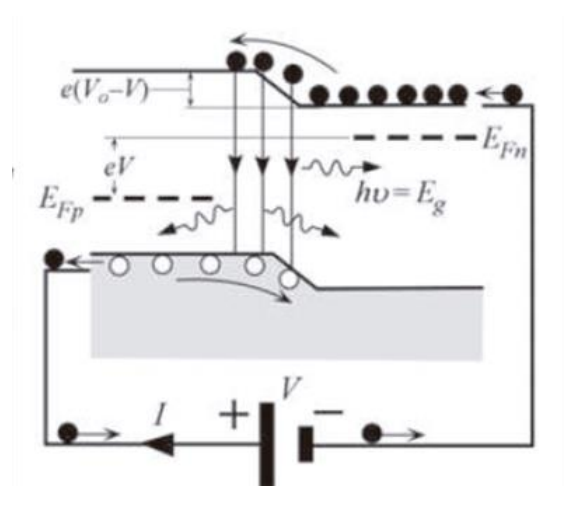

Figura 2.1.6*:* Diodo polarizado, tomado de [14]

<span id="page-24-0"></span>La recombinación de electrones inyectados en la región de agotamiento, así como en el lado p neutro da como resultado la emisión espontánea de fotones. La recombinación ocurre principalmente dentro de la región de agotamiento y dentro de un volumen que se extiende sobre la longitud de difusión de los electrones en el lado p. Éstos presentan una mayor movilidad y, por lo tanto, un coeficiente de difusión más grande. Esta zona de recombinación se denomina frecuentemente región activa.

Debido a la naturaleza estadística del proceso de recombinación natural entre electrones y huecos, los fotones emitidos se encuentran en direcciones aleatorias; tal radiación emitida al azar se llama emisión espontánea. La estructura del LED debe ser tal que los fotones emitidos puedan escapar del dispositivo sin ser reabsorbidos por el material semiconductor. Esto significa que el lado p tiene que ser lo suficientemente estrecho, o tenemos que usar dispositivos que empleen doble heteroestructura. Además, la tasa de recombinación depende del producto np, que debe aumentarse para mejorar el flujo de fotones emitidos [14].

#### **2.2.1. Propiedades eléctricas**

<span id="page-25-0"></span>Existen varios modelos que describen el comportamiento eléctrico de la unión P-N bajo diferentes condiciones de polarización. En este acápite se pretende realizar un resumen de algunas de las ecuaciones utilizadas.

En condiciones de equilibrio la única carga en la SCL es de donantes y aceptores ionizados. Estos dopantes forman una región de carga espacial, es decir, donadores en el lado de tipo n y aceptores en el lado de tipo p. Esta zona de deplexión produce un potencial que se llama voltaje de difusión,  $V_D$  o visto como  $V_0$ . Su valor en condiciones de equilibrio esta dado por:

$$
V_D = \frac{k \cdot T}{e} \cdot \ln \frac{N_A N_D}{n_i^2}
$$
 Ec 2.5

donde  $N_A$  y  $N_D$  son las concentraciones de aceptores y donadores, respectivamente, y  $n_i$  es la concentración de portadores intrínsecos del semiconductor. El voltaje de difusión se muestra en el diagrama de bandas de la [Figura 2.1.4.](#page-21-2) El voltaje de difusión representa la barrera que deben superar los portadores libres para alcanzar la región neutra del tipo de conductividad opuesta.

El ancho de la región de agotamiento, la carga en la región de agotamiento y el voltaje de difusión están relacionados por la ecuación de Poisson. Por tanto, es posible determinar la anchura de la capa de empobrecimiento a partir del voltaje de difusión. El ancho de la capa de agotamiento viene dado por:

$$
W_D = \sqrt{\frac{2 \cdot \varepsilon}{e} \cdot (V_D - V) \cdot (\frac{1}{N_A} + \frac{1}{N_D})}.
$$
 Ec 2.6

Donde  $\varepsilon = \varepsilon_r \cdot \varepsilon_0$  es el coeficiente de permitividad dieléctrico de el semiconductor y V es el voltaje de polarización. Esta región es altamente resistiva debido a la ausencia de portadores libres. Por tanto, una variación externa disminuye o aumenta la barrera de unión P-N para el sesgo directo o inverso, respectivamente. En condiciones de polarización directa, los electrones y huecos se inyectan en la región con el tipo de conductividad opuesta y el flujo de corriente aumenta. Los portadores se difunden en las regiones de tipo de conductividad opuesta donde eventualmente se recombinarán, emitiendo así un fotón.

La característica corriente-voltaje  $(I - V)$  de una unión P-N fue desarrollada por primera vez por Shockley, la ecuación que describe la curva I-V de un diodo se describe acorde a:

$$
I = \left(\sqrt{\frac{D_p}{\tau_p}} \cdot \frac{n_i^2}{N_D} + \sqrt{\frac{D_n}{\tau_n}} \cdot \frac{n_i^2}{N_A}\right) \cdot (e^{\frac{e \cdot V}{k \cdot T}} - 1) \qquad \text{Ec 2.7}
$$

Como se describió en acápites anteriores  $D_x$  y  $\tau_x$  son los coeficientes difusión y el tiempo de vida de los portadores minoritarios. Cuando el diodo se polariza de forma inversa ocurre una saturación y la corriente que circula es la de deriva la cual se calcula empleando el factor que antecede al exponencial dentro de la ecuación, ver ecuación 2.8.

$$
I_s = \left(\sqrt{\frac{D_p}{\tau_p}} \cdot \frac{n_i^2}{N_D} + \sqrt{\frac{D_n}{\tau_n}} \cdot \frac{n_i^2}{N_A}\right) \qquad \qquad \text{Ec 2.8}
$$

En condiciones típicas de polarización directa, el voltaje del diodo V es mucho mayor que la expresión  $\frac{k\cdot T}{e}$  por lo que se realiza una aproximación de la ecuación final y queda de la siguiente forma:

$$
I = \left(\sqrt{\frac{D_p}{\tau_p}} \cdot N_A + \sqrt{\frac{D_n}{\tau_n}} \cdot N_D\right) \cdot \left(e^{\frac{e \cdot (V - V_D)}{k \cdot T}}\right) \qquad \text{Ec 2.9}
$$

El exponente de la función exponencial en la ecuación ilustra que la corriente aumenta fuertemente a medida que el voltaje del diodo se acerca al voltaje de difusión, es decir,  $V \approx V_D$ . El voltaje al que la corriente aumenta fuertemente se llama voltaje umbral y este voltaje viene dado por  $V_{TH} \approx V_D$ . Debido a la relación que existe entre la energía de la banda prohibida y la emisión de los fotones, la respuesta en longitudes de onda de cada led está condicionado por el voltaje de activación  $V<sub>D</sub>$ .

#### **2.2.2. Tipos de recombinación: Radiativa y No Radiativa**

<span id="page-26-0"></span>Existen dos tipos de recombinación conocidas que suceden en las uniones P-N denominadas radiativas y no radiativa. Éstas se consideran como procesos paralelos que ocurren a través del espacio de energía del semiconductor, como se ilustra en la [Figura](#page-27-0)  [2.1.7.](#page-27-0) Maximizar la probabilidad de recombinación radiativa y disminuir la probabilidad de rutas de recombinación no radiativa puede aumentar la intensidad de luz de un LED.

Varios son los mecanismos que causan recombinación no radiativa dentro de las estructuras, entre éstos se encuentran; recombinación Auger, recombinación en sitios de defecto y emisión de multifonones en tamaños de impureza profunda [20]. Las transiciones radiativas en semiconductores ocurren principalmente por transiciones entre bandas, recombinación excitónica o recombinación en centros de impurezas que se generan dentro de la banda prohibida.

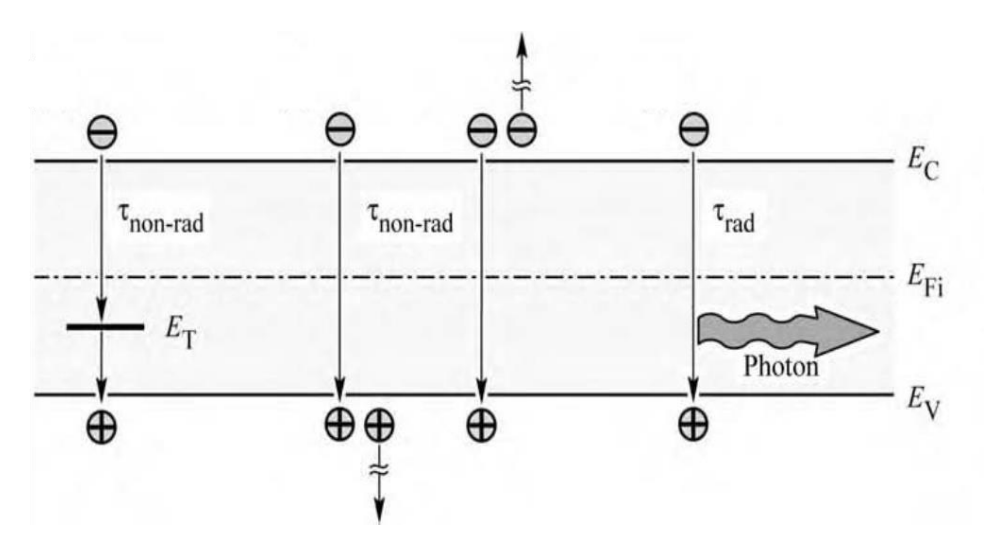

Figura 2.1.7*:* Transiciones radiativas y no radiativas en el diagrama de banda [21]

<span id="page-27-0"></span>A través de la inyección continua de portadores, existirá un exceso de densidad de portadores en el semiconductor. Para que exista neutralidad de carga, el exceso de electrones "ΔN" y el exceso de huecos "ΔP" deben ser iguales después de que cesa la inyección; Se ha descubierto que el exceso de densidad de portadores disminuye exponencialmente con el tiempo con una vida útil característica, ver Ec 2.10:

$$
\Delta N = \Delta N_0 \cdot \exp(\frac{-t}{t_0})
$$
 Ec 2.10

Donde ΔN<sub>0</sub> es el exceso de concentración de portadores iniciales y  $t_0$  es el tiempo de vida útil de recombinación. El tiempo de recombinación en general está dado por la suma de los tiempos de recombinación radiativa y no radiativa, ver Ec 2.11:

$$
\frac{1}{t_0} = \frac{1}{t_r} + \frac{1}{t_{nr}}
$$
   
Ec 2.11

La razón de recombinación radiativa puede ser definida con el exceso de densidad de portadores y el tiempo de recombinación radiativa, sin embargo, existen otras definiciones que utiliza el software Comsol para su cálculo final.

$$
R_r = \frac{\Delta N}{t_r}
$$
 Ec 2.12

Una de las definiciones empleadas para el cálculo de la eficiencia interna de las estructuras está relacionado con las razones de recombinación, como se define en la ecuación siguiente:

$$
n_i = \frac{R_r}{R_r + R_{nr}}
$$
 Ec 2.13

Por lo que la eficiencia interna puede ser expresada en términos de los tiempos de recombinación como se aprecia en Ec 2.14:

$$
n_i = \frac{1}{1 + \frac{1}{\frac{t_r}{t_{nr}}}}
$$
 Ec 2.14

Manteniendo un valor bajo en esta relación se puede lograr aumentar la eficiencia, es por eso por lo que se recomienda crecer los materiales con bajas densidades de defectos y eliminando impurezas que pueden causar recombinaciones en niveles profundos. El GaN es uno de los materiales que ha demostrados su capacidad de emitir luz a pesar de que su densidad de defectos es alta. Acorde al principio de balance en equilibrio, la razón de generación óptica de pares electrón-hueco es igual a su razón de recombinación radiativa y la recombinación espontánea puede ser descrita por la siguiente ecuación:

$$
R_{sp} = B_r \cdot n \cdot p \qquad \qquad \text{Ec } 2.15
$$

Donde  $B_r(\frac{cm^3}{s})$  $\frac{n}{s}$ ) es el coeficiente de recombinación radiativo. En condiciones de no equilibrio, se introducen portadores adicionales en el material y se produce la tasa de recombinación espontánea. A altos niveles de inyección, el exceso de densidad de los portadores excederá sustancialmente la concentración por defecto del material, por lo que el tiempo promedio de recombinación puede ser expresado por:

$$
t_r = \frac{1}{B_r \cdot \Delta n} \quad \text{Ec } 2.16
$$

En el caso de la recombinación bimolecular el valor de tiempo de vida está continuamente cambiando, por lo que  $t_r$  representa un promedio. Para el caso de bajos niveles de inyección de portadores el exceso de portadores decae exponencialmente con el tiempo. En estas regiones puede ser determinado por la concentración de portadores de fondo como se muestra en la ecuación:

$$
t_r = \frac{1}{B_r \cdot (n_0 + p_0)}
$$
 Ec 2.17

Para materiales tipo n  $n_0 \gg p_0$ 

$$
t_r = \frac{1}{B_r \cdot n_0} \quad \text{Ec } 2.18
$$

Para materiales tipo n  $p_0 \gg n_0$ 

$$
t_r = \frac{1}{B_r \cdot p_0}
$$
 Ec 2.19

Para materiales intrínsecos, con bajos niveles de inyección de portadores, el tiempo de vida quedaría:

$$
t_r = \frac{1}{2 \cdot B_r \cdot n_i}
$$
 EC 2.20

Los defectos en la estructura cristalina son la causa más común de recombinación no radiativa. Estos defectos incluyen átomos extraños no deseados, defectos nativos, dislocaciones y cualquier complejo de defectos. En los semiconductores compuestos, los defectos nativos incluyen, vacantes y defectos intersticiales [22].

Es bastante común que tales defectos formen uno o varios niveles de energía dentro de la banda prohibido del semiconductor. Los niveles de energía dentro del  $E_a$  en el semiconductor son centros de recombinación eficientes; en particular, si el nivel de energía está cerca de la mitad de la banda. Estos se denominan trampas profundas y hay que prestarles mucha atención porque son muy efectivas en la generación de pares electrón-huecos no deseados. Al estar tan alejados de los bordes de las bandas pues los portadores quedan fácilmente atrapados y no son fácilmente liberados, al contrario, se ionizan y atraen a los portadores con cargas opuestas.

Una de las repercusiones de este comportamiento se refleja en la respuesta electroluminiscente de los dispositivos. Para el caso del GaN que es el material de estudio del siguiente trabajo, se puede observar en la siguiente gráfica la caraterización fotoluminiscente, ver [Figura 2.1.8,](#page-29-0) que presenta el pico de transición de banda a banda en 365 nm para el GaN intrínseco (3.39 eV), sin embargo, debido a los niveles profundo de transición existe luminiscencia en los 550 nm (2.25 eV). Acorde a la literatura se debe a vacancias del Galio (Ga) en la estructura.

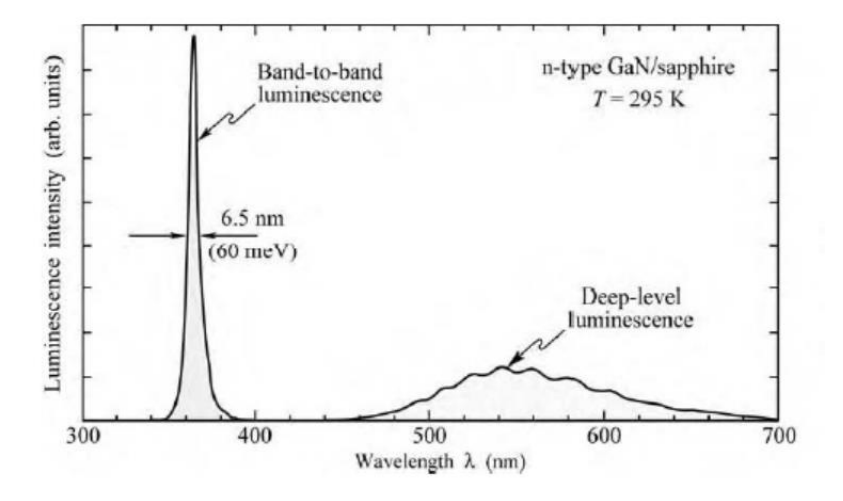

Figura 2.1.8: Respuesta luminiscentes del GaN en longitudes de onda [21].

<span id="page-29-0"></span>Debido a la promoción de procesos no radiactivos, estos niveles profundos o trampas se denominan aniquiladores de luminiscencia.

Para el caso de las recombinaciones Auger. Es un proceso de tres partículas, que implica colisiones electrón-electrón en la banda de conducción seguida de recombinación con huecos en la banda de valencia, o colisiones hueco-hueco en la banda de valencia seguida de recombinación con electrones en la banda de conducción. Las tasas de recombinación debidas a los dos procesos Auger están dadas por las siguientes ecuaciones:

Para semiconductores tipo P:

$$
R_{auger} = C_p \cdot n \cdot p^2
$$
 Ec 2.21

Para tipos n:

$$
R_{auger} = C_p \cdot p \cdot n^2
$$
 Ec 2.22

 $R_{auger}$  es proporcional al cuadrado de la concentración de portadores debido a que los dos tipos son necesarios para que se produzca el fenómeno físico. Los típicos valores de los coeficientes Auger están en el rango de 10<sup>−28</sup> − 10<sup>−31</sup>( $\frac{cm^6}{2}$  $\frac{n}{s}$ ) para semiconductores del grupo III-V. Normalmente el efecto que tiene en la disminución de la luz se ve reflejado cuando existe un dopaje alto con un incremento en la inyección de portadores.

## <span id="page-30-0"></span>**2.2.3. Estructuras LED: Homouniones, Heterouniones y Pozos de potencial.**

Existen diferentes tipos de uniones que se forman entre los semiconductores ya sean del mismo tipo o con otras características. Para el caso de la unión P-N del diagrama de bandas que se muestra en la [Figura 2.1.9](#page-31-0) a) es una homounión, ya que emplea el mismo tipo de material como sucede cuando se crecen diferentes capas de GaN y son dopadas con portadores tipo p y n, creando así el dispositivo deseado.

La distribución de portadores en este tipo de estructura que constan de un solo material depende de la constante de difusión de los portadores. La constante de difusión de los portadores no se mide fácilmente. Mucho más común es la medición de la movilidad del portador; por ejemplo, por el efecto Hall. La constante de difusión se puede calcular de la movilidad del portador mediante la relación de Einstein, que, para semiconductores no degenerados, está dada por la Ec. 2.23 y es calculado para  $\mu_n$  y  $\mu_p$ 

$$
D_x = \frac{K \cdot T}{e} \cdot \mu_x
$$
 Ec 2.23

Los portadores inyectados en un semiconductor neutro, sin campo eléctrico externo aplicado, se propagan por difusión. La distancia media a la que se difunde un portador minoritario antes de la recombinación es la longitud de difusión. Los electrones inyectados en la región de tipo p se difundirán, en promedio, sobre la longitud de difusión Ln, antes de recombinarse con los huecos. Se da la longitud de difusión acorde a la ecuación donde  $\tau_x$  es el periodo de vida de los portadores minoritarios [21].

$$
L_x = \sqrt{D_x \tau_x}
$$
 Ec 2.24

La distribución de portadores en una unión P-N bajo equilibrio y polarización directa se muestra en la [Figura 2.1.9.](#page-31-0) Se debe tener en cuenta que los portadores minoritarios se distribuyen en una gran distancia. Además, la concentración de portadores minoritarios disminuye a medida que estos portadores se difunden más en la región adyacente. Por tanto, la recombinación se produce en una gran región, con una concentración de portadores minoritarios que cambia considerablemente. Como se mostrará a continuación, la gran región de recombinación en las homouniones no es favorable para una recombinación eficiente.

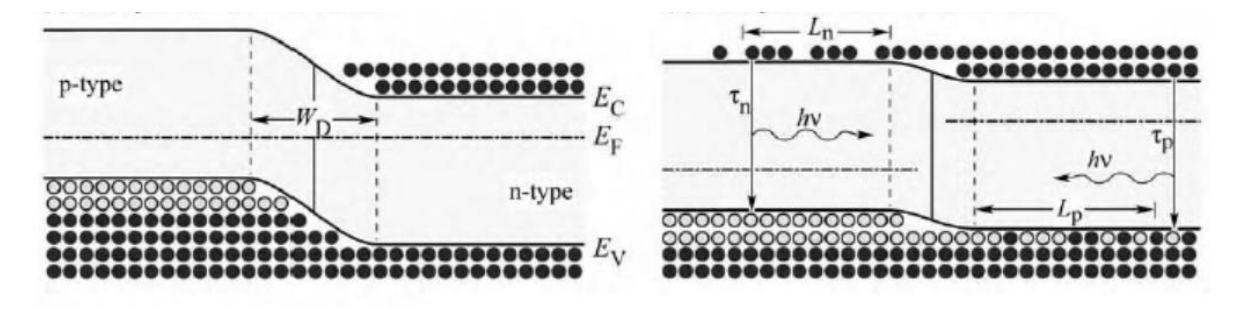

<span id="page-31-0"></span>Figura 2.1.9*:* Movimientos de portadores en la homounión P-N: a) En condición de equilibrio, b) Bajo un voltaje de polarización [21].

Para el caso de una heterounión es una unión entre dos cristales semiconductores diferentes con bandas prohibidas  $E_{q1}$  y  $E_{q2}$  que generan una discontinuidad en la banda de conducción; como es el caso del ZnO y el GaN. Se puede presentar o no un cambio en el dopaje en la heterounión. El dopaje en el semiconductor de banda prohibida más ancha generalmente se denota con una letra mayúscula N o P, y el del semiconductor de banda prohibida más estrecha con n o p minúscula. Hay dos casos de especial importancia, denominados heterouniones Tipo I: Heterounión de alineación de banda prohibida a ambos lados, donde el material de banda prohibida más pequeño ofrece la energía más baja tanto para electrones como para huecos, ver [Figura 2.1.10](#page-31-1) a) y Tipo II: heterounión de alineación escalonada, el cual es mucho más común su utilización [Figura](#page-31-1)  [2.1.10](#page-31-1) b).

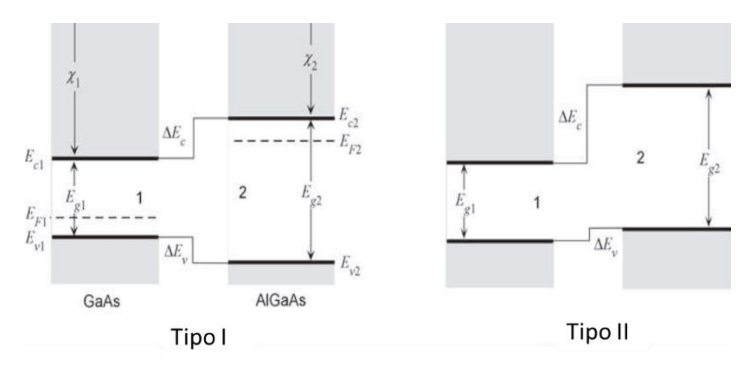

<span id="page-31-1"></span>Figura 2.1.10: Tipos de Heterouniones: a) Tipo I y b) Tipo II [14].

A continuación, se muestra el diagrama de energía de una heterounión led, donde se observa el tamaño de la discontinuidad con valor de 0.15 eV y 0.12 eV para las bandas de conducción y valencia respectivamente. Estos dos semiconductores presentan tamaños de banda prohibida bastante parecidos, por lo que las diferencias en los saltos que se generan en ellos son mínimos.

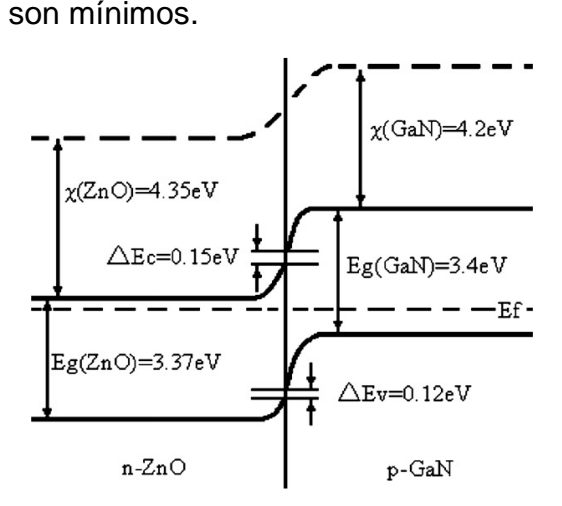

Figura 2.1.11: Heterounión entre n-ZnO/ p-GaN [23].

<span id="page-32-0"></span>Todos los diodos emisores de luz de alta intensidad no utilizan el diseño de homounión, sino que emplean heterouniones. Los dispositivos de heterounión emplean dos tipos de semiconductores como se vio anteriormente, una región activa con banda prohibida pequeña y una región de barrera con banda prohibida grande. Si una estructura consta de dos barreras, es decir, dos semiconductores de banda prohibida grande, entonces la estructura se denomina heteroestructura doble (frecuentemente abreviada como DH).

El efecto de las heterouniones sobre la distribución de portadores se muestra en la [Figura](#page-32-1)  [2.1.12.](#page-32-1) Los portadores inyectados en la zona activa de la doble heteroestructura se limitan a la zona activa por medio de las barreras. Como resultado, el espesor de la región en la que los portadores se recombinan viene dado por el espesor de la región activa, en lugar de la longitud de difusión.

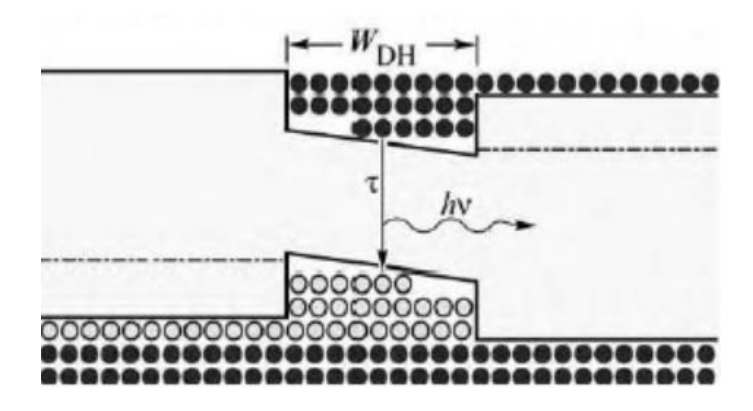

<span id="page-32-1"></span>Figura 2.1.12: Formación de una doble heteroestructura [21].

Los dos principales beneficios de las heteroestructuras en los LEDs son, el aumento de la eficiencia de inyección de portadores minoritarios y la capacidad de utilizar materiales con una banda prohibida alta y controlar el espectro fotoluminiscente de los diseños propuestos. El  $E_a$  del semiconductor utilizado en la zona activa es menor y la concentración de recombinaciones se genera en esta zona por lo que la respuesta luminiscente está condicionada al nuevo material incorporado con un  $E_a$  menor. La eficiencia radiativa en los LED de heteroestructura es mayor que los LED de homoestructura debido a la mayor eficiencia de inyección de corriente en la heterounión.

#### **2.2.4. Cálculo de la eficiencia cuántica.**

<span id="page-33-0"></span>Uno de los desafíos para el desarrollo de diodos emisores de luz (LED) es el aumento de su potencia óptica de salida en la misma área del dispositivo. Esto requiere que los LED funcionen a densidades de corriente elevadas, lo que normalmente da como resultado una caída de eficiencia, es decir, una reducción de la eficiencia de emisión de luz con la corriente directa que impulsa el diodo. Una razón natural de la caída es el autocalentamiento del dispositivo; aunque en casos como los dispositivos basados en nitruros, los mecanismos no térmicos que inciden en esta caída de eficiencia también son considerables, parámetros Shockley–Read–Hall y Auger.

Uno de los parámetros que permite evaluar como éstos efectos afectan el rendimiento de los leds, es precisamente la eficiencia cuántica interna (IQE, internal quantum efficiency) [21]. Ésta mide qué fracción de los pares de recombinaciones electrón-huecos son radiativas y por lo tanto conducen a la emisión de fotones. La región activa de un LED ideal emite un fotón por cada electrón inyectado. Cada carga de partícula cuántica (electrón) produce una partícula cuántica de luz (fotón). Por tanto, la región activa ideal de un LED tiene una eficiencia cuántica de unidad como valor superior. A partir de esto una de las definiciones más conocidas de la eficiencia cuántica interna es:

$$
N_{int} = \frac{\frac{P_{int}}{(h \cdot v)}}{\frac{I}{q}}
$$
 Ec 2.25

donde  $P_{int}$  es la potencia óptica emitida desde la región activa,  $I$  es la corriente de inyección en la estructura. Los fotones emitidos por la región activa deberían escapar del LED en un análisis ideal, sin embargo, en un LED real, no toda la potencia emitida desde la región activa se emite al espacio libre. Es posible que algunos fotones nunca abandonen el semiconductor, lo cual se debe a los mecanismos físicos vistos anteriormente. Otros factores pueden ser, por ejemplo, la luz emitida por la región activa sea reabsorbida en el sustrato del LED, asumiendo que el sustrato está absorbiendo en la longitud de onda de emisión o la luz puede incidir sobre una superficie de contacto metálica y ser absorbida por el metal. Además, el fenómeno de reflexión interna total,

también denominado fenómeno de luz atrapada, reduce la capacidad de la luz para escapar del semiconductor. De ahí que la eficiencia de extracción de luz se define como:

$$
N_{EE} = \frac{\frac{P}{(h \cdot v)}}{\frac{P_{int}}{(h \cdot v)}}
$$
 Ec 2. 26

donde P es la potencia óptica emitida al espacio libre. Dicha eficiencia puede ser descrita como la relación entre los fotones emitidos externamente desde el dispositivo y los fotones generados internamente por recombinación. Es bastante difícil aumentar la eficiencia de extracción más allá del 50% sin recurrir a procesos de dispositivo altamente sofisticados y costosos. Existen algunos modelos, que permiten a partir de datos experimentales para calcular aproximadamente cuál sería su eficiencia interna; en particular se utiliza mucho el modelo ABC cuya ecuación principal se define como:

$$
IQE = \frac{B \cdot n}{(A \cdot n + B \cdot n^2 + C \cdot n^3)}
$$
 Ec 2.27

Donde  $n$  es la densidad de portadores dentro del LED de GaN,  $A$ ,  $B \vee C$  son los coeficientes de las recombinaciones asistidas por trampas, radioactivas y Auger, respectivamente. Este modelo a pesar de que ha demostrado ser útil se considera simplificado, ha generado algunos desacuerdos con una serie de observaciones realizadas en gran parte en el rango espectral del verde (495-570 nm). Este trabajo de investigación se centrará en el uso de parámetros internos de las estructuras como es la eficiencia interna para analizar su comportamiento bajo diferentes modificaciones.

#### **2.2.5. Espectro de emisión**

<span id="page-34-0"></span>La energía de un fotón emitido por un LED no es simplemente igual a la energía de la banda prohibida porque los electrones en la banda de conducción se distribuyen en energía en diferentes posiciones en las funciones de onda y también los huecos en la banda de valencia como se puede apreciar en la [Figura 2.1.13.](#page-34-1)

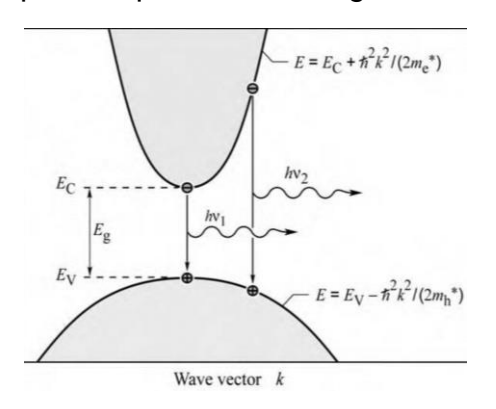

<span id="page-34-1"></span>Figura 2.1.13: Dispersión parabólica de electrones y huecos en el proceso de recombinación[21].

Su distribución está descrita a través de funciones parabólicas, ver Ec 2.28 donde  $m_{e/h}$ son las masas efectivas de electrones y huecos,  $h_{2\pi}$  la constante de Planck dividida por  $2\pi y k$  el número de onda.

$$
E = E_c \pm \frac{h_{2\pi}^2 k^2}{2 \cdot m_{e/h}}
$$
 Ec 2.28

Sin embargo, la energía del fotón es aproximadamente igual a la energía de la banda prohibida, si la energía térmica es pequeña en comparación con la energía de la banda prohibida  $kT \ll Eg$ . Para poder visualizar mejor cómo se comporta la intensidad de la luz emitida en frecuencia podemos observar en la [Figura 2.1.14](#page-35-0) que la concentración de portadores no es constante en cada banda y la máxima intensidad de emisión se presenta en  $E_q + k_B T$ .

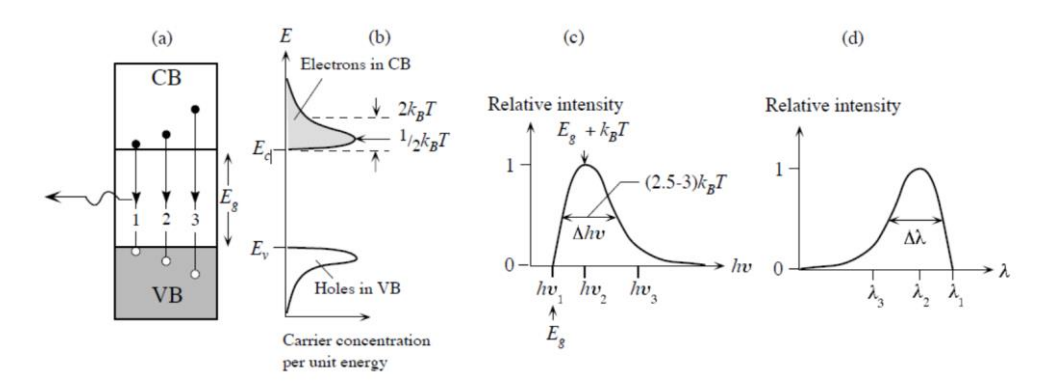

<span id="page-35-0"></span>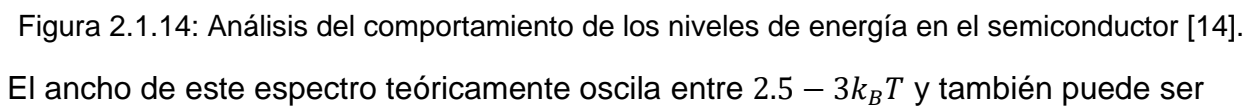

calculada aplicando la Ec 2.29:

$$
\Delta \lambda = \frac{1.8kT\lambda^2}{hc}
$$
 Ec 2.29

Esta posibilidad de analizar la respuesta en longitudes de onda se debe a la relación que existe entre la energía del fotón y la banda prohibida, ver Ec 2.30:

$$
E_g = \frac{h \cdot c}{\lambda} \qquad \qquad \text{Ec 2.30}
$$

Donde h=6.6626×10−34 *I s* es la constante de Planck, c=2.998×108 *m/s* la velocidad de la luz,  $Eg$  la banda prohibida del semiconductor y  $\lambda$  la longitud de onda del haz emitido [24].

Este ancho espectral es conocido en la literatura como FWHM (The full width at half maximum of the emission line, El ancho completo a la mitad del máximo de la línea de emisión) y normalmente es menor que el ancho espectral de los colores percibidos por el ojo humano.
## **2.3 Principales materiales utilizados en los diodos emisores de luz.**

Hay varios materiales semiconductores de banda directa que han sido utilizados para fabricar diodos emisores de luz mediante el diseño de uniones P-N, los cuales emiten radiación en el rango desde el infrarrojo hasta el UV. En la [Tabla 2.1](#page-36-0) se puede apreciar un resumen de los principales materiales. Al variar la composición de ellos aplicando técnicas de contaminación controlada o el dopaje se pueden obtener modificaciones en su respuesta electroluminiscente. Por ejemplo, el GaAs con una banda prohibida de aproximadamente 1,42 eV emite radiación alrededor de 870 nm en el infrarrojo, pero las aleaciones ternarias basadas en  $Al_{1-x}Ga_xAs$  pueden ajustar su banda prohibida y, por lo tanto, la radiación emitida se modificará en rangos desde 640-870 nm.

<span id="page-36-0"></span>

| <b>Semiconductores</b> | $E_q(eV)$ | Longitud de onda<br>$(\mu m)$ | Color           |
|------------------------|-----------|-------------------------------|-----------------|
| <b>InAs</b>            | 0.36      | 3.44                          | Infrarrojo      |
| InN                    | 0.65      | 1.91                          |                 |
| InP                    | 1.36      | 0.92                          |                 |
| GaAs                   | 1.42      | 0.87                          | Rojo            |
| GaP                    | 2.26      | 0.55                          | <b>Amarillo</b> |
| GaN                    | 3.39      | $0.37 - 0.45$                 | Azul            |
|                        |           |                               | Violeta         |
| <b>AIN</b>             | 6.20      | 0.20                          | UV              |

Tabla 2.1: Principales semiconductores utilizados en la fabricación de LEDs

Este principio se puede aplicar para todos, sin embargo, no es hasta que se utilizó el GaN para poder contar con todos los colores primarios que esta tecnología despegó. Estas fuentes de colores primarios pueden ser combinado para producir cualquier longitud de onda en el espectro visible, incluida la luz blanca, Esta última puede ser obtenida directamente con los diodos de alta eficiencia azules, pero incorporando una capa de fósforo en su superficie.

# **2.3.1 GaN: Características principales, reportes de crecimiento y su uso en diodos emisores de luz.**

Los nitruros del Grupo III poseen varias propiedades físicas que los hacen particularmente atractivos para aplicaciones de dispositivos de estado sólido. Los materiales con banda prohibida ancha poseen constantes dieléctricas bajas y alta conductividad térmica; además, son resistentes al ataque químico, lo que los hace capaces de trabajar en entornos hostiles [25].

El GaN es un material ampliamente usado en los diodos led, por lo que la fabricación y mejora de la eficiencia de estos se han convertido en un foco de investigación. Se han propuesto muchos enfoques de mejora [26][27] y se han introducido estructuras novedosas en los chips LED [28] [29] [30] para incrementar el rendimiento de éstos. A continuación, se muestra un resumen de las principales características del GaN en fase wurtzita. En dependencia de la fase varía el comportamiento eléctrico del material.

También son incluidos en la Tabla 2.2 valores de energía de ionización relacionados con los típicos materiales que son utilizados para dopar el semiconductor tipo p o n y los que forman parte del proceso de síntesis y terminan agregándose a la estructura. Los otros valores fueron tratados en secciones anteriores debido a su relación con el comportamiento de los electrones en la unión P-N.

<span id="page-37-0"></span>

| <b>Estructura</b>                                                  | Wurzita        |
|--------------------------------------------------------------------|----------------|
| Densidad $\left(\frac{g}{cm^3}\right)$                             | 6.15           |
| Constante dieléctrica estática                                     | $8.9 - 9.5$    |
| Afinidad electrónica (eV)                                          | 4.1, 3.4       |
| Parámetros de red (Å)                                              | $a = 3.189$    |
|                                                                    | $c = 5.185$    |
| Energía de la banda prohibida $\left(\boldsymbol{eV}\right)$       | 3.39-3.51      |
| Energía de ionizaciones de donadores                               |                |
| Si(eV)                                                             | $0.012 - 0.03$ |
| $\boldsymbol{0}$ (eV)                                              | $0.004 - 0.01$ |
| Energía de ionizaciones de aceptores                               |                |
| $Mg$ (eV)                                                          | $0.14 - 0.21$  |
| $\mathbf{Z}n(eV)$                                                  | 0.21           |
| Defectos nativos $V_{Ga}(eV)$                                      | 0.14           |
| Coeficiente de difusión $(cm^2 \cdot s^{-1})$                      |                |
| <b>Electrones</b>                                                  | $25$           |
| <b>Huecos</b>                                                      | < 5            |
| Coeficiente de recombinación radiactivo $\left(\text{cm}^3\right)$ | $10^{-8}$      |
| $s^{-1}$                                                           |                |
| Indice de refracción                                               | 2.3            |

Tabla 2.2:Principales características del GaN

En esencia, el LED es una unión P-N, y las capas n-GaN y p-GaN proporcionan los portadores tanto donadores como aceptores dentro de cada capa. Las muestras de GaN son conocidas por tener conductividad tipo n sin contaminación. Este comportamiento se asocia a portadores donadores generados por vacancias de nitrógeno  $(V_N)$  en la red del GaN [31]. Sin embargo, para mejorar el dopaje tipo n se emplea normalmente el silicio; el método más común es controlando un flujo de Silano ( $SiH<sub>4</sub>$ ) mediante el método MOCVD, aunque también es posible lograr concentraciones en el rango de 1e16 ( $cm^{-3}$ ) hasta 2e20 ( $cm^{-3}$ ) bajo otros métodos [32]. Existen estudios donde se incluye Ge y Si en el mismo dopaje lo que restringe la luminiscencia generada por niveles profundos en la estructura, y permite aumentar la eficiencia luminosa en el borde de la banda. A continuación, se muestran las concentraciones reportadas en varios artículos empleando otros métodos, ver [Tabla 2.3.](#page-38-0)

| Concentración de portadores donadores       | Referencia |
|---------------------------------------------|------------|
| 4.7e17 $(cm^{-3})$ hasta 8e18 $(cm^{-3})$ . | $[33]$     |
| 1e17 $(cm^{-3})$ hasta 2.5e19 $(cm^{-3})$ . | [34]       |
| 1e17 $(cm^{-3})$ hasta 4e19 $(cm^{-3})$ .   | $[35]$     |
| 1.0e19 $(cm^{-3})$ hasta 2e19 $(cm^{-3})$ . | [36]       |

<span id="page-38-0"></span>Tabla 2.3*:* Concentraciones de portadores donadores reportados en la literatura

Para el dopaje tipo P el magnesio es el más común, es importante decir que lograr este dopaje fue todo un éxito ya que en las muestras que se crecían en ambiente de  $H_2$ mostraban un carácter semi-aislante debido a la pasivación de los átomos de hidrógeno en los centros de Mg. Se puede utilizar un flujo de  $C_{p_2}M_g$  en el crecimiento de esta capa empleando MOCVD; también existen otras técnicas que se aplican [37]. La aplicación posterior del recocido térmico en ambiente de nitrógeno,  $N_2$  a 700 °C permite disminuir la resistividad de las películas y su funcionamiento eléctrico. En la siguiente [Tabla 2.4](#page-38-1) se puede observar las concentraciones aceptoras reportadas en varios artículos.

<span id="page-38-1"></span>Tabla 2.4: Concentraciones de portadores aceptoras reportados en la literatura

| Concentración de portadores aceptores       | <b>Referencia</b> |
|---------------------------------------------|-------------------|
| 8e16 $(cm^{-3})$ hasta 6.0e17 $(cm^{-3})$ . | $[36]$            |
| 2e16 $(cm^{-3})$ hasta 8e17 $(cm^{-3})$ .   | $[39]$            |
| 5e16 $(cm^{-3})$ hasta 5.6e17 $(cm^{-3})$ . | [40]              |

Como se apreció en la [Tabla 2.2,](#page-37-0) GaN presenta banda prohibida de entre 3.39-3.51 eV; sin embargo debido a la modificación de energía  $Eg$ , la electroluminiscencia característica de este material se puede encontrar en el azul, la cual se debe principalmente a la recombinación de los donadores profundos y los aceptores de Mg en GaN tipo p [41].

Unos de los elementos que inciden en la calidad de los crecimientos es los sustratos que se utilizan. Hay algunos elementos que son necesarios tener en cuenta para seleccionar los sustratos como son: Coincidencia en parámetros de red del substrato y el semiconductor, tipos de estructura cristalinas que tienen, coeficientes de expansión térmica y las energías superficiales [42]. Para el caso del GaN, se utiliza el zafiro ( $Al_2O_3$ ) y el  $Si$ . Algunos de sus parámetros son comparados en la siguiente [Tabla 2.5.](#page-38-2)

Tabla 2.5: Comparación de las características de Zafiro y el GaN

<span id="page-38-2"></span>

| <b>Propiedades</b>     | Zafiro $(Al_2O_3)$ | GaN          |
|------------------------|--------------------|--------------|
| Parámetros de red (nm) | $a = 0.476$        | $a = 0.3189$ |
|                        | $c = 1.299$        | $c = 0.519$  |

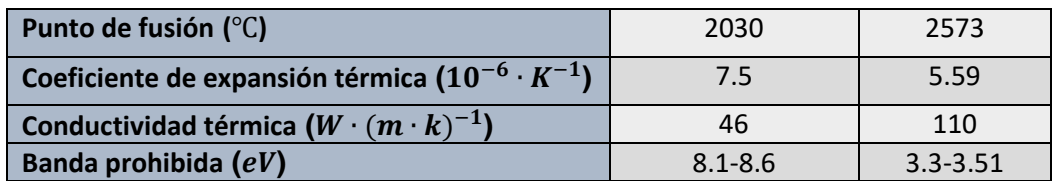

Para producir los LED convencionales primeramente se crece una capa buffer o intermedia a baja temperatura de GaN, la cual es la base para poder producir estructuras cristalinas con un nivel mucho menor de dislocaciones. A continuación, se crece una capa GaN sin dopar, posterior una capa tipo n, después la creación de múltiples pozos de potencial de InGaN/GaN, una capa tipo P y un depósito de una capa transparente de ITO sobre la oblea, ver [Figura 2.1.15.](#page-39-0) Para los contactos se utilizan típicamente Ti/Al/Ni/Au y Ni/Au para el cátodo y ánodo respectivamente. Uno de los retos es el control de la conductividad debido al desajuste térmico y de los parámetros de la red entre el sustrato y el GaN. Esto trae consigo que se creen grandes dislocaciones y defectos puntuales estequiométricos los cuales no son eléctricamente neutros sino activos. De ahí la importancia de utilizar capas intermedias de GaN, AIN, las cuales permiten, a partir de su estructura, crear los cimientos para el crecimiento de la capa GaN con una cristalinidad mucho mejor y, por ende, un funcionamiento eléctrico mejorado.

| <b>ITO</b>                |  |
|---------------------------|--|
| p-GaN                     |  |
| p-AlGaN EBL               |  |
| <b>MQWs</b>               |  |
|                           |  |
|                           |  |
| n-GaN                     |  |
| $u$ -GaN                  |  |
| <b>Buffer layer</b>       |  |
| <b>Sapphire substrate</b> |  |

Figura 2.1.15: Estructura tradicional de chip LED sobre substratos de Zafiro [42].

<span id="page-39-0"></span>Como se ha visto en secciones anteriores una de las técnicas de fabricación más usadas es precisamente MOCVD, sin embargo, no es la única y en el laboratorio del nanoFAB se cuenta con la posibilidad de aplicar el depósito por vapores químicos (CVD, por sus siglas en inglés). Esta técnica de síntesis se emplea bajo diferentes condiciones de vacío en el sistema. Los procesos de CVD a presión atmosférica (APCVD, por sus siglas en ingles), son aquellos que realizan la reacción química para formar el material a presión atmosférica (aproximadamente 740 Torr); el CVD a baja presión (LPCVD, por sus siglas en ingles), son ambientes de presión subatmosféricas y el ultra vacío (UHVCVD, por sus siglas en inglés) son procesos donde la presión es muy baja, por lo general debajo de

10−6 Pa 10−8 Torr [43]. Es importante destacar que la técnica MOCVD es la más precisa para realizar crecimientos de GaN, pero se dificulta poderla implementarla en laboratorios universitarios debido a los costos.

# **2.3.2 Heterouniones GaN-ZnO: Características y fabricación de uniones P-N.**

Los óxidos y nitruros semiconductores ofrecen un amplio espectro de oportunidades dentro la ciencia de los materiales. En particular, el óxido de zinc (ZnO), el nitruro de galio (GaN) y los compuestos relacionados; forman una nueva clase de semiconductores que poseen favorables propiedades ópticas, eléctricas y magnéticas para su uso en la rama de la optoelectrónica y electrónica de alta potencia [44].

Muchas de las propiedades físicas del ZnO y GaN son similares. Por ejemplo, ZnO y GaN tienen estructuras cristalinas de wurtzita, con casi los mismos parámetros de red (un desajuste de red alrededor de 1.8%), y una banda prohibida a temperatura ambiente de 3.3 y 3.4 eV respectivamente. Además, el ZnO tiene varias ventajas, que incluyen una gran energía de unión de excitón, 60 meV frente a 26 meV para GaN, lo que le da una mayor dureza y facilidad para el grabado químico húmedo (wet chemical etching, por sus siglas en inglés). También posibilita la creación de sustratos más grandes con costos de materiales relativamente bajos [45].

Por estas razones el ZnO se presenta como una alternativa atractiva para el desarrollo de dispositivos optoelectrónicos y electrónica transparente que trabaje a altas temperaturas. Sin embargo, el crecimiento de capas de ZnO tipo p reproducible se ha dificultado. Como resultado, se han reportado muy pocos estudios con respecto a los LED de diodos emisores de luz de ZnO de homounión. Todavía es necesario continuar mejorando la tecnología de crecimiento epitaxial de tipo p reproducible y de alta calidad.

Como enfoque alternativo, se han incursionado en uniones P-N mediante el crecimiento de ZnO tipo n sobre una variedad de capas de GaN:Mg,tipo p [23]. La mayoría de los experimentos sobre heterounión de ZnO para el desarrollo de los LED se han centrado en los sustratos p-GaN o p-AlGaN debido a sus propiedades físicas similares. También se han utilizado diferentes técnicas para crecer las heterouniones n-ZnO / p-GaN, ej. la pulverización catódica de radiofrecuencia [46] y la epitaxia de haz molecular[47]. La emisión de estos LED es generalmente débil debido a la formación de centros no radiactivos en la interfaz, sin embargo, se continúa trabajando en su mejoramiento ej. La incorporación del MgO para mejorar el rendimiento del dispositivo y el uso de una capa intermedia de AIN.

Los LED de película de ZnO/GaN son mucho más fáciles de fabricar mediante la pulverización catódica de magnetrones de RF; se puede lograr una eficiencia de extracción de luz mejorada y un espectro electroluminiscente (EL) sintonizable mediante la incorporación de cristales fotónicos 2D, una capa de bloqueo de electrones como MgO, o una capa de puntos cuánticos de emisión de luz verde y roja [48]. A continuación, se muestra un posible crecimiento de una heterounión, ver [Figura 2.1.16.](#page-41-0) En este caso se aseguraron alambres de cobre con una pasta de plata para los electrodos. Una de las propuestas en el laboratorio es utilizar la técnica CVD para fabricar la capa de GaN y posteriormente por deposición de capas atómicas, ALD (Deposición de Capas Atómicas, Atomic Layer Deposition), ir creciendo el ZnO. Debido a que el semiconductor ZnO es un oxido y la técnica CVD implica aumento de la temperatura en ambiente de nitrógeno la secuencia de crecimiento se recomienda que sea en ese orden.

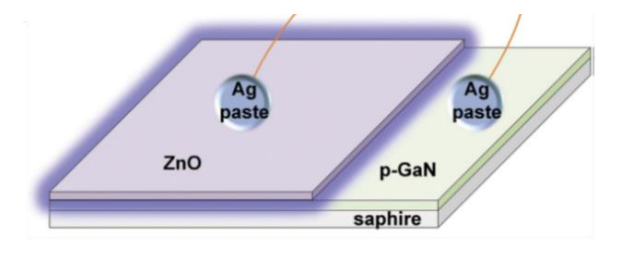

Figura 2.1.16: Propuesta de Heterounión [48].

<span id="page-41-0"></span>A nivel de diagrama de banda se puede observar en la [Figura 2.1.17](#page-41-1) . cómo se comporta esta pequeña discontinuidad. Se refleja una diferencia en la banda de conducción de  $\Delta E_c = 0.15 \text{ eV}$  y en la banda de valencia  $\Delta E_v = 0.03 \text{ eV}$ .

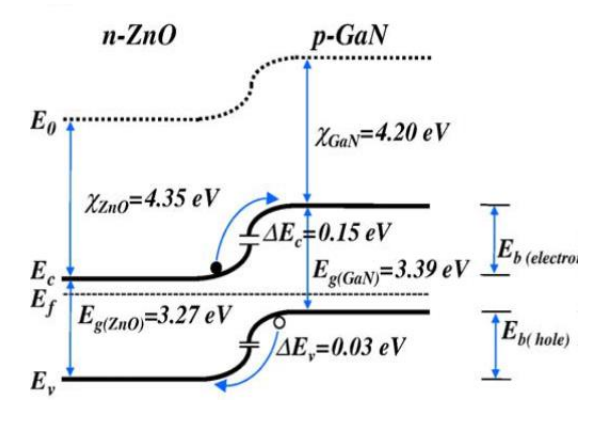

<span id="page-41-1"></span>Figura 2.1.17:Diagramas de banda de ZnO/GaN [23].

# **Capítulo 3:**

# **HERRAMIENTA DE SIMULACIÓN COMSOL: DISEÑO DE DIODOS**

## **3.1 Introducción**

COMSOL Multiphysics es un poderoso entorno de simulación interactivo que se utiliza para modelar y resolver todo tipo de problemas científicos y de ingeniería. La herramienta de simulación permite que se puedan utilizar variados enfoques físicos en un mismo modelo o tener la opción de analizar los diseño por partes. Algunos de los módulos disponibles están relacionados con la: acústica, electromagnética, flujo de fluidos, transferencia de calor y física de semiconductores. El acceso a esta herramienta no requiere profundos conocimientos de matemáticas o análisis numérico. Es posible, usando las interfaces de física integradas y el soporte avanzado para propiedades de materiales, construir estos modelos. El siguiente capítulo introduce al lector en los elementos generales que se necesitan para crear simulaciones con esta herramienta, específicamente con el uso del módulo de semiconductores. El objetivo de este capítulo es que el lector a partir de la información teórica previa y una vez terminada la lectura de este cuente con los elementos necesarios para entender las simulaciones realizadas y los factores que inciden en su comportamiento.

## **3.2 Ambiente de simulación**

Una de las ventajas que ofrece esta herramienta es la interfaz de trabajo y su capacidad de integración con otras herramientas. Definir las cantidades físicas relevantes, como las propiedades del material, cargas, restricciones, en lugar de definir las ecuaciones subyacentes, favorece que el desarrollador no pierda tiempo en la descripción de éstas. Además, el software permite la integración de las ecuaciones físicas con los métodos numéricos utilizados. A continuación, se muestra en la [Figura 3.1](#page-42-0) la pantalla principal del

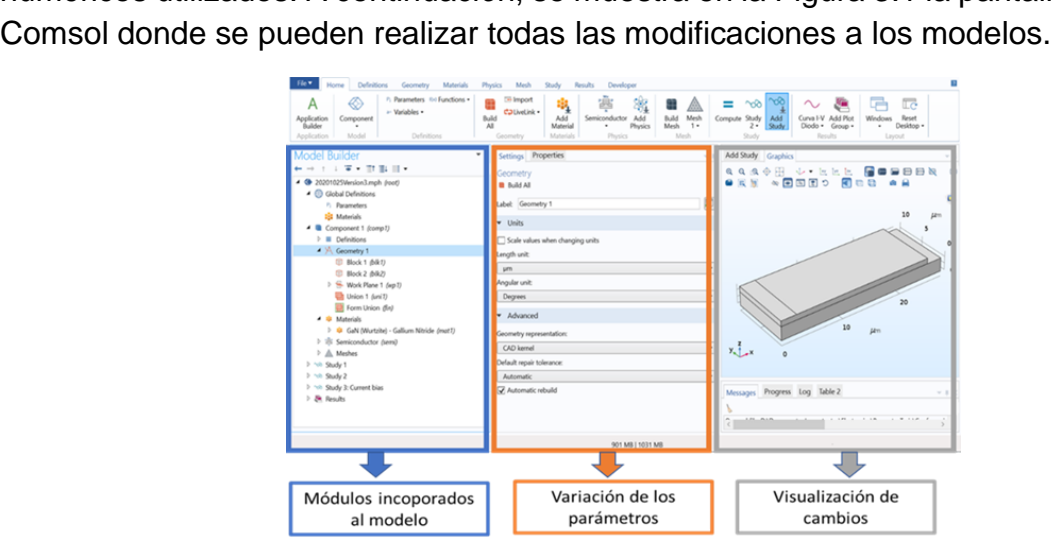

<span id="page-42-0"></span>Figura 3.1: Ventana principal ambiente de simulación Comsol.

Ahí podemos apreciar cómo el dispositivo que queremos simular, en este caso que estamos trabajando con semiconductores, se va visualizando los módulos usados en la parte izquierda de la pantalla. Para los detalles específicos se recomienda revisar [49].

Al resolver los modelos, el software COMSOL Multiphysics ensambla y resuelve el problema utilizando un conjunto de herramientas avanzadas de análisis numérico. Los estudios pueden hacer uso de sistemas multiprocesador y computación en clúster. También es capaz de crear secuencias para registrar todos los pasos que crean la geometría, malla, física, estudios, configuración del solucionador, visualización y presentación de resultados. El flujo de trabajo que se recomienda utilizar para el diseño y simulación de cualquier dispositivo está resumido en la siguiente tabla:

<span id="page-43-0"></span>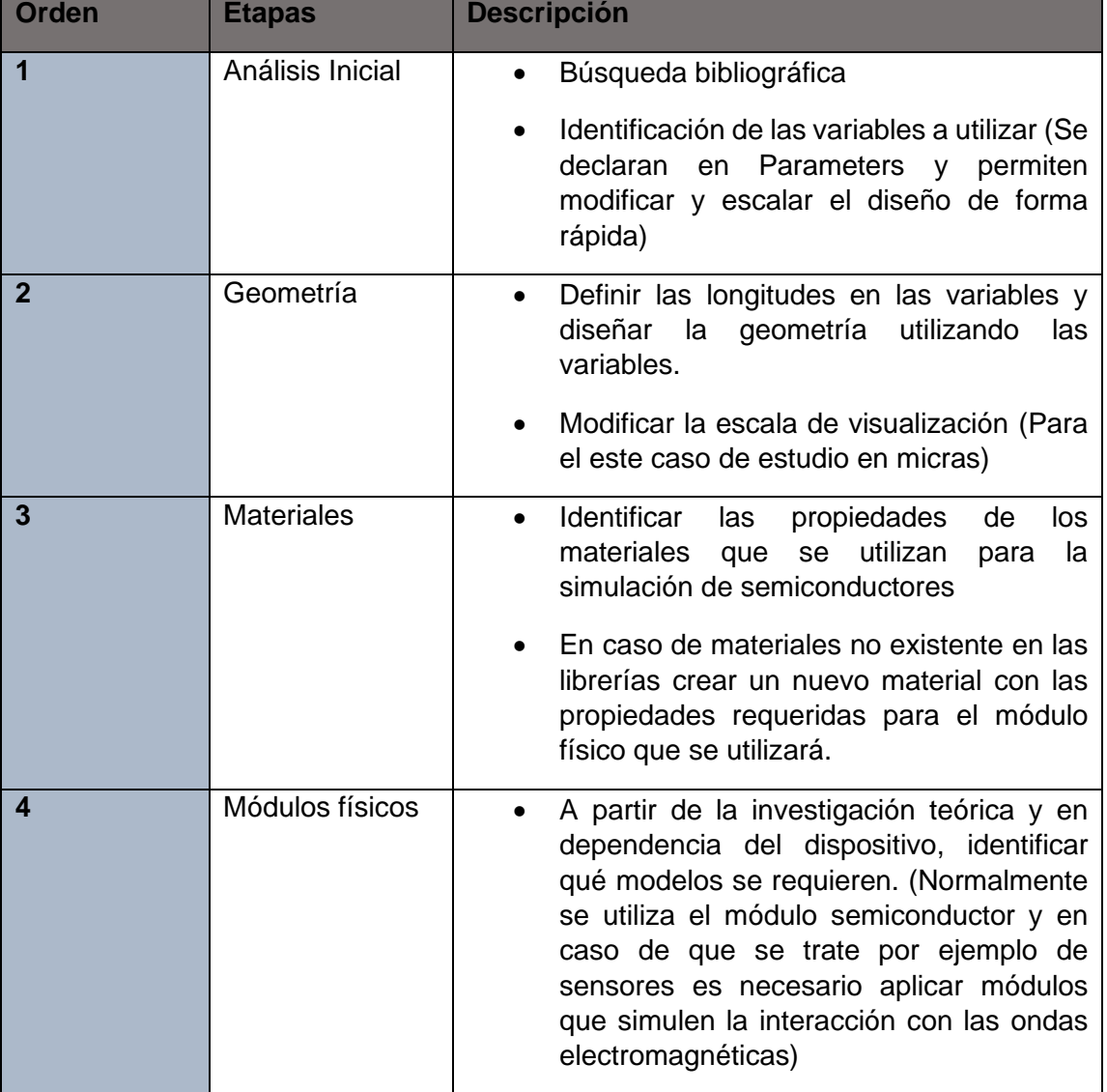

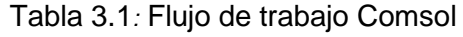

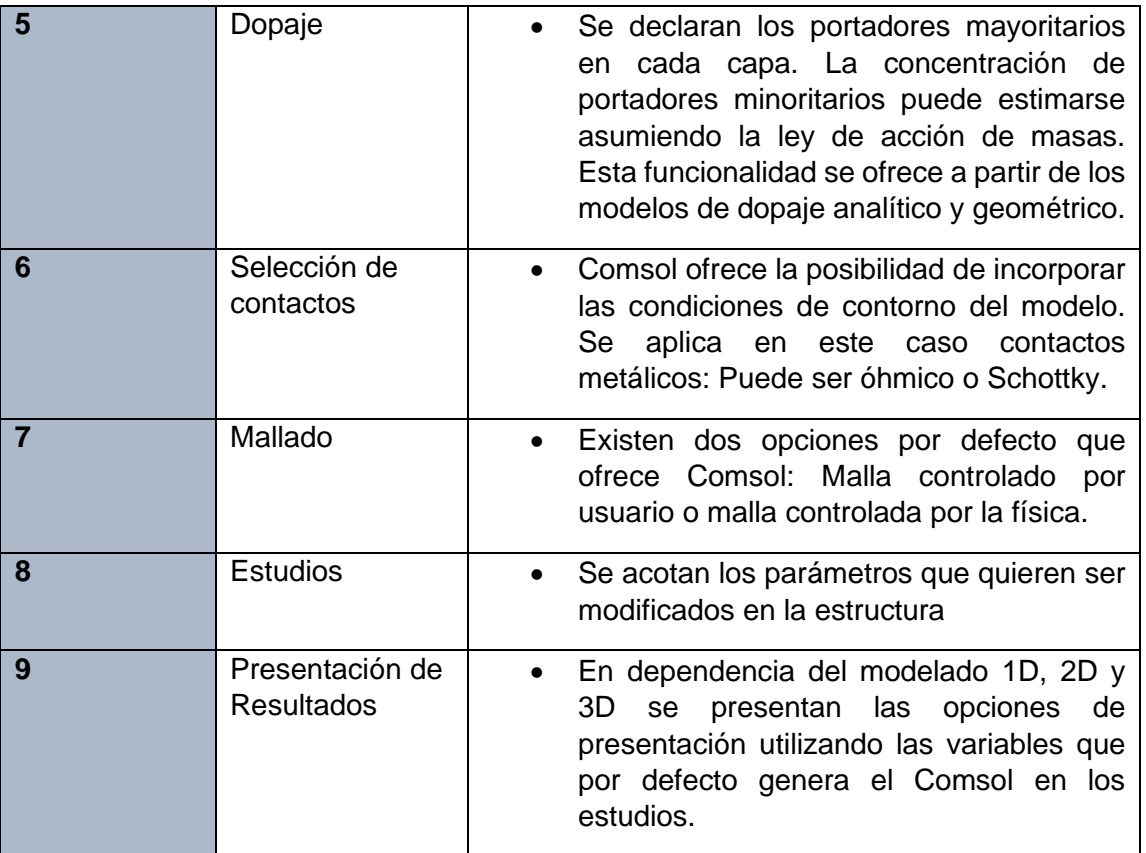

La [Tabla 3.1](#page-43-0) ofrece de manera general cuales serían los pasos por seguir para realizar simulaciones con esta herramienta. En acápites posteriores se verá a detalles para el caso de estudio en cuestión.

## **3.3 Modelado de dispositivos semiconductores**

El Módulo Semiconductor es una colección de interfaces y modelos predefinidos para COMSOL Multifísica, que se puede utilizar para modelar dispositivos semiconductores. Incluye una interfaz de física dedicada para modelar dispositivos semiconductores con ecuaciones de deriva-difusión, capacidades mejoradas para modelar electrostática y un interfaz de circuitos eléctricos (con una función de importación SPICE) que se puede acoplar a los modelos de nivel de dispositivo. Las bibliotecas de aplicaciones incluidas contienen un conjunto de modelos que demuestran cómo utilizar las interfaces físicas para modelar una variedad de dispositivos prácticos. Estos modelos proporcionan instrucciones paso a paso que demuestran cómo utilizar la interfaz física para modelar dispositivos prácticos. El módulo de semiconductores está bien documentado e incluye un esquema detallado de la teoría subyacente en la que se basa. El software es excepcionalmente transparente porque las ecuaciones del modelo siempre están visibles. Además, tiene total libertad para incluir fenómenos que no están predefinidos en el módulo con fácil entrada expresiones y ecuaciones definidas por el usuario.

La física de los dispositivos semiconductores depende en gran medida del tamaño del dispositivo. El módulo de semiconductores está dirigido a estos dispositivos de mayor escala (con escalas de longitud de 100 nm o más), que aún pueden modelarse mediante un enfoque de deriva-difusión convencional utilizando ecuaciones diferenciales parciales. Es útil señalar algunos elementos que no son incluidos en el módulo:

- La aproximación del tiempo de relajación se utiliza para describir el proceso de dispersión. Ésta es una forma mucho más simplificada de la probabilidad de dispersión, que es elástica e isotrópica.
- Los campos magnéticos no están incluidos en el modelo.
- Se supone que la temperatura del portador es igual a la temperatura de la red y, en consecuencia, la difusión de los portadores no se describe completamente.
- El exceso de velocidad y otros fenómenos complejos de conductividad dependientes del tiempo no se incluyen en el modelo.
- Se supone que las bandas de energía son parabólicas. En realidad, la estructura de la banda se altera significativamente de manera compleja en las proximidades de superficies libres o límites de grano.

Otras de las suposiciones adicionales que incorpora el módulo está relacionado con el tipo de semiconductor que estemos trabajando. Para el caso de no degenerativos se asume unan distribución Maxwell-Boltzmann lo que reduce la no linealidad de las ecuaciones. En caso de ser degenerativos, que como hemos visto sucede cuando los semiconductores están altamente dopados, se emplea la estadística Fermi-Dirac. Como se aprecia en la [Figura](#page-45-0) 3.2 al seleccionar "semiconductor module" entre sus propiedades puede ser modificable en base a los criterios vistos en el capítulo previo. También es posible denotar las variables que se utilizarán para el cálculo de las ecuaciones, así como el tipo de solución y condiciones iniciales que se configuran en los estudios iniciales.

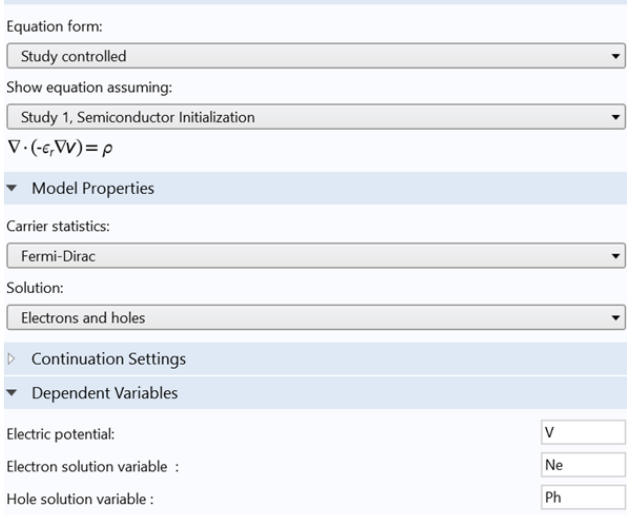

<span id="page-45-0"></span>Figura 3.2: Ventana principal configuración de estudios

## **3.4 Descripción de materiales en la interfaz**

El COMSOL posibilita utilizar un grupo de materiales que se encuentran en sus librerías o existe la posibilidad de crearlos. Existen un grupo de propiedades que se requieren para poder simular materiales semiconductores con estos módulos. A continuación, en la [Tabla 3.2](#page-46-0) se presentan las características principales, cuáles son y su significado de manera general. Para cada uno, el valor predeterminado se toma del material seleccionado. En caso de que requiera cambios, el usuario puede ingresar un valor o expresión en el campo de texto, ver [Figura 3.3.](#page-47-0)

<span id="page-46-0"></span>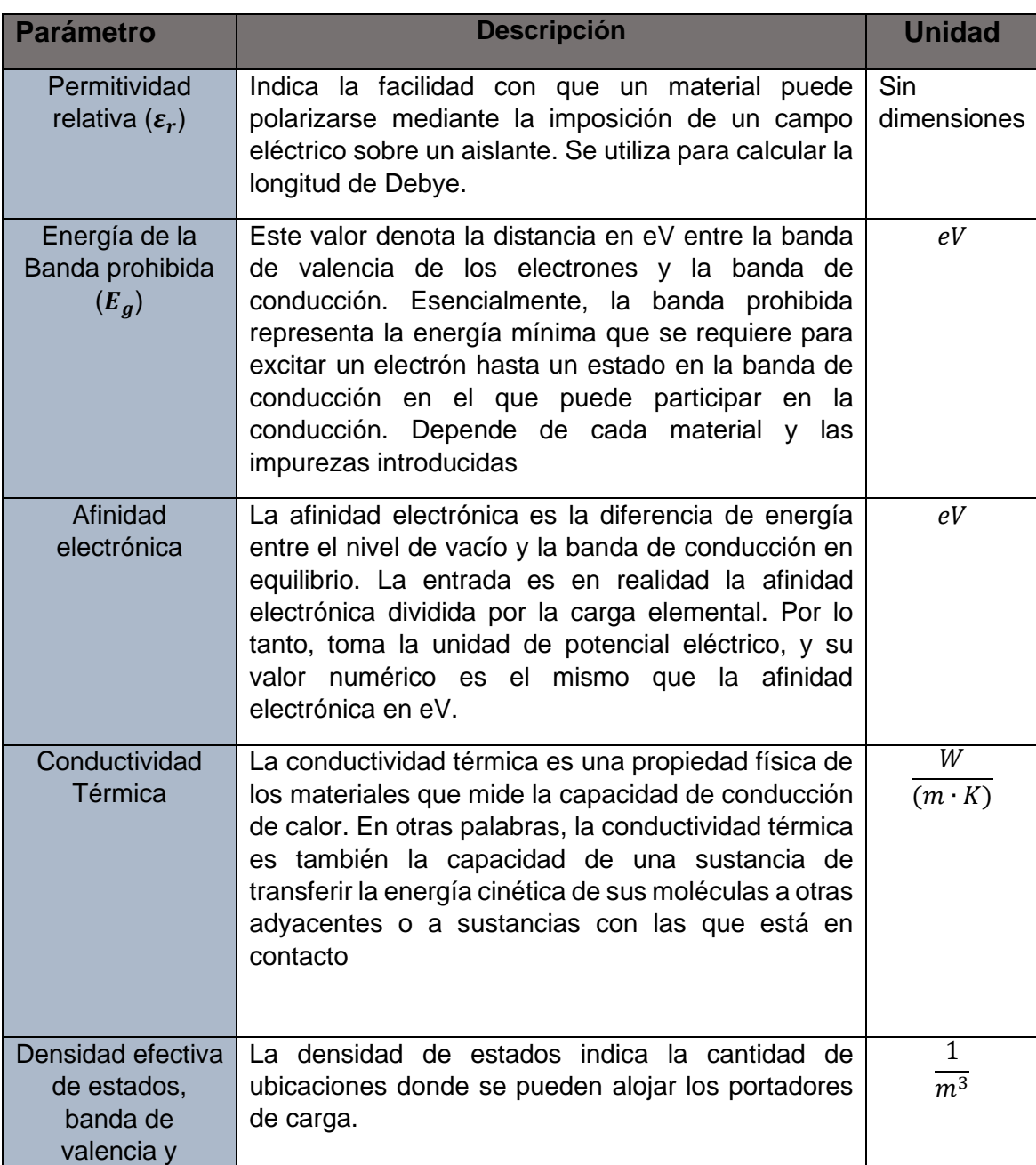

Tabla 3.2: Parámetros comunes en la configuración del material semiconductor.

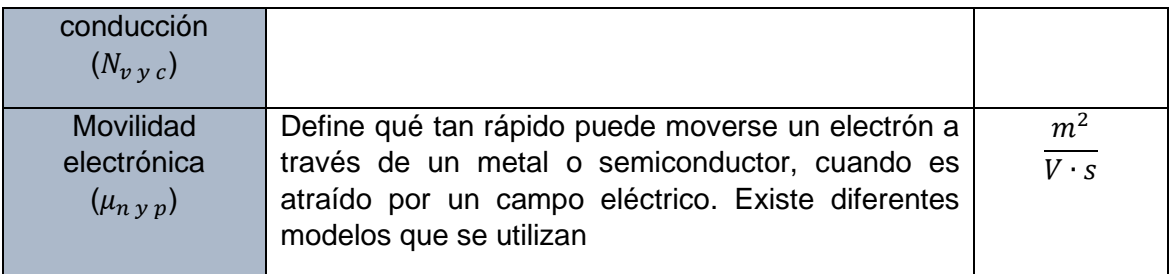

Es importante realizar una aclaración. En la interfaz gráfica de usuario, la entrada para la banda prohibida es en realidad banda prohibida dividida por la carga elemental, por lo que toma la unidad de potencial eléctrico, pero tiene el mismo valor numérico que la energía de banda prohibida en  $eV$ . Lo mismo se aplica a la entrada para la afinidad electrónica. Si se agregan subfunciones del modelo de movilidad al modelo del material, es posible seleccionar la salida de estos configurando la característica con los valores apropiados. En la [Figura 3.3](#page-47-0) se puede observar cómo se distribuyen las zonas de configuración del material en la herramienta de simulación.

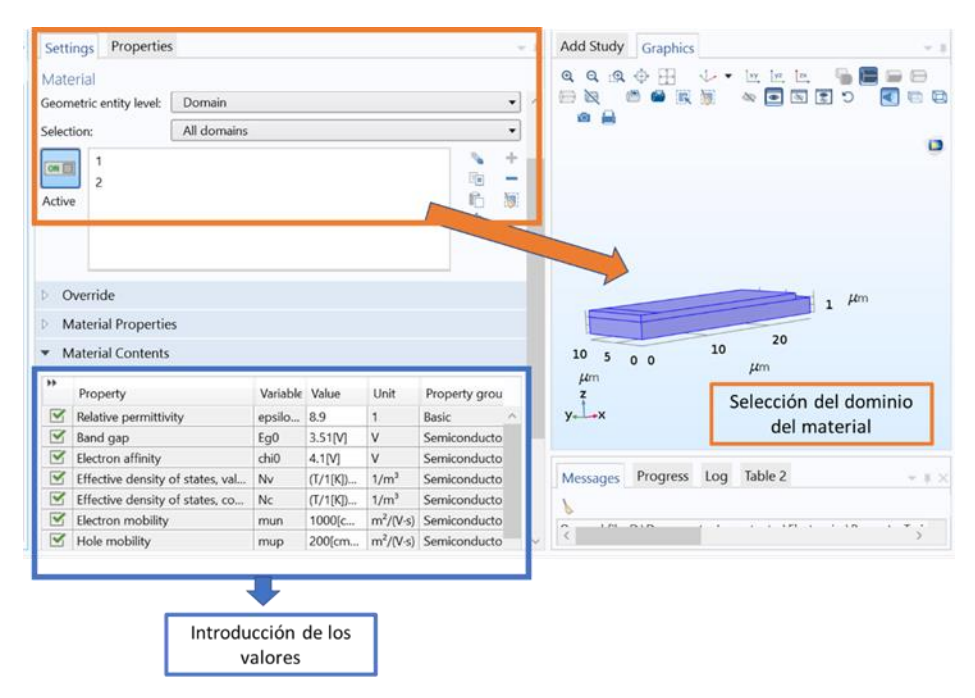

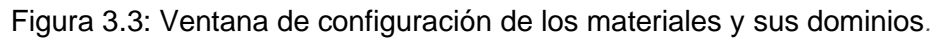

## <span id="page-47-0"></span>**3.5 Ecuaciones de semiconductores empleadas**

Las ecuaciones de semiconductores son altamente no lineales, por lo que es muy difícil desarrollar soluciones analíticas detalladas para ellas y, en consecuencia, el modelado numérico ha sido importante en el desarrollo de la tecnología. Los efectos multifísicos a menudo pueden tener una influencia importante en el rendimiento de los dispositivos semiconductores. El módulo "Semiconductor" de COMSOL permite aplicar estos modelos matemáticos en base a la física de semiconductores que se necesitan simular en cada dispositivo. La ecuación de Poisson (ver Ec 3.1) y las de continuidad de corriente

son la base del módulo semiconductor en COMSOL. La primera tiene la siguiente forma simplificada:

$$
\rho = q(p - n + N_d^+ - N_a^-) \quad \text{Ec 3.1}
$$

Donde  $\rho$  es la densidad de carga en el semiconductor, la cual es dependiente de la carga del electrón  $q$ , de los portadores de carga (p y n) y las densidades de impurezas donadoras y aceptoras ionizadas ( $N_d^{\phantom{d}+}$ y  $N_a^{\phantom{d} -}$ ). Las ecuaciones de continuidad de corriente tienen los siguientes componentes:

$$
\frac{1}{q}\nabla \cdot \,ln = -Un;\, \frac{1}{q}\nabla \cdot \,lp = -Up \qquad \qquad \text{Ec } 3.2
$$

Donde las ecuaciones de continuidad de corriente dependen de la densidad de corriente  $(n \, y \, Ip)$  que hay dentro de los cristales del semiconductor, las cuales dependen de las energías  $Ec$  y  $Ev$ , además de la concentración de huecos y electrones. Las funciones tienen la siguiente forma.

$$
J_n = n \cdot \mu_n \cdot \nabla E_c + \mu_n \cdot K_B T \cdot \nabla n + (r+1) \cdot n \cdot \mu_n \cdot K_B \nabla T
$$
 Ec 3.3

$$
J_n = n \cdot \mu_p \cdot \nabla E \nu + \mu_n \cdot K_B T \cdot \nabla n + (r+1) \cdot n \cdot \mu_n \cdot K_B \nabla T
$$
 Ec 3.4

#### **3.6 Recombinaciones Auger.**

En la recombinación Auger están implicados tres portadores. Una colisión entre dos portadores similares (por ejemplo, electrones) resulta en la recombinación de uno de los electrones con un agujero. La energía liberada por la transición se transfiere al electrón superviviente. El electrón altamente energético resultante pierde energía posteriormente a medida que sufre colisiones. En el Comsol es posible simular el efecto que genera este proceso, especialmente cuando aumenta la densidad de portadores. Por lo tanto, es posible establecer las tasas de recombinación de electrones y huecos bajo altas densidades de portadores que no se encuentran en equilibrio en los semiconductores. Esta razón de recombinación se define como:

$$
R_n = R_p = (C_n \cdot n + C_p \cdot p)(n \cdot p - n_{i,mod}^2)
$$
 Ec 3.5

Donde

$$
n_{i,mod} = \gamma_p \cdot \gamma_n \cdot \sqrt{(N_{c0} \cdot N_{v0})} \cdot \exp\left(-\frac{E_g - \Delta E_g}{2 \cdot V_{TH}}\right)
$$
 Ec 3.6

 $N_{c0}$  y  $N_{\nu 0}$  son las densidades de estados para la banda de conducción y valencia,  $E_g$  es la energía de la banda prohibida,  $\Delta E_g$  la variación de la banda estrecha y  $C_n$ ,  $C_p$  son las constantes de los materiales que caracterizan este fenómeno. Su unidad de medida es

 $m<sup>6</sup>$  $\frac{n^6}{s}$ pero normalmente se maneja en la literatura en  $\frac{cm^6}{s}$ . El Comsol permite cambiarle la unidad de medida agregándola junto con el valor. Para los semiconductores de banda directa como los que están bajo estudio se pueden encontrar valores en el orden de los 1e-29 y 1e-31  $\frac{cm^6}{s}$ . Otros parámetros importantes que se encuentran son  $\gamma_p, \gamma_n$ , los cuales son los factores de degeneración y se definen como:

$$
\gamma_p = \frac{F(-\frac{E_c - E_{fn}}{k_B \cdot T})}{\exp(-\frac{E_c - E_{fn}}{k_B \cdot T})}
$$
 Ec 3.7

$$
\gamma_p = \frac{F(-\frac{E_{fp} - E_v}{k_B \cdot T})}{\exp(-\frac{E_{fp} - E_v}{k_B \cdot T})}
$$
 Ec 3.8

Estos dos parámetros son importantes cuando se utilizan la estadística de Fermi. En caso de que estemos utilizando Boltzmann toman valor unitario. El uso de este módulo demuestra uno de los fenómenos físico que más afecta a los diodos cuando están en presencia de alto nivel de portadores en movimiento dentro de la estructura; que es lo que pasa cuando incrementamos los niveles de corriente y por ende disminuye la eficiencia de emisión prevaleciendo el calentamiento del dispositivo.

#### **3.7 Recombinación asistida por trampas (Trap -Assisted Recombination)**

La recombinación asistida por trampa ocurre cuando un electrón cae en una "trampa profunda", lo cual es un nivel de energía dentro de la banda prohibida causado por la presencia de un átomo extraño o un defecto estructural. Una vez que la trampa está llena, no puede aceptar otro electrón. El electrón que ocupa la trampa, en un segundo paso, pasa a un estado de banda de valencia vacía, completando así el proceso de recombinación. Es posible imaginar este proceso como una transición de dos pasos de un electrón desde la banda de conducción a la banda de valencia o como la recombinación del electrón y el hueco, que se encuentran en la trampa. El Comsol ofrece dos modelos para trabajar con este fenómeno: Shockley-Read-Hall (SRH) y distribución explícita de trampas. La razón de recombinación SRH se define como:

$$
R_n = R_p = \frac{n \cdot p - n_{i,mod}^2}{\tau_p (n + n_1) + \tau_n (p + p_1)}
$$
 Ec 3.9

Donde  $\tau_p$  y  $\tau_n$  son los tiempos de vidas de los portadores. Este módulo normalmente se utiliza para semiconductores de banda indirecta ya que en estos tipos de estructuras se favorece la formación de las trampas profundas (deep traps por sus siglas en inglés), Para estos casos se necesitan más de la energía de ionización para ser vencidas. Al final el dopaje de cualquier semiconductor genera trampas pero que generalmente modifican el nivel de fermi cerca de cada borde de banda, por lo que los valores energéticos que deben vencer los electrones para pasar de una banda a la otra se modifican. Los semiconductores de banda directa no están exceptuados de este proceso, pero en menor medida. La Ec. 3.9, muestra la principal ecuación utilizada en el módulo Trap-Assisted Recombination, las cuales no son necesario modificar o incorporar por el usuario, sólo introducir los parámetros obtenidos en la literatura referentes a cada material.

## **3.8 Empleo del módulo Optical Transitions**

El módulo Optical Transitions está diseñada para modelar la absorción óptica, la emisión estimulada y la emisión espontánea dentro de un semiconductor. Estas tres opciones pueden ser seleccionadas en base al dispositivo bajo estudio, por ejemplo, si se quiere trabajar con láseres, sensores o diodos varía las ecuaciones que se aplican. La emisión estimulada ocurre al igual que la absorción cuando tiene lugar una transición entre dos estados cuánticos en presencia de un campo eléctrico oscilante, típicamente producido por una propagación de una onda electromagnética.

Analizando de forma separada en un semiconductor, el proceso de absorción estimulada ocurre cuando un electrón en la banda de valencia adsorbe un fotón y pasa a la banda de conducción (resultando en una absorción coherente de luz). La emisión estimulada sería cuando un electrón en la banda de conducción es estimulado por el campo para pasar a la banda de valencia, esta emisión se genera de forma coherente a diferencia de la emisión espontánea se produce cuando se generan transiciones de un estado cuántico de alta energía a uno de menor energía, con la emisión de luz no coherente. Debido a esto, la emisión espontánea no ocurre en fase con ninguna onda que se propague en el sistema y, de hecho, puede ocurrir en ausencia de tales ondas. Es importante tener en cuenta que la teoría utilizada asume que los materiales semiconductores usados presentan una banda prohibida directa en varios puntos. Este modelo para el caso de estudio en cuestión utiliza las ecuaciones relacionadas con la emisión espontanea por tratarse de un diodo emisor de luz. Para descartar el uso de las otras ecuaciones se desmarca la pestaña "stimulated absorption and emisión*"*, ver [Figura 3.4.](#page-50-0)

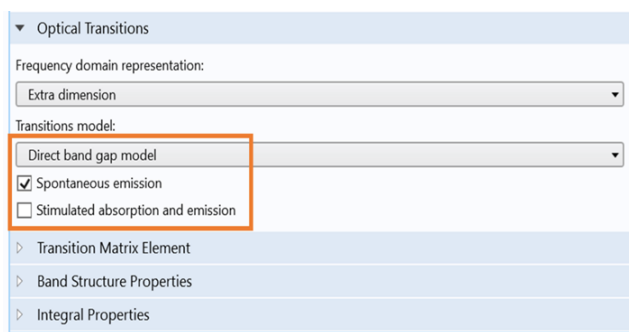

<span id="page-50-0"></span>Figura 3.4: Configuración del módulo Optical transitions

Esto permite que se utilicen solamente las siguientes ecuaciones, ver [Figura 3.5](#page-51-0) que pueden ser visualizadas por el usuario en el software.

Show equation assuming:  
\n
$$
\frac{\text{Study 1, Semiconductor Initialization}}{\left|f_{12}^{a} \right|^{2}} = \frac{hc^{3} \epsilon_{0} \epsilon_{f} E_{0}^{2}}{8n^{3} \omega_{0}^{3} \tau_{\text{qcon}}}
$$
\n
$$
g_{\text{red}} = \frac{1}{2\pi^{2}} \left( \frac{8\pi^{2} m_{\text{r}}^{*}}{h^{2}} \right)^{\frac{3}{2}} \sqrt{hf \cdot E_{g}} \qquad \frac{1}{m_{\text{r}}^{*}} = \frac{1}{m_{\text{e}}^{*}} + \frac{1}{m_{\text{h}}^{*}}
$$
\n
$$
f_{c} = \frac{1}{1 + \exp\left(\frac{E_{2}c - E_{f_{D}}}{k_{\text{B}}T}\right)} \qquad f_{v} = \frac{1}{1 + \exp\left(\frac{E_{1}v - E_{f_{D}}}{k_{\text{B}}T}\right)}
$$
\n
$$
E_{1v} = E_{v} \cdot \frac{m_{\text{r}}^{*}}{m_{\text{r}}^{*}} (hf_{0} \cdot E_{g}) \qquad E_{2c} = E_{c} + \frac{m_{\text{r}}^{*}}{m_{\text{e}}^{*}} (hf_{0} \cdot E_{g})
$$
\n
$$
\nabla \cdot J_{D} + = qR_{\text{p}}, \quad \nabla \cdot J_{D} + = -qR_{p}
$$
\n
$$
R_{\text{p}} + = R_{\text{qcon}}, \quad R_{\text{p}} + = R_{\text{qcon}}, \quad R_{\text{qcon}} = \int_{E_{g_{0}}}^{\infty} \frac{1}{\tau_{\text{qcon}}} f_{c} (1 - f_{v}) g_{\text{red}} dE
$$
\n
$$
\epsilon_{r} = \epsilon_{r, j} + \Delta \epsilon_{r} \cdot (\epsilon_{r, j} \cdot \Delta \epsilon_{r} \cdot f) \qquad \Delta \epsilon_{r} \cdot \Delta \epsilon_{r} \cdot \Delta \epsilon_{r} \cdot \Delta \epsilon_{r} \cdot \Delta \epsilon_{r} \cdot \Delta \epsilon_{r} \cdot \Delta \epsilon_{r} \cdot \Delta \epsilon_{r} \cdot \Delta \epsilon_{r} \cdot \Delta \epsilon_{r} \cdot \Delta \epsilon_{r} \cdot \Delta \epsilon_{r} \cdot \Delta \epsilon_{r} \cdot \Delta \epsilon_{r} \cdot \Delta \epsilon_{r} \
$$

Figura 3.5: Resumen de ecuaciones empleadas por el módulo Optical transition

<span id="page-51-0"></span>La variable  $R_{\text{spon}}$  mediante la densidad de estados reducida  $g_{\text{red}}(E)$ , el tiempo de vida de la emisión espontánea,  $\tau_{\text{spon}}$ , y los factores de ocupancia,  $f_c$  y  $f_v$  permite estimar la razón de recombinación en los diseños propuestos, ver ecuación.

$$
R_{spon} = \int_{E_g}^{\infty} \frac{1}{\tau_{spon}} \cdot f_c \cdot (1 - f_v) \cdot g_{red}(E) \cdot dE
$$
 Ec 3.10

Este parámetro permitirá analizar cómo se comportan los procesos de recombinación en las zonas activa y diferenciar en qué parte de las capas es más intenso y cómo las modificaciones pudieran ofrecer la posibilidad de mejorar su emisión.

### **3.9 Dopaje de las Capas**

En aplicaciones prácticas, es común modificar las propiedades del semiconductor para agregar átomos de impurezas o dopantes de manera controlada. Dentro del Comsol es posible cambiar la distribución de los dopantes en cada capa del semiconductor. Para ello se puede especificar mediante las funciones: Modelo de dopaje analítico y Modelo de dopaje geométrico. El Modelo Analítico permite definir distribuciones en términos del sistema de coordenadas; el modelo de dopaje geométrico permite definiciones en términos de la distancia desde límites en la geometría.

Para los casos de estudios reflejados en trabajo se utilizó el dopaje analítico el cual permite a través la opción "box" definir una región en forma de bloque de dopaje constante, junto con un perfil de desintegración fuera de esta región. Esto es útil para aproximar algunas técnicas de dopaje físico, como los procesos de difusión, que

distribuyen los dopantes lejos de las regiones de alta concentración dando como resultado perfiles de desintegración característicos. La ubicación de la región se define especificando la esquina o la coordenada central utilizando el sistema de coordenadas global. La ecuación utilizada para esto es:

$$
N_{d,a} = N_0 \cdot \exp\left(-\left[\left(\frac{r^-_x}{l_x}\right)^2 + \left(\frac{r^+_x}{l_x}\right)^2 + \left(\frac{r^-_y}{l_y}\right)^2 + \left(\frac{r^+_y}{l_y}\right)^2 + \left(\frac{r^-_z}{l_z}\right)^2 + \left(\frac{r^+_z}{l_z}\right)^2\right] \quad \text{Ec 3.11}
$$

Donde  $N_0$  es la concentración configurada por el usuario,  $r_{xyz}$  es las funciones rampa y  $l_{xyz}$  son las longitudes de degradación. Es decir, define la zona donde comienza la disminución de dopantes en la estructura. Cuando se realiza un estudio inicial en equilibrio se puede observar la distribución de los aceptores, donadores y la zona de decaimiento o degradación, ver [Figura 3.6.](#page-52-0) Para esto se emplea una escala de colores donde la diferencia entre dopaje tipo p (aceptores) y n (donadores) esta denotado por el color rojo y se aprecian valores de 8e18 ( $cm^{-3}$ ) que sería la capa tipo p para este ejemplo propuesto.

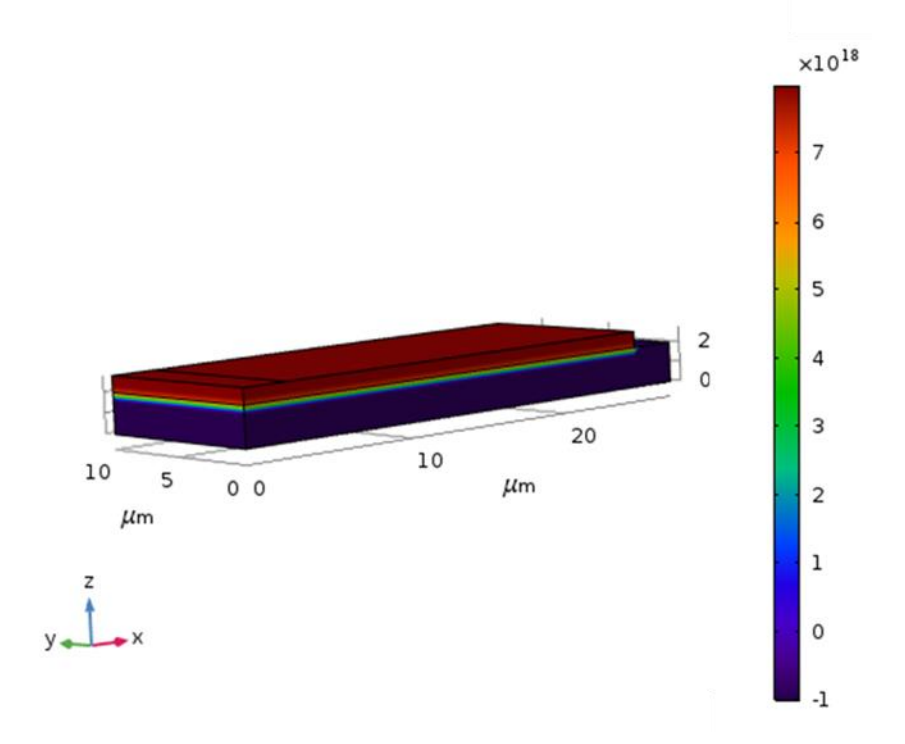

<span id="page-52-0"></span>Figura 3.6: Distribución de portadores en un diseño 3D propuesto

### **3.10 Mallado**

Las ecuaciones diferenciales que se utilizan para la resolución de los diferentes fenómenos físicos son complejas de resolver. De ahí que se usen métodos numéricos para aproximar los resultados finales. En el caso del COMSOL se emplea los métodos de elemento y volumen finitos [50], los cuales ofrecen una solución numérica aproximada sobre una estructura o dominio sobre el que están definidas las ecuaciones físicas bajo estudio. Para ello se divide el cálculo en subdominios no-intersectantes entre sí denominados elementos finitos. Las mallas no son más que esos conjuntos donde se realizan esas operaciones, son la clave de la discretización del análisis [51]. En dependencia del tamaño de estas subunidades los resultados tendrán un grado mayor de precisión [52]. En nuestro caso las zonas de mayor importancia estarían acotadas principalmente en la unión donde se produce la transición de los tipos de portadores, así como las zonas inferiores de los contactos. En la [Figura 3.7](#page-53-0) se puede observar uno de los mallados propuestos para un diseño vertical. En este tipo de simulaciones 2D (Dos dimensiones) el software se apoya en geometrías triangulares y cuadriláteros para formar cada sección, ver en vista ampliada [Figura 3.8.](#page-54-0)

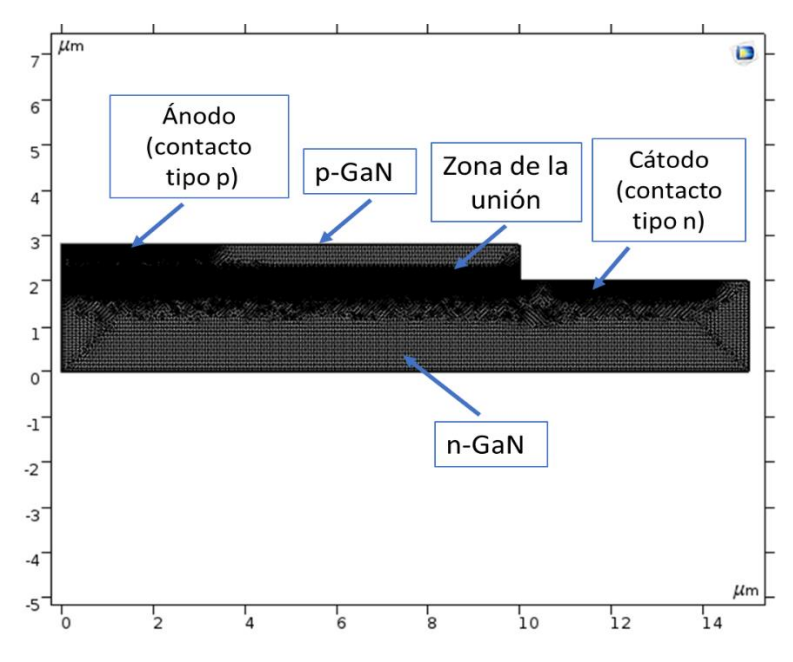

Figura 3.7: Mallado del diseño vertical de una unión P-N

<span id="page-53-0"></span>Cuando se realizan estos trabajos en 3D (Tres dimensiones) lo que se recomienda es barrer las superficies de contacto con una malla triangular que puede ser ajustable en base a la exactitud y capacidad de cómputo. Posteriormente hacer un barrido de la estructura utilizando la función "sweep" que permite utilizar tetraedros, hexaedros, prismas, en dependencia de la geometría involucrada. Comsol dentro de los análisis estacionarios facilita la generación de las mallas mediante estudios de inicialización. En la [Figura 3.9](#page-54-1) se puede observar dos funciones importantes: Tipo de secuencia (Type

sequence) y Tamaño de los elementos (element size). Cuando se seleccionan mallas controladas por la física en el caso del módulo semiconductor se vuelven más densa en la zona que ocurren uniones y el tamaño de cada sección puede ser seleccionado en base a la escala que se ofrece en "element size". De hecho, es posible ir modificando su resultado final a partir de este modelo inicial que ofrece el software.

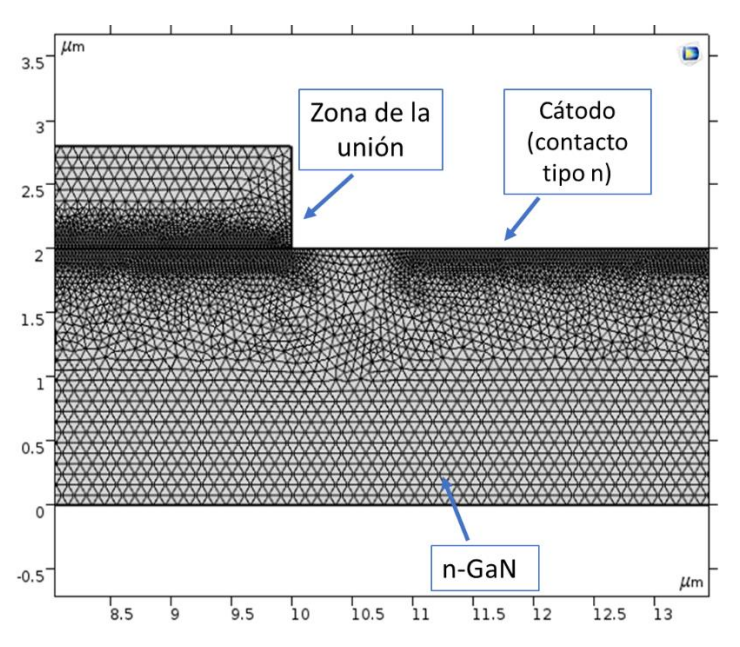

Figura 3.8*:* Vista ampliada de la unión P-N

<span id="page-54-0"></span>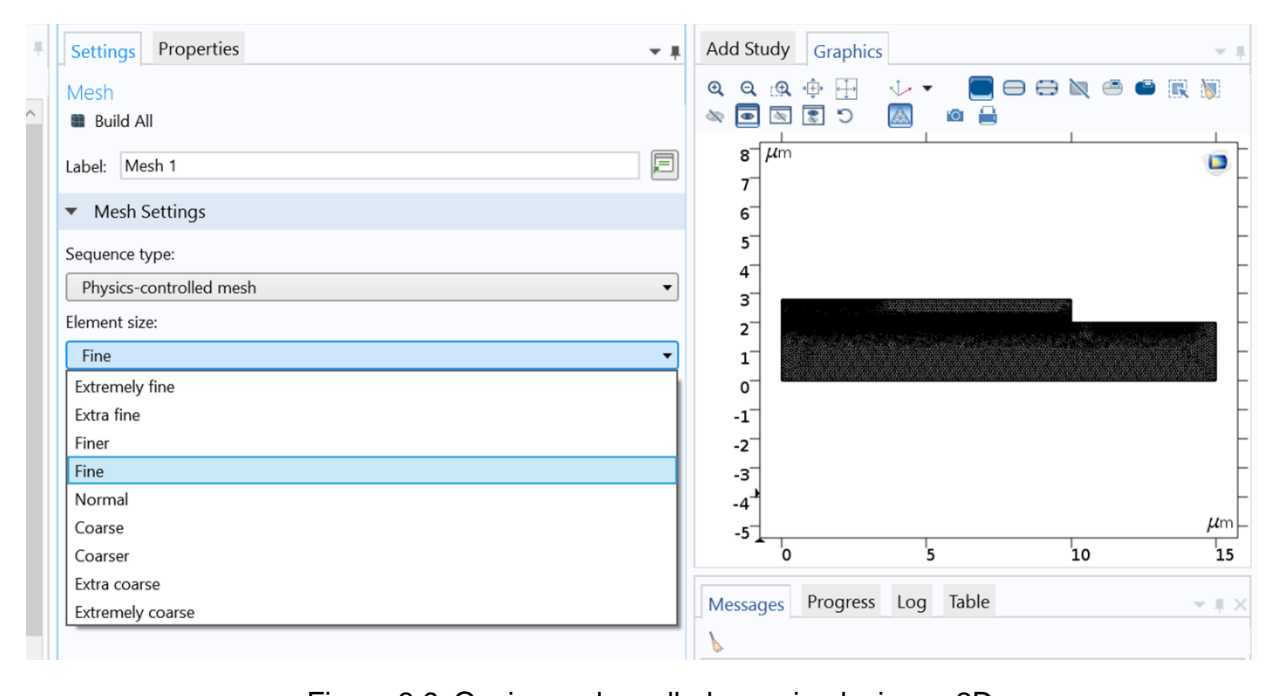

<span id="page-54-1"></span>Figura 3.9: Opciones de mallado en simulaciones 2D

# **Capítulo 4**

## **METODOLOGÍA EXPERIMENTAL**

## **4.1 Introducción**

El siguiente capítulo permite continuar dando respuestas a los dos primeros objetivos específicos mostrados en la metodología; los cuales están relacionados con la documentación de las características eléctricas y geométricas encontradas en la literatura, así como la descripción de los experimentos para el desarrollo de las simulaciones en Comsol. Uno de los elementos que ofreció el capítulo 2 fue precisamente una introducción a la teoría de semiconductores empleada, terminando en el uso del GaN como material fundamental utilizado en la creación de diferentes estructuras. Es por eso por lo que a continuación se complementa esta información con un resumen de los datos consultados para posteriormente desarrollar los diseños de experimentos que fueron utilizados. También se expone la dinámica de trabajo que se utilizará en el software, así como las pruebas a realizar.

## **4.2 Valoración de las caracterizaciones p-GaN/n-GaN reportadas**

En las informaciones ofrecidas anteriormente se vieron reflejados los estudios de crecimientos de GaN como capas independientes. De esa manera se pudo constatar las disimiles variaciones que se pueden producir en la calidad final de las estructuras si modificamos parámetros como temperatura, relación en los flujos de los gases, presión, entre otras variaciones. Sin embargo, las caracterizaciones eléctricas reportadas sobre diodos emisores de luz basados en uniones simples no fueron incluidas. Es por lo que a continuación se resume las caracterizaciones encontradas, pero en este caso de uniones P-N de GaN que fueron utilizadas para la creación de diodos emisores de luz, ver [Tabla](#page-55-0)  [4.1.](#page-55-0) Estos serán los datos de referencia que se utilizarán para proponer los posibles tamaños de crecimientos, así como las características eléctricas esperadas.

<span id="page-55-0"></span>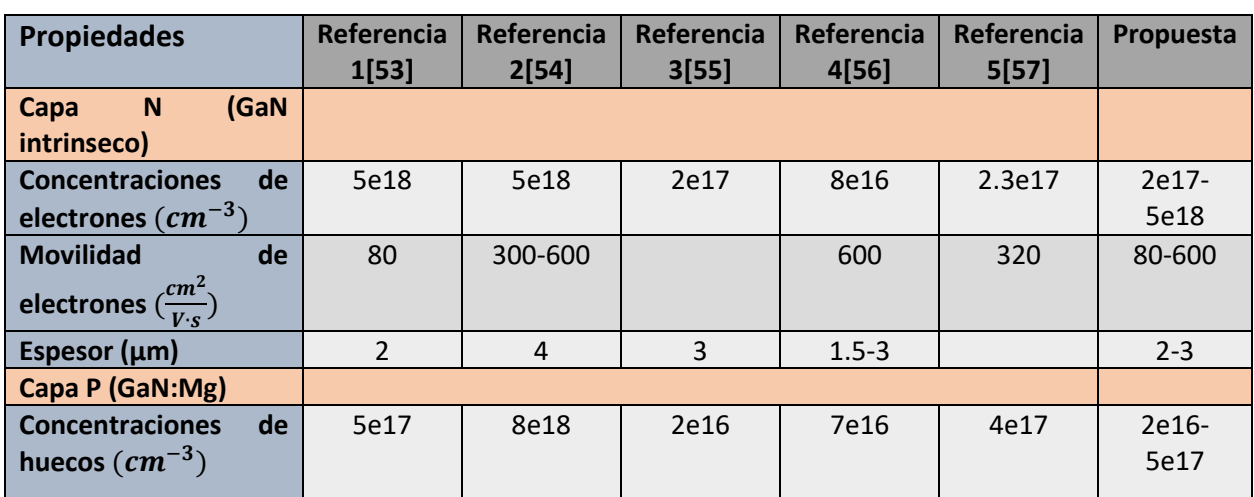

Tabla 4.1:Caracterizaciones de uniones P-N de GaN

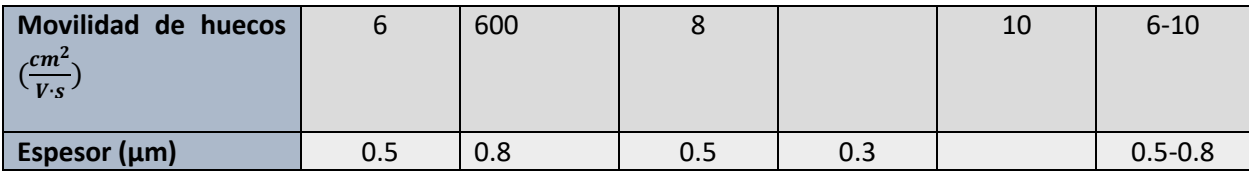

Debido a que GaN crece de forma intrínseca tipo n cuando hablamos de homuniones, la capa p se forma a partir de la impurificación. En el caso del dopaje tipo n varios semiconductores pueden ser utilizados para favorecer su funcionamiento como son el Se, Ge y Si, si se quiere aumentar su conductividad. Entre éstos, el Si ha demostrado ser el más adecuado porque la eficacia de dopaje del Si es más alta que la del Ge en GaN [36]. Para el caso tipo P el dopante de preferencia es el magnesio como se vio en capítulos anteriores por tener la energía de ionización más pequeña en comparación con otras fuentes aceptoras [38]. Sin embargo, es difícil obtener GaN de tipo p con baja resistividad y alta concentración de portadores. Se considera que el intento de incorporar altas concentraciones de Mg puede conducir simultáneamente a un aumento de los niveles de defectos nativos relacionados con él [58]. En resumen, existen muchos factores que inciden en los resultados finales ya sea por tratamientos In situ o Ex situ; debido a esto las simulaciones deben llevar una estrecha relación entre las caracterizaciones que se hacen de los experimentos y los resultados que se muestran teóricamente.

## **4.3 Valoración de las caracterizaciones p-GaN/n-ZnO reportadas**

Uno de los elementos negativos que tiene el ZnO es que no es muy reproducible el material tipo p, demasiado inestable, difícil de crecer y generar concentraciones de portadores suficiente para su correcto desempeño eléctrico. Es por eso por lo que las homouniones no son fáciles de producir para el ZnO. De ahí que la propuesta desarrollada en esta investigación fue simular la capa P de GaN y la capa N de ZnO la cual normalmente crece intrínsecamente con impurezas donadoras. A continuación, se muestra la [Tabla 4.](#page-56-0) *[2](#page-56-0)* donde se presentan las caracterizaciones realizadas por efecto Hall de cinco diferentes implementaciones reales de estas heterouniones, las cuales son un punto de partida para generar las propuestas de crecimientos.

<span id="page-56-0"></span>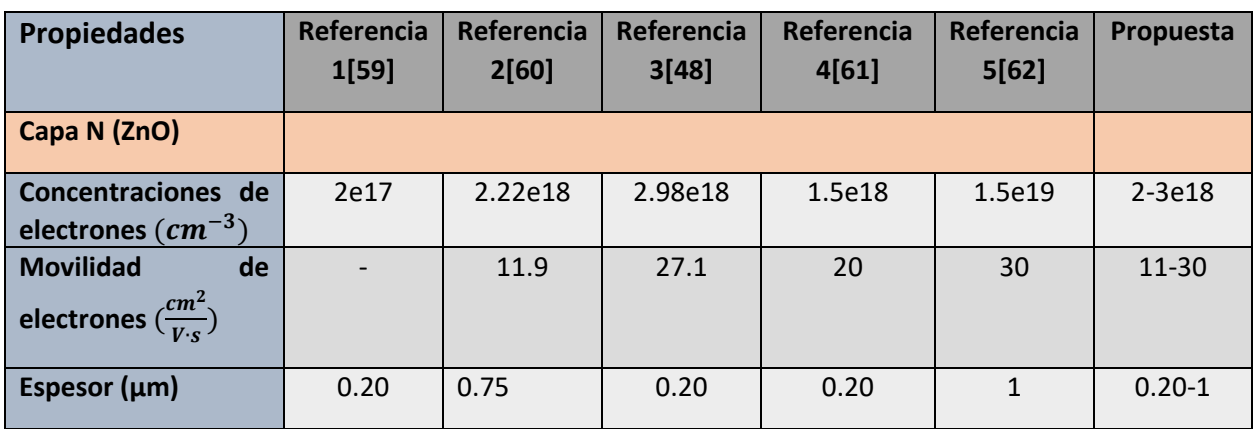

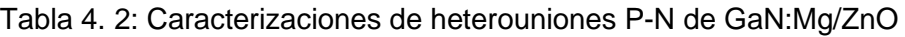

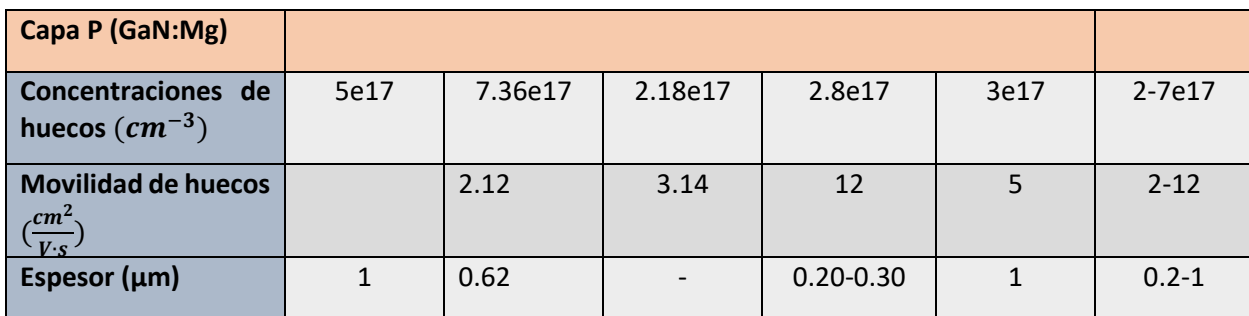

Es importante decir que el objetivo de modificar estas características en las simulaciones es determinar el comportamiento eléctrico en dependencia del rango de dopaje que sea utilizado. En otras palabras, cuando se realicen los crecimientos, éstos pueden ser caracterizados por efecto Hall, pero también por curvas I-V y la idea es cuantificar cómo se comportan las estructuras bajo diferentes dopajes que se hallan alcanzados.

### **4.4 Valoración de la Heteroestructuras p-GaN/InGaN/n-GaN.**

Para el caso de los diodos emisores de luz de alta intensidad no se utilizan las homouniones debido a que no se favorecen los procesos de recombinación y por ende la generación de un mayor número de fotones. Esto se debe a que existen dos maneras de mejorar el funcionamiento de estos dispositivos: una de ellas sería favorecer los procesos de recombinación en la unión y el otro seria disminuir las recombinaciones no radiativas las cuales estarían relacionadas con disminuir las impurezas no deseadas, defectos cristalográficos como átomos intersticiales, dislocaciones en las fronteras o defectos tipo vacancias, entre otros. Para el primer caso se utiliza las denominadas dobles heteroestructuras (DH), las cuales constan de dos barreras, es decir, dos semiconductores de banda prohibida mayor con respecto a la capa activa. Analizándolo bajo el modelo de Anderson, (ver Figura 2.1.12) actúa como un pozo donde caen los electrones y huecos permitiendo que la energía necesaria para que se formen los pares electrón-hueco sean menores. Como se puede observar en la Figura 4.1 mediante el uso de varias heterouniones queda conformada esta zona (Capa de InGaN) *(Electrodo* tipo *p)* 

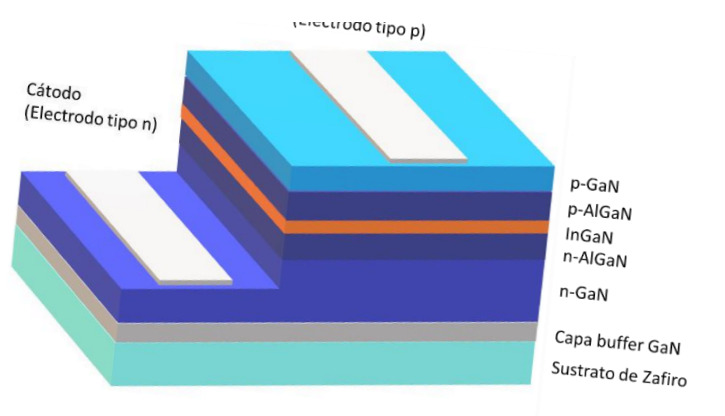

<span id="page-57-0"></span>Figura 4.1*:* Doble heteroestructura LED*.*

Para el caso de estudio se utilizará como referencia para comparar su funcionamiento con respectos a las otras propuestas de estructuras. En la [Figura 4.1](#page-57-0) se observa el dispositivo implementado por Nakamura [63], el cual consiste de una capa de 50 nm de capa activa que se encuentra entre dos capas de 0.15 µm de AlGaN. Los datos se complementarán con reportes de propiedades reportadas referente a recombinaciones Auger y asistidas por trampa [64] [65] para poder simular los efectos que producen en los resultados finales. A partir de propuestas ofrecidas por el Comsol se desarrollan modelos 2D para analizar su comportamiento sin dopaje y con nivel bajo de dopaje en la capa InGaN. Es importante destacar que el dopaje de esta zona debe ser bajo o nulo ya que se pueden convertir en centros de recombinaciones no deseados e inclusive aumentar la resistividad de estas películas lo que repercute en el calentamiento final de las estructuras.

### **4.5 Diseños geométricos propuestos**

Existe varias variantes disponibles en la literatura referentes a la geometría que debería usarse en los diodos para favorecer el transporte de portadores y la extracción de luz. Ejemplo de ellas son la geometría vertical, la pirámide invertida y la geometría lateral. En este trabajo se decidió utilizar la lateral como geometría común para los tres tipos de estructuras; debido a que permite trabajar sobre substratos más baratos. No obstante, también se realizaron simulaciones empleando la geometría vertical. Los dos diseños pueden ser observados en la [Figura 4.2.](#page-58-0) Como se ha venido presentando el objetivo final es poder contribuir con modelos teóricos que permitan mejorar los tiempos y el uso de recursos en el laboratorio del NANOFAB, por lo que emplear estructuras no tan complejas favorece su futura implementación.

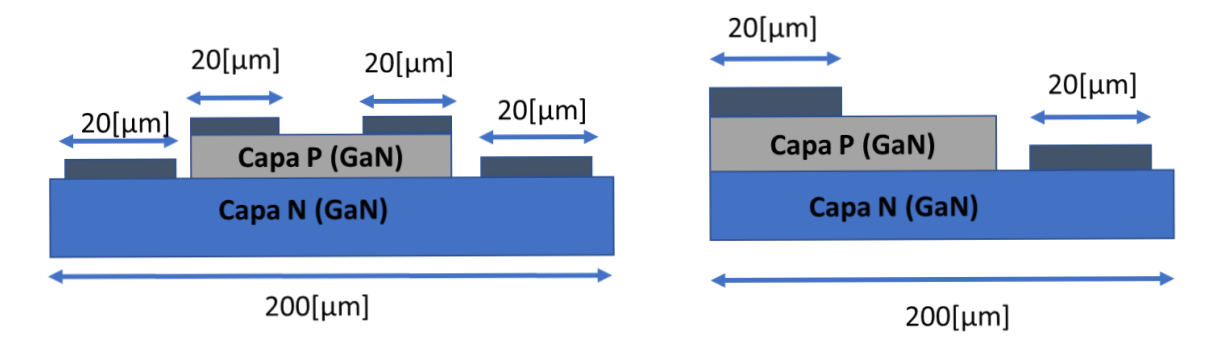

Figura 4.2: Propuestas de geometría

<span id="page-58-0"></span>El tamaño utilizado 200[µm] x 200[µm] se seleccionó en base a los valores que se utilizan convencionalmente. Debe existir un balance entre, las técnicas de crecimientos disponibles y la capacidad de cómputo que se requiere para trabajar en las estructuras planteadas. Los tamaños de los contactos se seleccionaron basado en las máscaras disponibles en el laboratorio, para favorecer el flujo de corriente en las estructuras y también evitar interferir lo menos posible la salida de la luz.

## **4.6 Estudio de las variaciones eléctricas en cada capa de la unión P-N**

Una de las caracterizaciones más importantes que muestran si los dopajes en los crecimientos de semiconductores fueron exitosos; son precisamente las mediciones de Hall y la resistividad de las películas utilizando métodos como Van der Pauw. De ahí que la idea desarrollada en los diseños de experimentos propuesto es evaluar el comportamiento que tienen las estructuras bajo estudio en base al rango de valores obtenidos en las caracterizaciones eléctricas que se han realizado de las muestras. La variación de estos valores estaría relacionada en cierta medida con la calidad con que se realicen los dopajes y crecimientos. Las variables definidas en el software son: Mov\_E (Movilidad de electrones), Mov\_H (Movilidad de Huecos), Con\_E (concentración mayoritaria de electrones), Con\_H (concentración mayoritaria de huecos). Utilizando los datos recopilados, se proponen los siguientes experimentos para cada estructura:

| <b>Experimentos</b> |       | <b>GaN tipo P</b> |       |       | <b>GaN tipo N</b> |       |
|---------------------|-------|-------------------|-------|-------|-------------------|-------|
|                     | Mov_E | Mov_H             | Con_H | Mov_E | Mov_H             | Con_E |
| E <sub>1</sub>      | 600   | 6                 | 2e16  | 600   | 6                 | 2e17  |
| E <sub>2</sub>      | 600   | 6                 | 5e17  | 600   | 6                 | 2e17  |
| E <sub>3</sub>      | 600   | 10                | 2e17  | 600   | 10                | 5e18  |
| E4                  | 600   | 10                | 5e17  | 600   | 10                | 5e18  |
| E <sub>5</sub>      | 80    | 6                 | 2e16  | 80    | 6                 | 2e17  |
| E <sub>6</sub>      | 80    | 6                 | 5e17  | 80    | 6                 | 2e17  |
| E7                  | 80    | 10                | 2e17  | 80    | 10                | 5e18  |
| E8                  | 80    | 10                | 5e17  | 80    | 10                | 5e18  |

Tabla 4.3: Diseño de experimentos para la homounión p-GaN/n-GaN

Tabla 4.4: Diseño de experimentos para la heterounión p-GaN/n-ZnO

| <b>Experimentos</b> |       | <b>GaN tipo P</b> |       |       | ZnO tipo N |       |
|---------------------|-------|-------------------|-------|-------|------------|-------|
|                     | Mov_E | Mov_H             | Con_H | Mov_E | Mov_H      | Con_E |
| E1                  | 350   | 12                | 7e17  | 30    | 10         | 1e18  |
| <b>E2</b>           | 350   | 12                | 2e17  | 30    | 10         | 3e18  |
| E <sub>3</sub>      | 350   | 12                | 7e17  | 115   | 60         | 1e18  |
| <b>E4</b>           | 350   | 12                | 2e17  | 115   | 60         | 3e18  |
| E <sub>5</sub>      | 200   | 9                 | 7e17  | 30    | 10         | 1e18  |
| E <sub>6</sub>      | 200   | 9                 | 2e17  | 30    | 10         | 3e18  |
| <b>E7</b>           | 200   | 9                 | 7e17  | 115   | 60         | 1e18  |
| E8                  | 200   | 9                 | 2e17  | 115   | 60         | 3e18  |

Para la composición de estas tablas se resumieron los datos de cada una de las estructuras en cuatro factores con dos niveles cada uno, lo que daba como resultado un diseño de experimento factorial de 16 combinaciones. Se reajustaron a 8 por cada uno de ellos ya que era posible evaluar con este grupo el comportamiento eléctrico de estas

estructuras. Se decidió acotarlo, debido a que no afectaba el resultado final y los recursos de cómputos que demandan estas simulaciones son altos.

## **4.7 Estudio de la variación del espesor en los diodos.**

Existen varios factores que inciden en los tamaños de los crecimientos. Algunos de ellos son los tiempos que demoran su síntesis, los flujos de los gases, los precursores, los tratamientos posteriores. La tendencia actual es trabajar en los llamados micro-led [66][67] y definitivamente las innovaciones estarán regidas por la capacidad de dominar los efectos físicos que se producen a escalas nanométricas. Sin embargo, a medida que bajamos en tamaño las técnicas se vuelven extremadamente complejas; De ahí que el trabajo en los laboratorios universitarios y de investigación esté más enfocado en cómo mejorar las características morfológicas y eléctricas, mediante técnicas alternativas. Aplicando el criterio de experto y la literatura reportada los tamaños que pudieran ser crecidos se encuentran en el rango mostrado en la [Tabla 4.5](#page-60-0) [y Tabla 4.6.](#page-60-1) Como se trabajó con dos factores que serían las dimensiones de cada capa se utilizaron dos niveles para conformar un diseño de cuatro experimentos por cada desarrollo.

| <b>Experimentos</b> | <b>GaN tipo N</b>   | <b>GaN tipo P</b> |
|---------------------|---------------------|-------------------|
|                     | Espesores $(\mu m)$ | Espesores(µm)     |
| Ε1                  |                     | 0.5               |
| E <sub>2</sub>      |                     | 0.8               |
| E3                  |                     | 0.5               |
| F4                  |                     | 0.8               |

<span id="page-60-0"></span>Tabla 4.5: Diseño de tamaños para la homounión p-GaN/n-GaN

<span id="page-60-1"></span>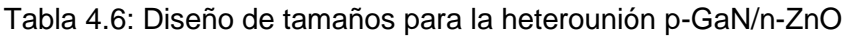

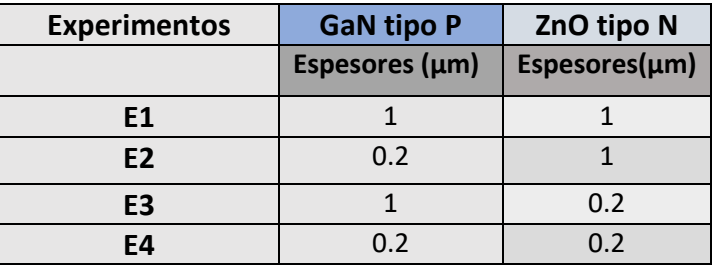

# **4.8 Dinámica de trabajo en COMSOL.**

A partir de estos datos recopilados y los diseños de experimentos descritos, se propuso la siguiente dinámica de trabajo en el Comsol, ver [Figura 4.3.](#page-61-0)

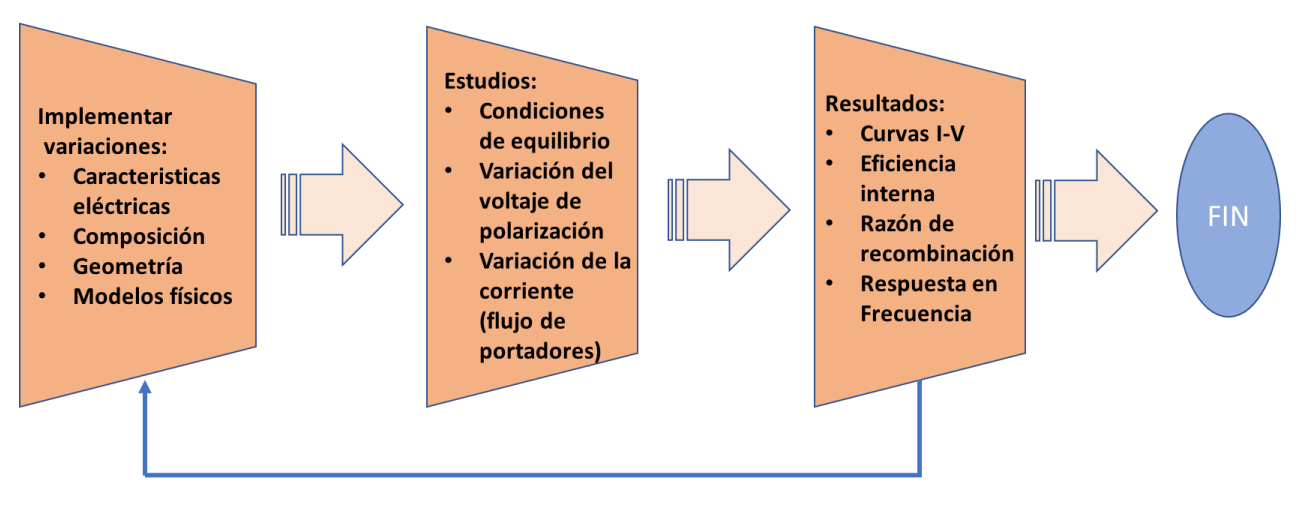

Figura 4.3: Diseño de pruebas y resultados esperados

<span id="page-61-0"></span>Se utilizaron tres estudios para resolver el modelo propuesto actual. El primer estudio es preliminar, se simulan condiciones de equilibrio con el Semiconductor Equilibrium que ofrece el software. Esto permite obtener una solución como condición inicial para el siguiente estudio debido la no linealidad de las ecuaciones de semiconductores. En el segundo se polariza las diferentes estructuras bajo estudio, con un voltaje aplicado a través del dispositivo de 0 a 4.5 V. Estos valores son seleccionados en base a las características de GaN y los otros materiales utilizados en los diseños. A partir de este estudio, se crean las curvas de corriente-voltaje, así como la visualización de la distribución de portadores en cada capa. El estudio final es un estudio de corriente, el cual simula el aumento de la corriente en la estructura manteniendo un voltaje fijo. Esta corriente está en el rango de 1 mA a 300 mA; y el voltaje es seleccionado analizando al comportamiento de la unión en los estudios anteriores ya que en base a las características eléctricas y el tipo de semiconductor utilizado junto al GaN su voltaje de activación varía. La tasa de emisión en todo el dispositivo, el espectro de emisión, la razón de emisión de las diferentes uniones y la eficiencia cuántica interna se trazan en función del flujo de portadores.

# **Capítulo 5**

## **ANÁLISIS DE RESULTADOS**

## **5.1 Introducción**

Durante la comprensión de los capítulos anteriores se ha estado valorando las características de crecimientos a utilizar, así como toda la teoría y conceptualización de los modelos. En este capítulo se describen las implementaciones utilizadas y los resultados alcanzados en estas simulaciones. También se introducen recomendaciones sobre cuál podría ser el encapsulamiento para probar implementaciones reales. La metodología aplicada acorde a proyectos de simulaciones [68] se rigen por el siguiente diagrama de flujo adaptado al caso de estudio, ver [Figura 5.1.](#page-62-0) Este diagrama proporciona una guía para la implementación de las propuestas hechas y las descripciones ofrecidas en cada capítulo.

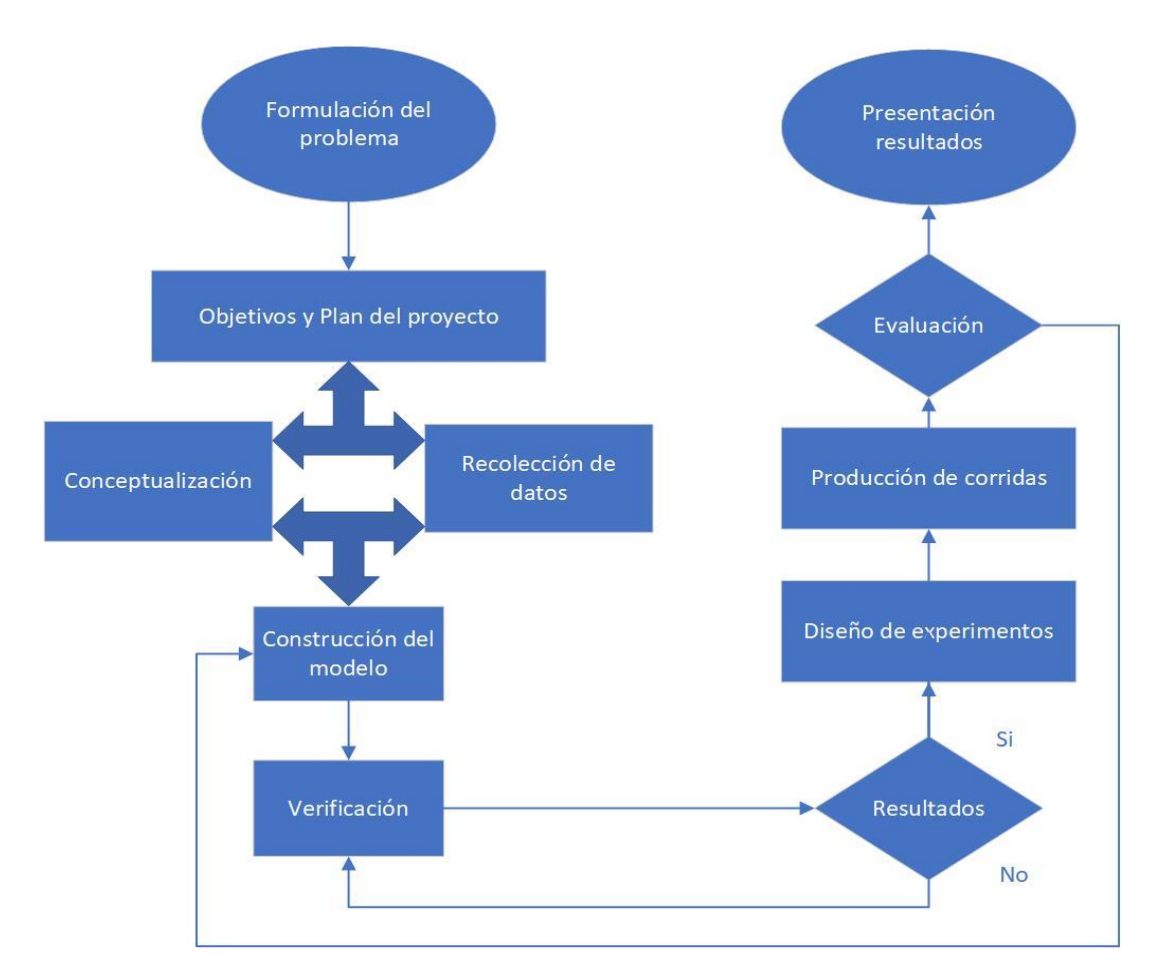

<span id="page-62-0"></span>Figura 5.1: Diagrama de flujo referente a la implementación final del proyecto*.*

## **5.2 Selección parámetros de simulación: GaN, InGaN y ZnO**

Existen un grupo amplio de características que describen la composición de los materiales; de ahí el enfoque multifísico del Comsol. Al emplear diferentes módulos cada uno demanda valores específicos que son necesarios utilizar para la compilación de las ecuaciones bajo estudio. Para el caso de "semiconductor" fue descrita la definición de las características utilizadas en la Tabla 3.2. La selección final del rango de valores es mostrada a continuación en la [Tabla 5.1.](#page-63-0) Las características que se muestran permitieron realizar el grupo de simulaciones y analizar el comportamiento teórico de las curvas de corriente contra voltaje como contrapartida del software en cuestión.

<span id="page-63-0"></span>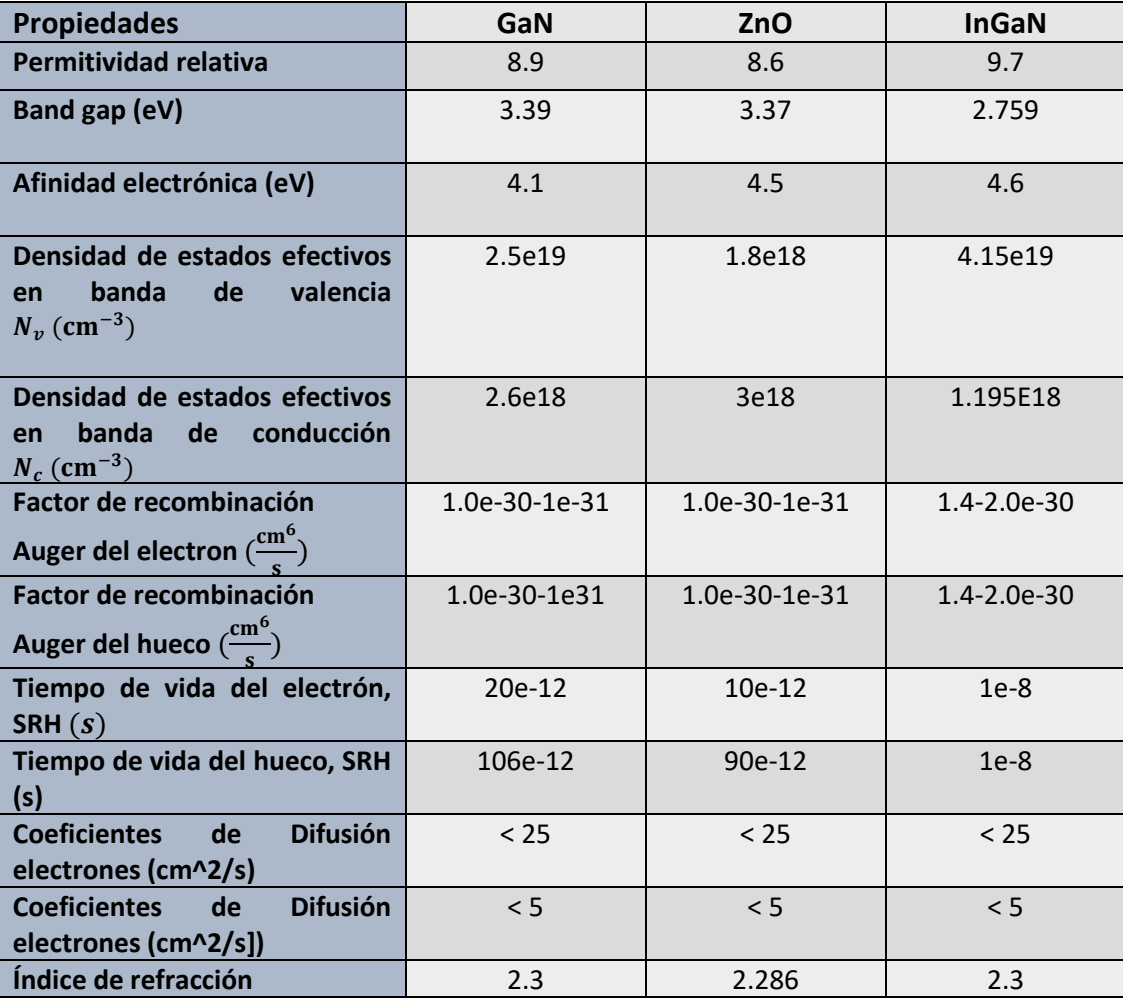

Tabla 5.1: Características de los materiales utilizados en las simulaciones

## **5.3 Declaración de variables**

Para poder desarrollar un modelo escalable que permitiera optimizar la dinámica de trabajo se propuso el empleo de diferentes variables que describen cada uno de los elementos que conforman los diseños. La importancia de este enfoque es evitar los errores que se generan en las corridas debido al usuario final. Como hemos venido describiendo cuando se implementa un modelo cada módulo requiere realizar las modificaciones para compilar los diseños de experimentos, lo que se traduce en que no se visualizan cuáles han sido las modificaciones realizadas. Concentrar todas las variables en una sola ventana optimiza el tiempo de configuración entre experimentos, así como disminuye los errores que puedan ser cometidos.

Para poder implementar esta técnica se utilizó la opción "Parameter" que ofrece Comsol, la cual se encuentra dentro de la sección "Global Definitions". En la [Figura 5.2](#page-64-0) se puede observar cómo fueron declaradas las principales características de la unión como variables; con sus respectivas unidades de medida para que el software pueda realizar los ajustes necesarios durante la compilación de las ecuaciones.

| $\blacktriangleright\blacktriangleright$<br>Name | Expression                     | Value                                 | Description                 |                    |
|--------------------------------------------------|--------------------------------|---------------------------------------|-----------------------------|--------------------|
| h n                                              | $3$ [um]                       | $3E-6m$                               | AlturaCapaN                 | $\curvearrowright$ |
| h_p                                              | $0.5$ [um]                     | 5E-7 m                                | AlturaCapaP                 |                    |
| Eg                                               | $3.51$ [V]                     | 3.51 V                                | Banda Prohibida             |                    |
| Mov E                                            | 600[cm^2/(V*s)]                | $0.06 \text{ m}^2/(V \cdot \text{s})$ | <b>Movilidad Electrones</b> |                    |
| Mov <sub>H</sub>                                 | $6$ [cm^2/(V*s)]               | 6E-4 $m^2/(V·s)$                      | Movilidad Huecos            |                    |
| Cn1                                              | 1e-30[cm^6/s]                  | 1E-42 $\rm m^6/s$                     | Auger recombination Ele     |                    |
| Cp1                                              | 1e-30[cm^6/s]                  | 1E-42 $\rm m^6/s$                     | Auger recombination Hu      |                    |
| Con E                                            | 1e18[1/cm^3]                   | 1E24 $1/m^3$                          | Concentracion de donad      |                    |
| Con_H                                            | 2e17[1/cm^3]                   | 2E23 1/m <sup>3</sup>                 | Concentracion de acepto     |                    |
| Decay_L                                          | $0.01$ [um]                    | $1E-8$ m                              | Decay length                |                    |
| $V_p$                                            | 0[V]                           | 0 <sup>V</sup>                        | VoltajePolarizacionP        |                    |
| V_n                                              | 0[V]                           | 0 <sup>V</sup>                        | VoltajePolarizacionN        |                    |
| l_p                                              | $1e-6[A]$                      | $1E-6A$                               | CorrienteInyeccionInicial   |                    |
| Y1                                               | (w_capa_n/4)-(w_capa_p/4)-(siz | 5E-6 m                                | Espacio entre contactos     |                    |
| <b>B1</b>                                        | (w_capa_n/2)+(w_capa_p/2)      | $1.7E-4$ m                            |                             |                    |

Figura 5.2: Variables declaradas en "Parameter"

<span id="page-64-0"></span>Para el caso de los contactos se aplicó un análisis matemático para poder situarlos en posiciones simétricas, de esa manera con independencia de las dimensiones de los diodos, dichos contactos pueden mantener una posición central respecto a la diferencia entre los tamaños de ambas capas. Comsol permite el uso de vectores; de ahí que el resultado de los cálculos son las posiciones en el eje de coordenadas. En la [Figura 5.3](#page-65-0) se muestra un ejemplo obtenido, el cual utiliza dos contactos en la capa N y se puede observar el uso de esta técnica.

Para el caso de los modelos en 3 dimensiones incorporar el eje Z y se mantendría en el eje x las fórmulas planteadas ya que el eje "y" seria las alturas de cada capa. De esta manera se logra hacer una parametrización completa de las principales características

de la unión y si es necesario el software permite utilizar constantes físicas declaradas dentro de los cálculos.

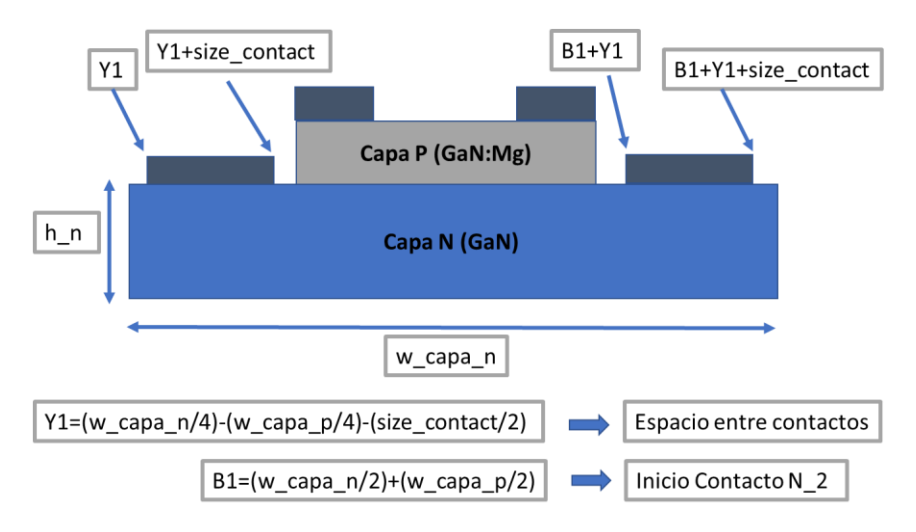

Figura 5.3: Empleo de variables para la formación de los contactos

# <span id="page-65-0"></span>**5.4 Obtención de las mallas**

Para las geometrías seleccionadas se utilizaron dos bloques y dos planos de trabajo. Los bloques conforman el volumen del dispositivo por capa y los planos se utilizan para posicionar los contactos en cada una de ellas. Como se ha visto COMSOL trabaja mediante el método finito utilizando los grados de libertad que proporciona el mallado del dominio, por ende, el procesamiento de información depende de la calidad de la malla. Al mismo tiempo se necesita llegar a un equilibrio entre el mallado y la capacidad de cómputo con la que se cuenta. Para el caso de las simulaciones 3D las mallas obtenidas pueden ser observadas en las [Figura 5.4](#page-66-0) y [Figura 5.5.](#page-66-1) En diseño de dispositivos con materiales semiconductores se recomienda trabajar superficialmente una malla triangular y posteriormente realizar un barrido con la opción "swept" para las restantes partes. La configuración de las estructuras puede realizarse utilizando varias opciones como son: "tamaño de los elementos", "distribución" y la "densidad de malla".

A continuación, se muestran las mallas para los diseños en 2 dimensiones, ver [Figura](#page-66-2)  [5.6.](#page-66-2) En este caso se aplicó una opción que ofrece el software para incrementar la densidad de las mallas en las zonas de más importancia, la cual está conformada por la transición donde la unión cambia su concentración de portadores mayoritarios de donadores a aceptores, y la zona de los contactos donde ocurre un mayor movimiento de portadores.

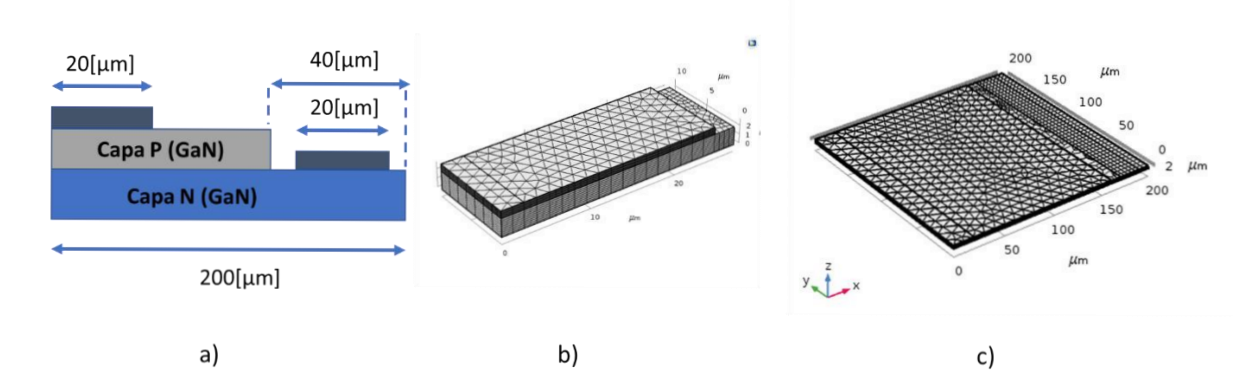

<span id="page-66-0"></span>Figura 5.4: Geometría 1: Diseño contacto lateral: a) Esquema b) Diseño reducido c) propuesta diseño final

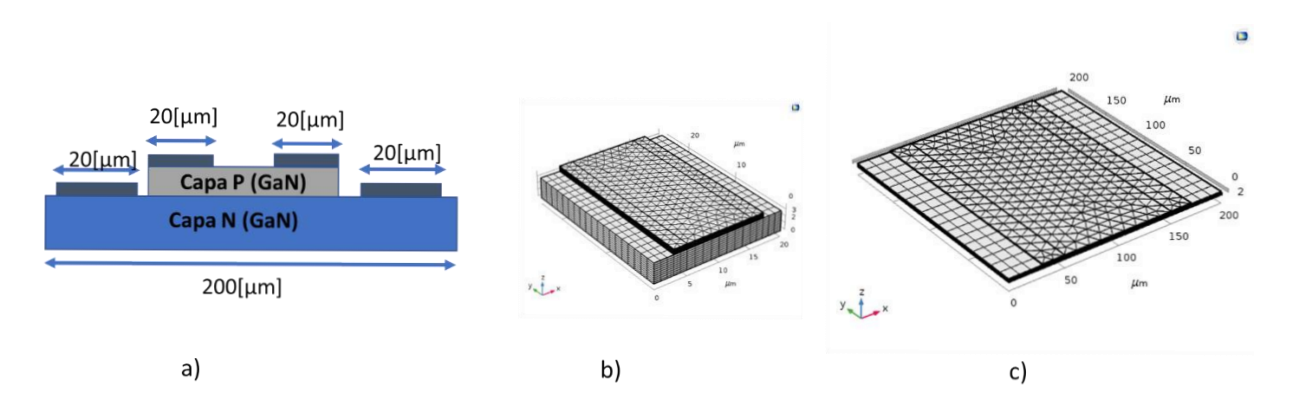

<span id="page-66-1"></span>Figura 5.5*:* Geometría 2: Diseño contactos en ambos extremos: a) Esquema b) Diseño reducido c) propuesta diseño final

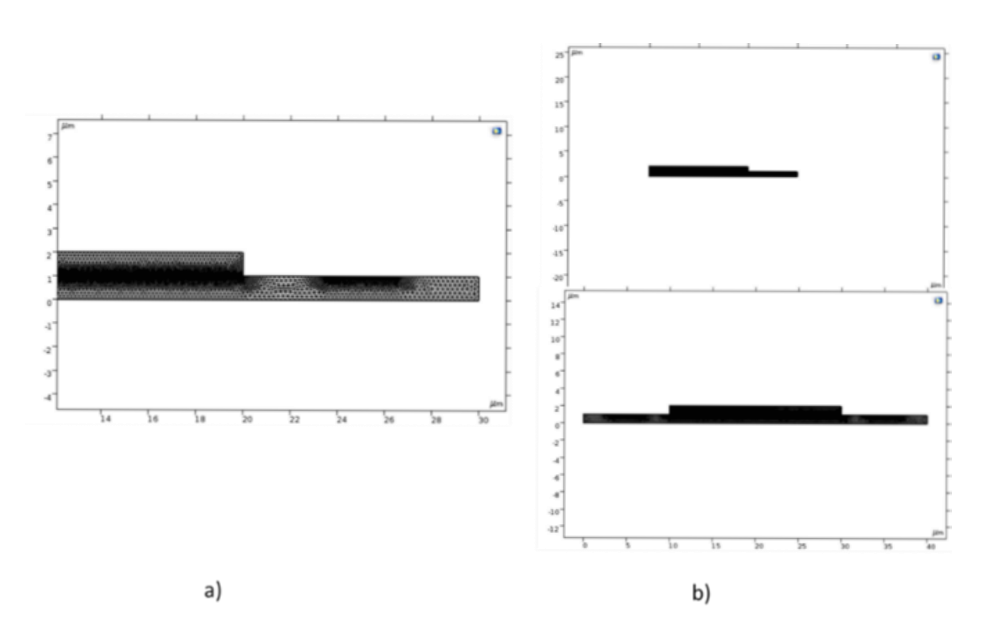

<span id="page-66-2"></span>Figura 5.6: Implementación de las mallas en 2D

## **5.5 Concentración de portadores en estado de equilibrio**

El primer estudio que es aplicado a los diferentes diseños propuestos esta relacionado con la condición de equilibrio donde el flujo de corriente total es cero ya que los portadores mayoritarios de cada capa y que están cerca de la zona de transición se ionizan formando la denominada región de agotamiento.

En nuestro caso se asumen que se genera total ionización en esta zona y en la [Figura](#page-67-0)  [5.7](#page-67-0) se representa las capas semiconductoras n y p de la unión, con sus concentraciones de aceptores y donadores 1e18 ( $cm^{-3}$ ) y 2e17 ( $cm^{-3}$ ), respectivamente, uno de los casos de estudios).

El ejemplo mostrado refleja el comportamiento de las homouniones GaN ya que para el caso de la incorporación de ZnO la concentración de aceptores estaría en la zona inferior debido a que por cuestiones técnicas de crecimiento se recomienda primero lograr el crecimiento de GaN:Mg y después emplear técnicas como ALD ( Deposición de capas atómicas), MBE (epitaxia de haz molecular), deposición usando un magnetrón de RF para el n-ZnO.

Estos resultados iniciales son la base para la continuación de las simulaciones ya que se puede observar la formación de la unión, la cual dependerá en gran medida de las características eléctricas que se generen en base a los tipos de técnicas de contaminación controlada o dopaje de la estructura.

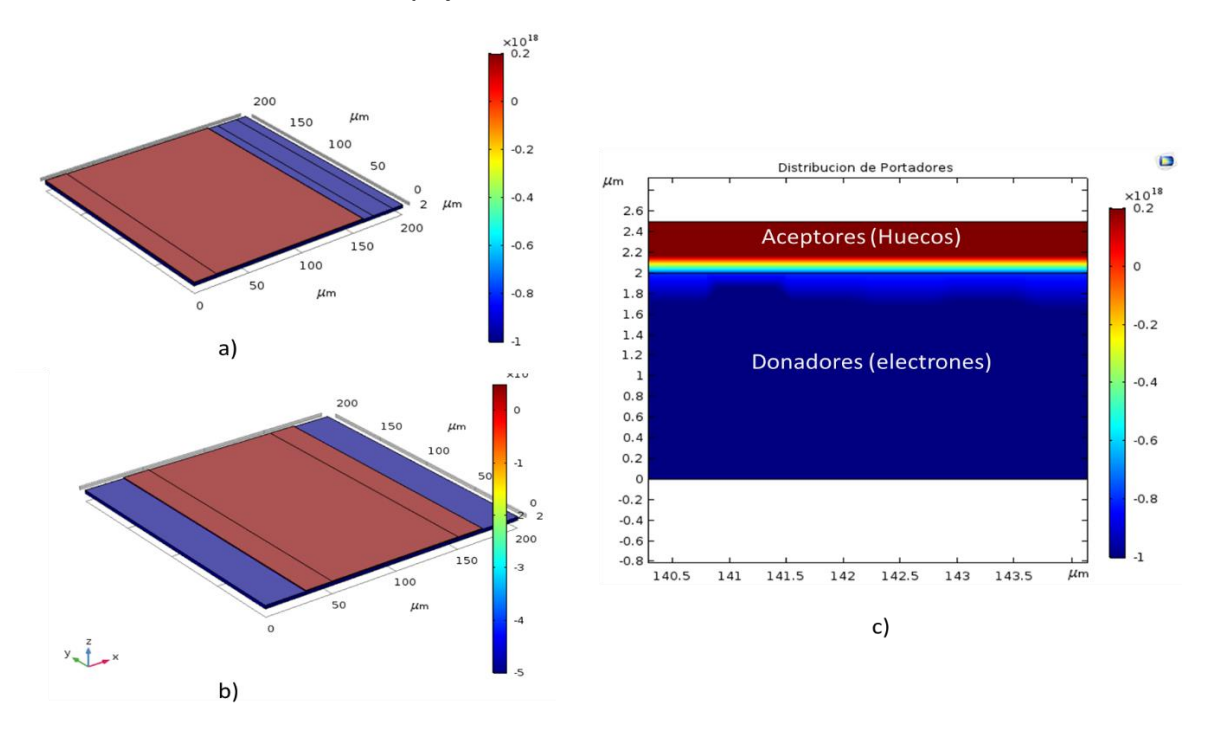

<span id="page-67-0"></span>Figura 5.7*:* Concentración de portadores: a) Geometría contacto lateral, b) Geometría contactos ambos extremos, c) Vista ampliada zona de transición.

#### **5.6 Curvas de Corriente-Voltaje**

Para poder realizar el análisis del comportamiento de las estructuras LED del trabajo investigativo, se consideró aplicar un enfoque teórico, práctico y de simulación. De esta manera primero se realizó un estudio reflejado en capítulos anteriores, donde se buscó cómo calcular el comportamiento eléctrico directamente a través de las ecuaciones de los diodos. Es importante utilizarlo debido a que la teoría que explica el funcionamiento de las uniones P-N son la base de los dispositivos electrónicos y por ende la de los diodos emisores con uniones simples. Posteriormente se consultó en la literatura cómo se comportan estos crecimientos para poder contar con toda la información disponible que permita la retroalimentación constante entre simulación y práctica. Se asume una temperatura de operación de 300 Kelvin ya que la variación de este factor afecta el funcionamiento eléctrico como se ve reflejado en las ecuaciones de densidades de estados, en el cálculo de la concentración de portadores intrínsecos, así como el voltaje térmico, ver Ec 5.1

$$
V_T = \frac{kT}{e}
$$
 Ec 5.1

La ecuación principal del diodo para poder graficar la curva de corriente versus voltaje de polarización puede ser vista en la Ec 2.7. En esa ecuación se observa la función que ocupan las longitudes y coeficientes de difusión, el tiempo de vida de los portadores minoritarios, entre otros. La herramienta de cálculo seleccionada fue Excel debido a su versatilidad y el software Origin85 para generar la presentación de resultados. Las ecuaciones utilizadas son Ec 2.5, 2.6, 2.7, 2.18, 2.19, 2.23, 2.24. Además, se incorporaron las fórmulas que describen el cálculo de la concentración intrínseca dependientes de la temperatura, ver Ec 5.2

$$
n_i = \sqrt{N_c * N_v} \exp\left(\frac{-E_g}{2kT}\right) \qquad \text{Ec } 5.2
$$

A continuación, se muestran los resultados teóricos obtenidos para el rango de los valores seleccionados en el diseño de experimentos, los cuales servirán de referencia para acotar un rango de posibles zonas de funcionamiento que se esperan de los diodos.

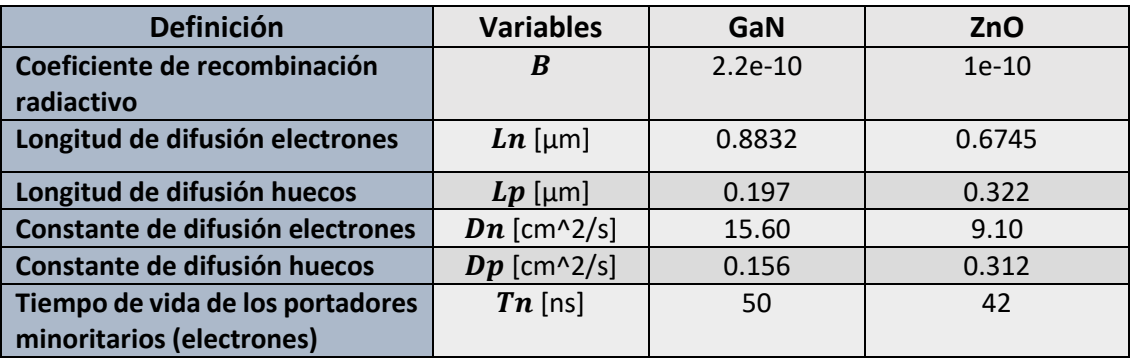

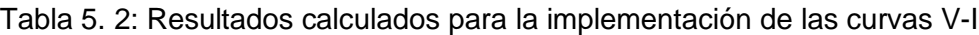

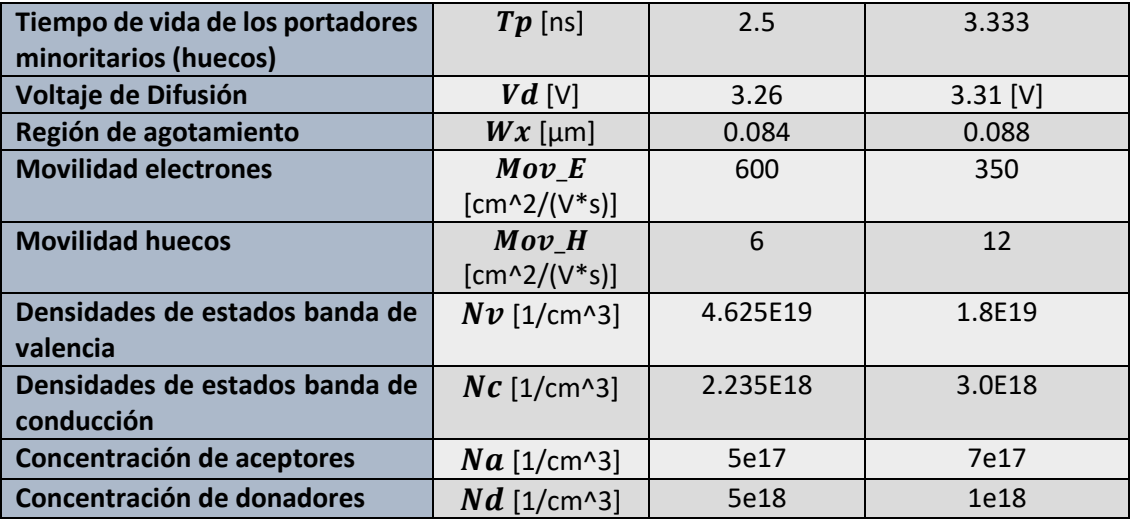

Las curvas obtenidas a partir de los cálculos realizados pueden ser analizadas en la [Figura 5.8](#page-69-0) . En este caso estamos en presencia de dos uniones P-N calculadas en base a los datos de cada semiconductor en cuestión. Se puede observar cómo el comportamiento eléctrico desde el punto de vista teórico es muy similar y esto se debe a sus parámetros físicos, ver Tabla 5.1.

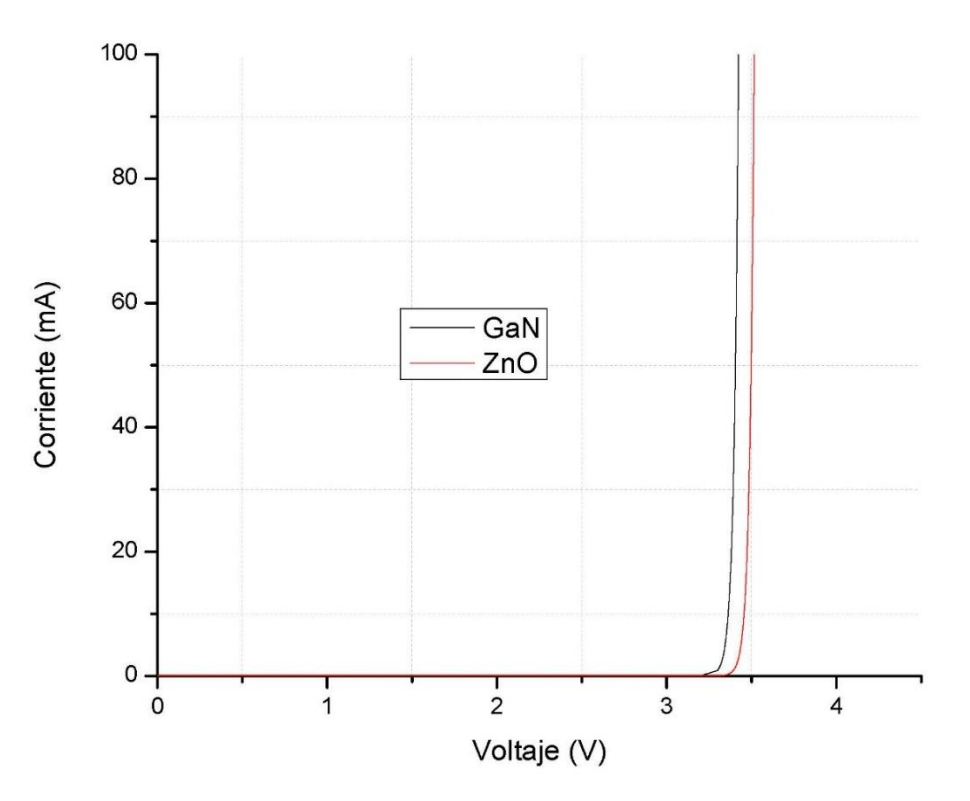

Figura 5.8: Curvas Corriente–Voltaje ideales empleando GaN y ZnO

<span id="page-69-0"></span>A pesar de estar interrelacionados los tres enfoques teóricos, de simulación y prácticos presentan siempre diferencias, de ahí la necesidad de cuantificarlas. Los resultados de simulación para los diseños de experimentos propuestos en la sección 4.6, ver Tabla 4.3

y 4.4, son mostrados a continuación. Para el caso de los diodos p-GaN/n-GaN su comportamiento eléctrico puede ser observado en las [Figura 5.9](#page-70-0) y [Figura 5.10](#page-70-1)**.** El favorecimiento de la capa N en la concentración de portadores en los experimentos C3, C4 y C8 incide directamente en su comportamiento eléctrico. Teóricamente se favorece la posibilidad de crear diodos más rápidos, ya que los portadores mayoritarios son electrones, los cuales son más rápidos que el movimiento de huecos dentro de la unión.

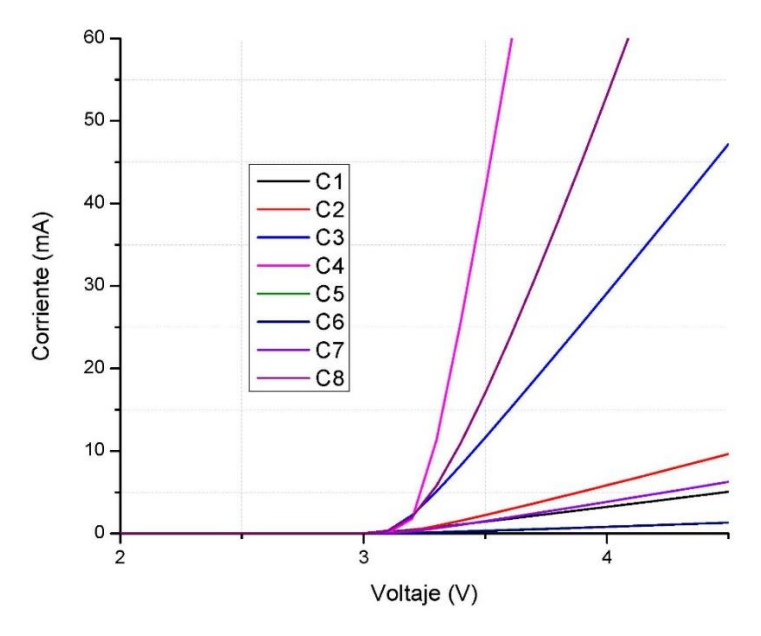

<span id="page-70-0"></span>Figura 5.9: Geometría 1: Curvas Corriente–Voltaje p-GaN/n-GaN

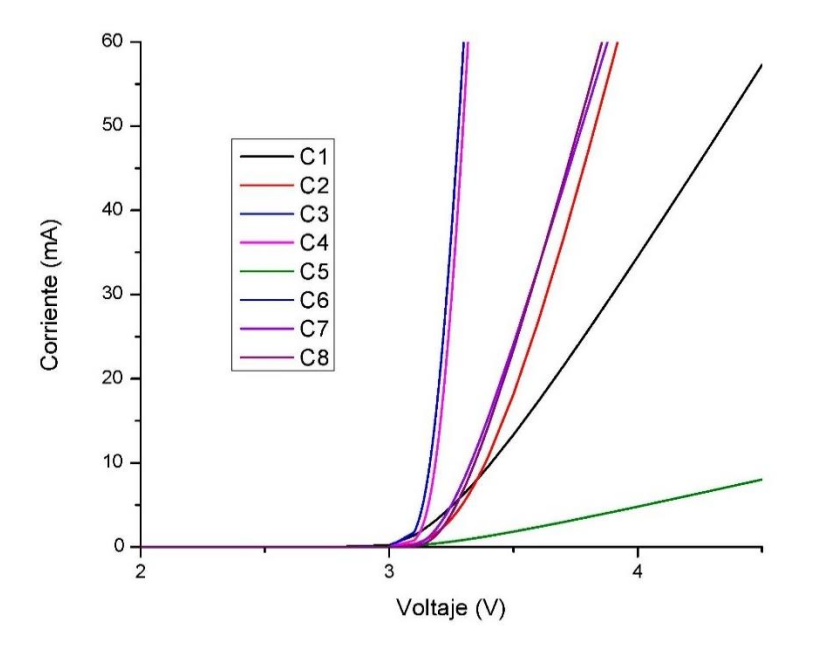

<span id="page-70-1"></span>Figura 5.10: Geometría 2: Curvas Corriente–Voltaje p-GaN/n-GaN

El uso del diseño con contactos en ambos extremos mostró una mejoría en el comportamiento exponencial acorde a las curvas de Shockley. Se considera que se debe al aumento de la densidad de corriente de deriva producto del uso de dos zonas de contacto para la polarización de las uniones. Para analizar su zona de trabajo se decidió referenciar con respecto a dos niveles: voltaje de activación o inicio de conducción y voltaje de trabajo utilizando los valores de corriente 1 mA y 10 mA como referencia para las homouniones. A continuación, se muestra en la [Tabla 5.3](#page-71-0) los valores tabulados por cada experimento. Los voltajes de activación se encuentran en el rango 3.15-3.31 V, sin embargo, incorporando el análisis gráfico se acotó a los experimentos C3 (3.15 V) y C4 (3.25 V).

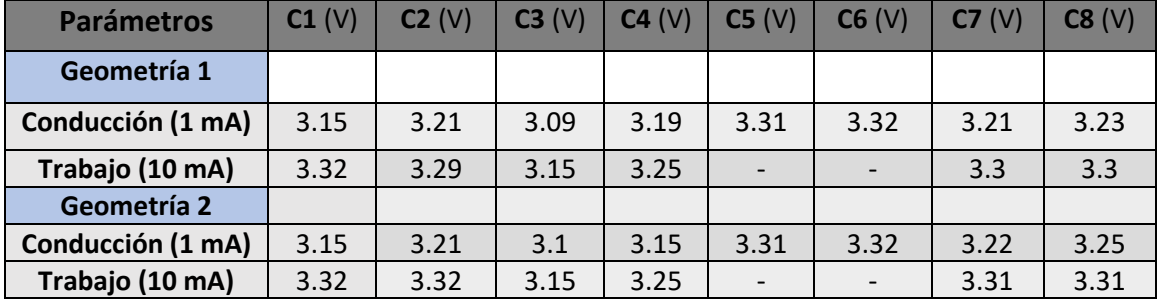

<span id="page-71-0"></span>Tabla 5.3: Valores tabulados sobre el comportamiento de los diodos GaN de unión P-N simple

Los mejores resultados se obtuvieron con espesores de 3 µm (Capa N) y 0.8 µm (Capa P). Con respecto a los crecimientos reportados en la literatura existen algunas diferencias en cuanto al voltaje de activación, manejan rangos variables [53]–[55], [69], [70] desde los ~ 3.0-3.6 V y pueden elevarse por encima de los 4 V en algunos casos . Las causas de estas diferencias se deben a que los crecimientos reales presentan impurezas en las estructuras debido a los mismos procesos de síntesis seleccionado, así como las intenciones de dopado lo que incide en la resistividad de las películas y su caída de voltaje. Para poder acercar los resultados se necesitarían una retroalimentación con las caracterizaciones de estos materiales para poder incluir en el software los sitios de recombinación que se producen debido a estas adiciones al material.

Debido a que la emisión de los diodos se produce cuando están polarizados en directa, el comportamiento en inversa no es analizado a profundidad. En este caso los resultados teóricos calculados predicen una corriente muy pequeña por encima de los 900 pA, sin embargo, analizando los datos reportados y los resultados a nivel de simulación se estima valores en el rango de 15-900 pA [71] [72] .

Los resultados para diodos GaN (Tipo p) /ZnO (Tipo n) se observan en la [Figura 5.11](#page-72-0) y [Figura 5.12](#page-72-1) donde se utilizaron las mismas geometrías, pero en este caso la capa P está en la zona inferior debido a las técnicas de crecimientos que se pretende usar en un futuro. Para el caso del GaN: Mg (Tipo P) se emplearía CVD y ALD para crecer el ZnO (Tipo N) donde se podría utilizar diferentes dopante como es el caso de Al, Ga o
directamente intrínseco. Las curvas muestran una disminución en la corriente que maneja esta heterounión y se debe principalmente a las características eléctricas del ZnO. Debido a esto el rango utilizado para su voltaje de activación y trabajo fue de 0.1 y 1 mA respectivamente.

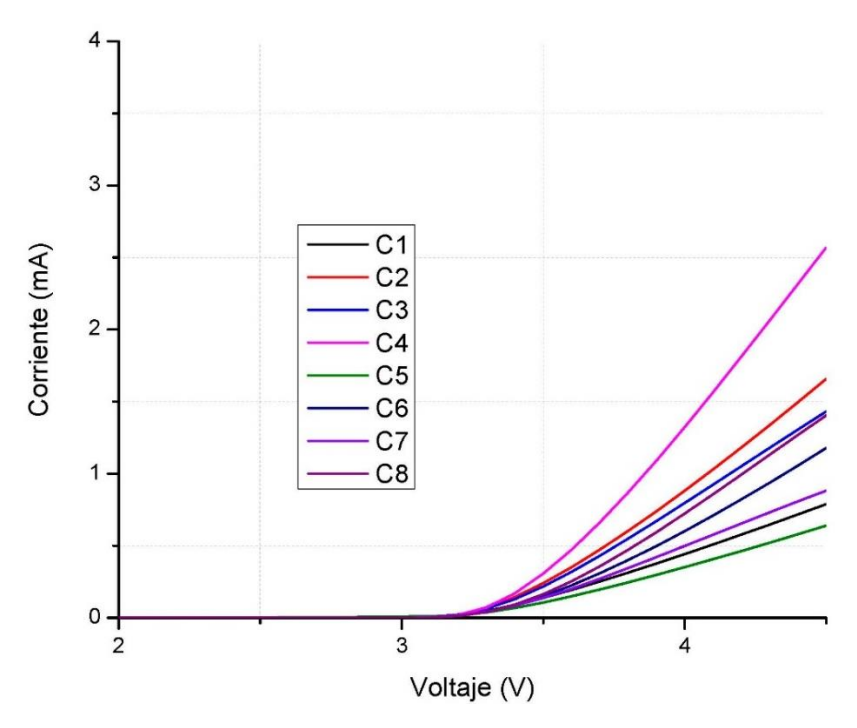

Figura 5.11: Geometría 1: Curvas Corriente–Voltaje p-GaN/n-ZnO

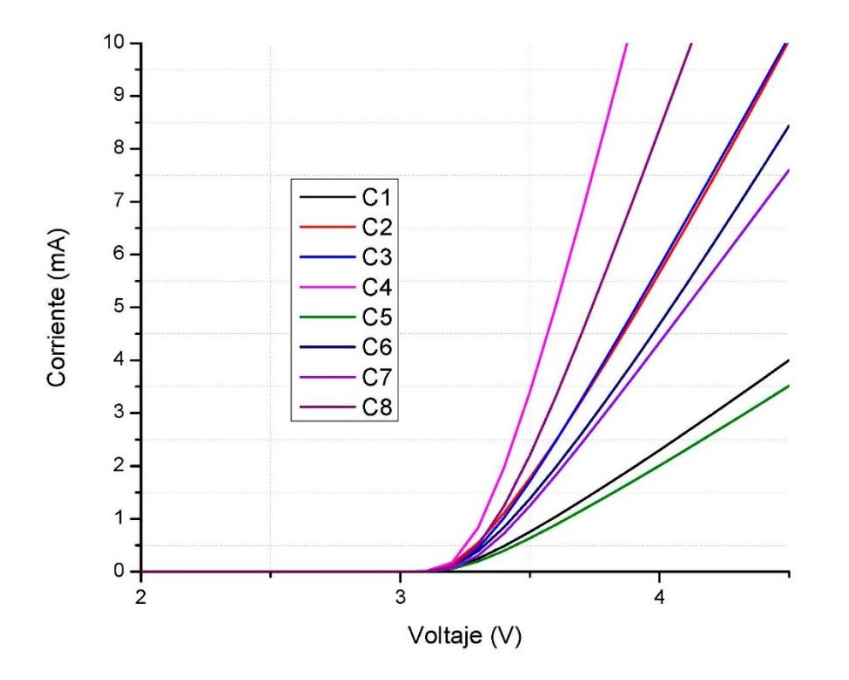

Figura 5.12: Geometría 2: Curvas Corriente–Voltaje p-GaN/n-ZnO.

En la [Tabla 5.14](#page-63-0) se presentan los datos para cada uno de los experimentos. La diferencia energética entre ambos de 0.15  $eV$  los hace muy comunes en sus voltajes de activación, aunque se ha visto en la bibliografía cómo estos valores son alterables en base a las técnicas y selección de los materiales para su síntesis.

| <b>Parámetros</b>      | C1(V) | C2(V) | C3(V) | C4(V) | CS (V) | C6(V) | C <sub>7</sub><br>(V) | C8(V) |
|------------------------|-------|-------|-------|-------|--------|-------|-----------------------|-------|
| Geometría 1            |       |       |       |       |        |       |                       |       |
| Conducción (0.1<br>mA) | 3.31  | 3.29  | 3.3   | 3.29  | 3.32   | 3.32  | 3.31                  | 3.30  |
| Trabajo (1 mA)         | > 4.5 | 3.38  | 3.39  | 3.34  | > 4.5  | 4.4   | > 4.5                 | > 4.5 |
| Geometría 2            |       |       |       |       |        |       |                       |       |
| Conducción (0.1<br>mA) | 3.25  | 3.15  | 3.31  | 3.32  | 3.28   | 3.28  | 3.23                  | 3.2   |
| Trabajo (1 mA)         | 3.6   | 3.4   | 3.4   | 3.39  | 3.65   | 3.43  | 3.48                  | 3.39  |

Tabla 5.4: Valores tabulados sobre el comportamiento de los diodos GaN/ZnO.

Basado en los resultados de las simulaciones se concluye que existe un corrimiento de la zona de trabajo (0.09-0.20 V) cuando se emplea el ZnO lo cual viene condicionado con la disminución de la corriente. La disminución de la corriente no tiene que ser un factor considerado de degradación ya que el ZnO presenta una diferencia de casi 40 meV de energía del excitón lo que se traduce que pudieran lograrse las respuestas electroluminiscentes deseadas manejando menos corriente.

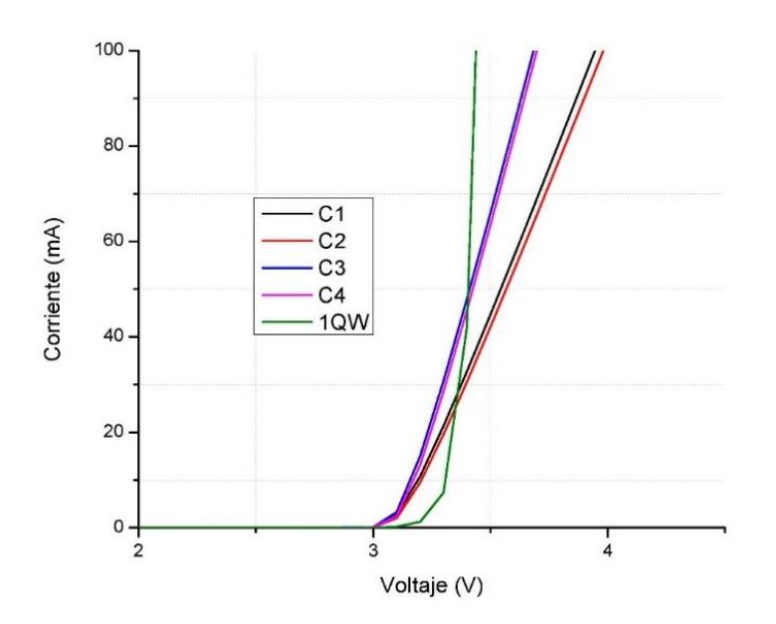

Figura 5.13: Comparación Curvas Corriente-Voltaje entre las uniones simples de GaN y el pozo de potencial

En el caso de la estructura p-GaN/InGaN/n-GaN la respuesta eléctrica dependerá de la sustitución intersticial que se producen dentro de la estructura del GaN en base a la cantidad de indio incorporado. Para el caso de estudio utilizado [63], el cual consiste en

la formación de un pozo de potencial, se puede observar su comportamiento en la Figura 5.13 con respecto a las uniones P-N simples de GaN con variaciones de espesor.

A partir de los datos presentados se identificó que los resultados tanto teóricos como prácticos, a pesar de tener variaciones en cuanto su comportamiento, ha permitido acotar las zonas de trabajo que pueden ser esperadas en los futuros crecimiento que se realicen en el laboratorio.

## **5.7 Análisis de la eficiencia cuántica interna**

Uno de los parámetros utilizados que se hizo referencia en el acápite 2.2.4 respecto al funcionamiento de los diodos es precisamente la eficiencia cuántica interna. Su función es cuantificar la relación que existe entre el total de recombinaciones radiativas que se producen en la unión o zona activa con respecto al flujo de portadores en la estructura. La definición en el software se basa en la Ec 2.25 y su uso para la simulación de diodos emisores de luz se ha obtenido en la literatura [73]. Debido a que los mejores desempeños se obtuvieron con las geometrías 2, los resultados de eficiencia de éstos son los seleccionados para su análisis.

Para el caso de p-GaN/n-GaN se observan los resultados de los 8 experimentos en la [Figura 5.14.](#page-74-0) El aumento en las concentraciones de la capa P hasta 5e17  $[cm^{-3}]$  evidenció un mejor rendimiento en los modelos. Esto se debe a que en esta zona es donde se producen el mayor número de recombinaciones cuando los portadores mayoritarios de la capa N (donadores) pasan a recombinarse a la capa P. Los valores obtenidos son bajos, lo que es característicos de las estructuras que se está utilizando; en homouniones la mayoría de las pares electrón-huecos no se producen, producto de las longitudes de difusión a que pueden recombinarse.

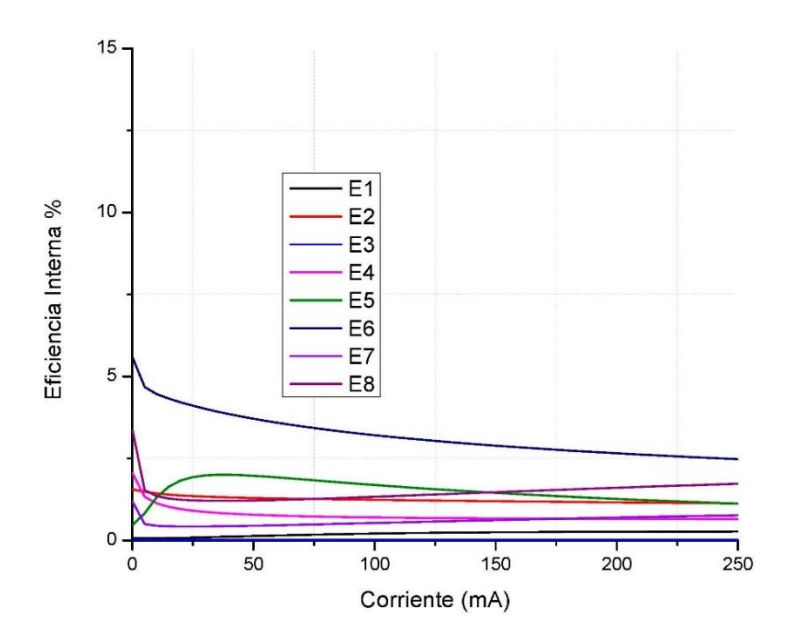

<span id="page-74-0"></span>Figura 5.14*:* Resultados de Eficiencia Interna para los diodos p-GaN/n-GaN

En los resultados de los diodos p-GaN/n-ZnO, ver [Figura 5.15](#page-75-0) se observan un aumento de los valores iniciales hasta 20 % con un comportamiento estable alrededor de 7.5% para E3 y 4.9 % para E8. Esto se puede deber al escalón energético creado en el modelo de Anderson lo que se traduce teóricamente en que cuando los electrones alcanzan la zona de la unión se encuentran con una pequeña barrera que en cierta medida dificulta la continuación de su camino por lo que se estaría favoreciendo esas recombinaciones. Inclusive una alternativa es utilizar ZnO intrínseco y después crecer una capa dopada creando de manera simple un pozo que favorece su rendimiento.

Para poder tener una medida de cómo las estructuras impactan en los resultados de los diodos se puede observar la comparación de los mejores resultados para cada una de las estructuras bajo estudio, ver [Figura 5.16.](#page-76-0) En la zona de trabajo empleando un solo pozo de potencial se puede observar un incremento para los casos bajo estudio de un 20 % de su eficiencia lo que corrobora para el caso de los diodos la importancia de su uso. La tendencia a la disminución a medida que aumenta la corriente se debe a varios factores que a nivel de simulación se analizan utilizando los módulos de recombinación Auger y asistidos por trampa para incorporar estos efectos físicos que inciden en el aumento de recombinaciones no radiativas como son los fonones los cuales generan calor y disminuyen la creación de fotones.

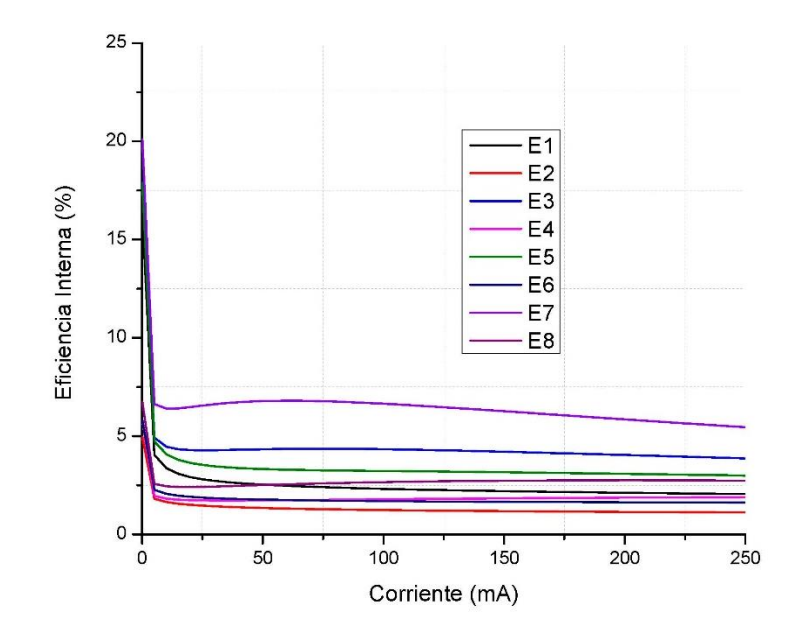

<span id="page-75-0"></span>Figura 5.15*:* Resultados de Eficiencia Interna para los diodos p-GaN/n-ZnO

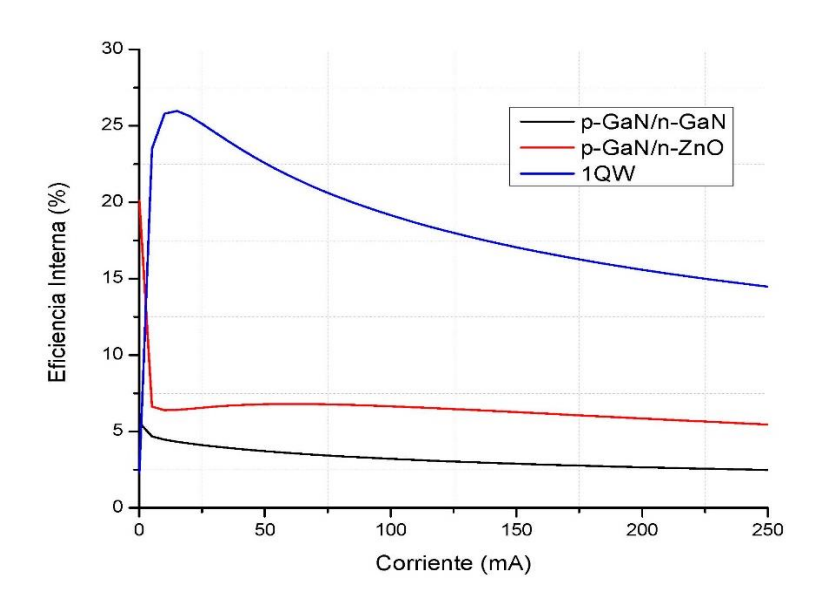

Figura 5.16: Comparación de la eficiencia interna para los diseños propuestos

### <span id="page-76-0"></span>**5.8 Análisis de la razón de recombinación**

En el siguiente acápite se evidencia la distribución de las recombinaciones por unidad de tiempo y volumen en cada de una de las estructuras planteadas. Acorde a la física de la unión, se espera que la mayoría de los procesos de recombinación sucedan en la capa P debido al flujo de portadores mayoritarios (electrones) de la capa N hacia ésta; atraídos por el campo eléctrico que aumenta cuando se polarizan los diodos con un potencial mayor en el ánodo (capa P). Esto lo que se conoce como polarización directa o su versión en inglés "Forward Bias". La tasa de emisión se basa en la regla de oro de Fermi que da la probabilidad de transición por unidad de tiempo (llamada tasa de transición) de diferentes estados cuánticos. En la Ec 3.10 se observan los parámetros utilizados en el software para su implementación. En los diodos p-GaN/n-GaN se puede observar su distribución en los modelos 3D en la [Figura 5.17](#page-76-1) y [Figura 5.18.](#page-77-0)

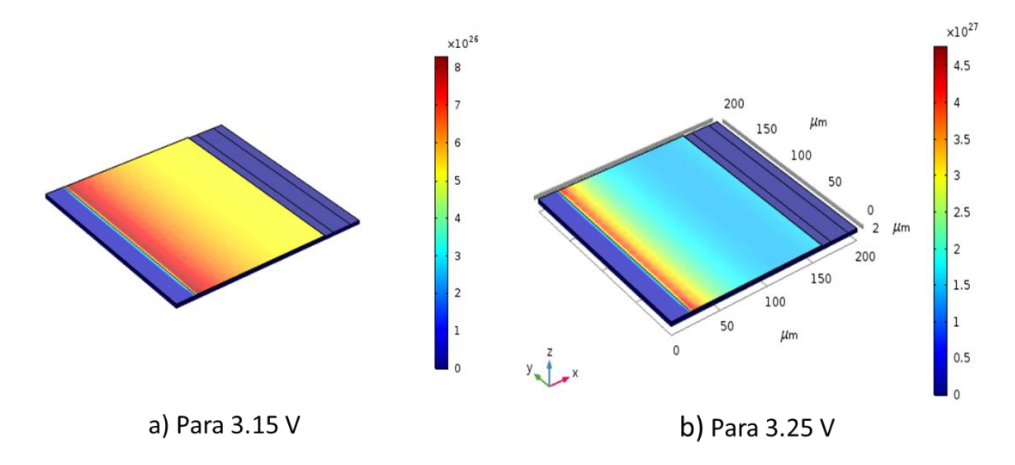

<span id="page-76-1"></span>Figura 5.17 Geometría 1: Zonas de recombinación diodos p-GaN/n-GaN

A medida que aumente el voltaje de activación de 3.15 a 3.25 V las zonas de recombinación se concentran cerca de los contactos de la capa P, de ahí la importancia de buscar alternativas transparentes. Al utilizar la geometría 2 (contactos ambos extremos) se puede apreciar una homogeneidad en las zonas de recombinación, ver [Figura 5.18.](#page-77-1)

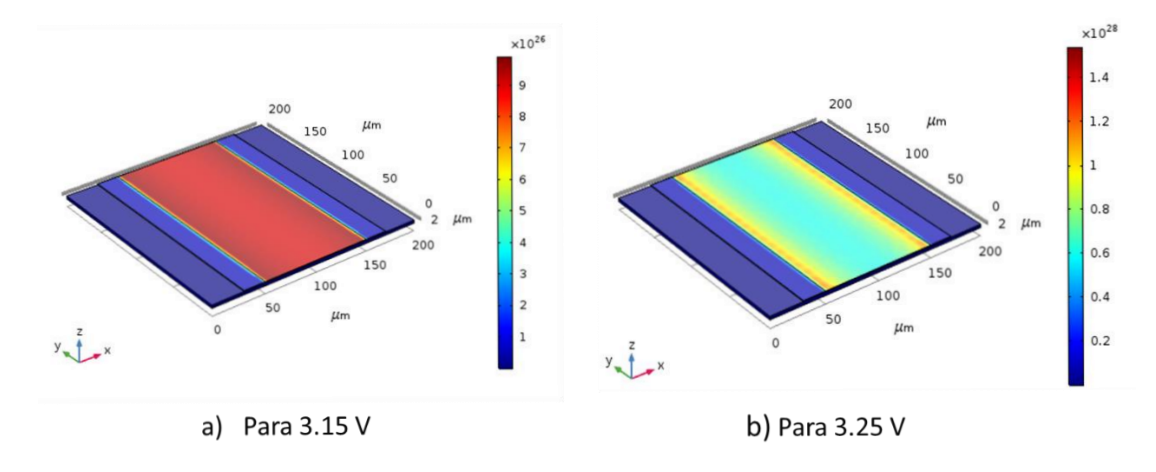

Figura 5.18*:* Geometría 2: Zonas de recombinación diodos p-GaN/n-GaN

<span id="page-77-1"></span><span id="page-77-0"></span>Para el caso de los diodos p-GaN/n-ZnO sucede algo interesante, en las [Figura 5.19](#page-77-2) y [Figura 5.20](#page-78-0) se puede observar cómo las zonas de recombinación se generan en la capa P que es la inferior, pero también se presentan en la capa N. Al revisar la literatura se identificó que esto sucede debido a los portadores pueden quedar atrapados por la interfaz GaN/ZnO basado en sus diferencias energéticas cuando se transportan a través de la capa interfacial. A pesar de esto la respuesta electroluminiscente de las heterouniones generalmente ocurre en el lado GaN en lugar del lado ZnO. En la [Figura](#page-77-2)  [5.19](#page-77-2) se aprecia para la Geometría 1, con contacto lateral, que la zona de mayor intensidad se encuentra entre el borde de la capa N muy cercano al contacto P con un aumento de los voltajes de activación hasta los 3.39 V.

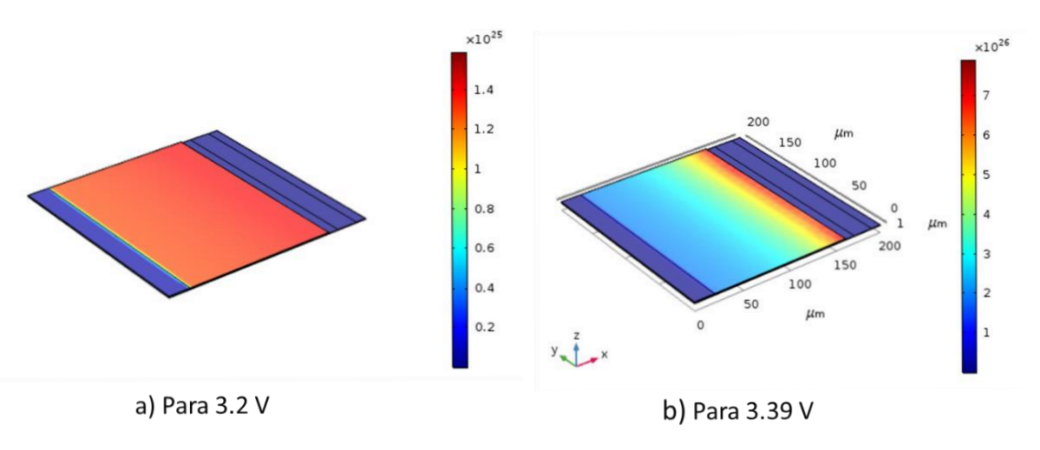

<span id="page-77-2"></span>Figura 5.19: Geometría 1: Zonas superior de recombinación diodos p-GaN/n-ZnO

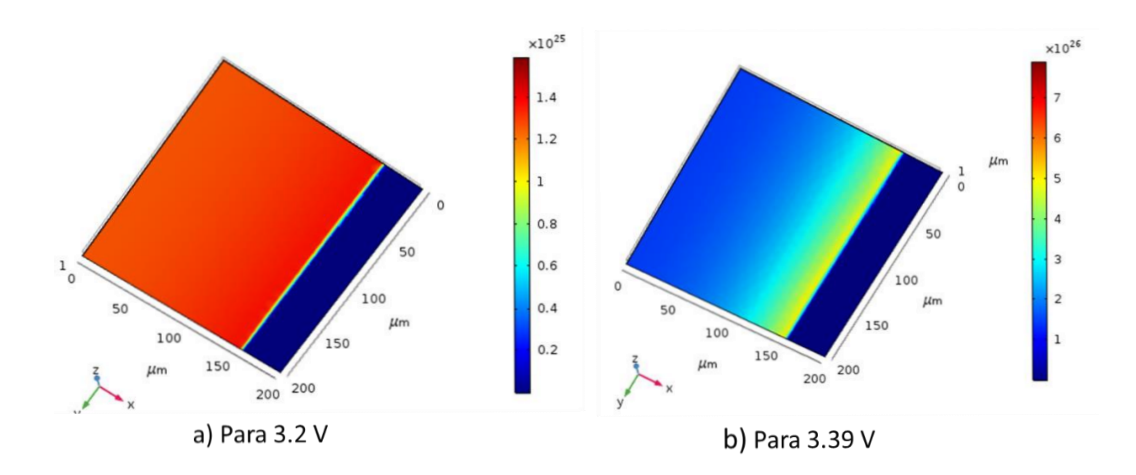

Figura 5.20*:* Geometría 1: Zonas inferior de recombinación diodos p-GaN/n-ZnO

<span id="page-78-0"></span>Al igual que en la homouniones el uso de doble contacto favoreció la homogeneidad de las zonas recombinantes, ver [Figura 5.](#page-78-1) *[21](#page-78-1)* y [Figura 5.22.](#page-79-0) En este caso si se muestra un ligero aumento de las recombinaciones en la capa N al aumentar el voltaje de polarización a 3.39 V. En la literatura se identificó que en estos casos al generarse una mayor concentración de electrones en la capa N y por tanto una mayor corriente de inyección, los huecos inyectados de p-GaN no solo completan los estados, sino que también pueden ingresar en la capa n-ZnO. Este semiconductor al tener una energía del excitón mayor en algunos casos podría lograr dominar la emisión espectral total.

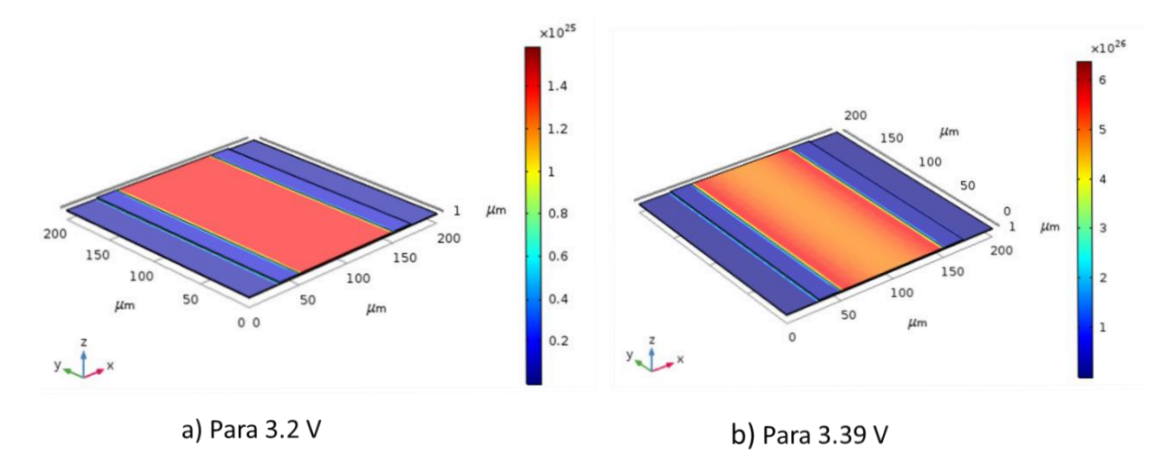

<span id="page-78-1"></span>Figura 5. 21: Geometría 2: Zona superior de recombinación diodo p-GaN/n-ZnO

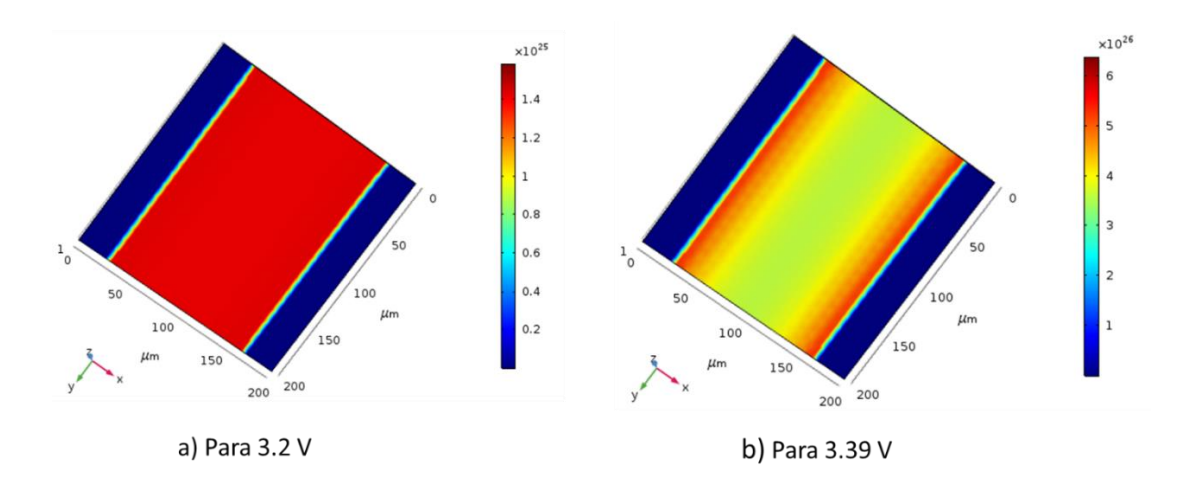

Figura 5.22: Geometría 2: Zona inferior de recombinación diodos p-GaN/n-ZnO

### <span id="page-79-0"></span>**5.9 Análisis de la Respuesta electroluminiscente**

Para simular la respuesta electroluminiscente (EL) de los diseños se utilizó la potencia emitida por unidad de volumen y energía en la posición geométrica que comprende las zonas de recombinación. Existen muchos parámetros que inciden en la respuesta de los diodos como son la posición de los centros de recombinación, las técnicas de crecimientos, las impurezas incorporadas a partir de los precursores utilizado, el por ciento de dislocaciones, entre otros. Existen reportes de homouniones de GaN donde se obtuvieron resultados que van desde los 368 nm [74] hasta alrededor de los 450 nm [75] para uniones P-N que crecen empleando MOCVD y en base a como se manejen todos estos factores que fueron comentados anteriormente. Los diodos que trabajan en los 420-430 nm, se considera que están en el rango del violeta, es decir la banda superior del violeta muy cerca de la emisión en azul. Los espectros de emisión obtenido en el software se pueden observar a continuación.

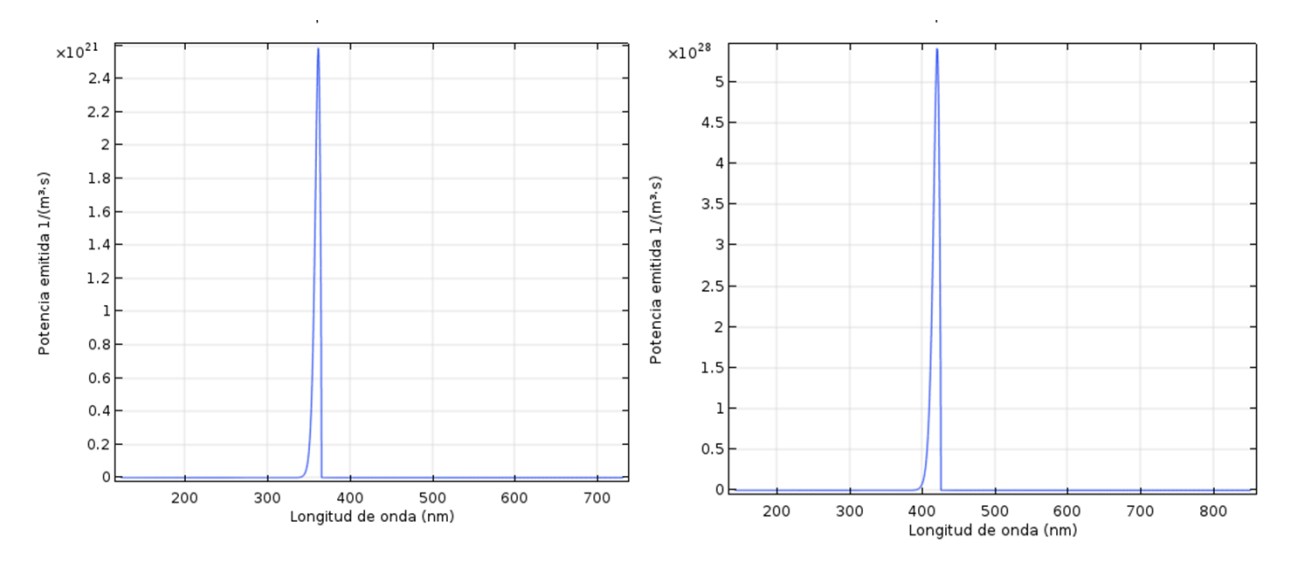

<span id="page-79-1"></span>Figura 5. 23: Respuesta espectral de los diodos p-GaN/n-GaN

En la [Figura 5. 23](#page-79-1) se observa la respuesta utilizando los datos ofrecidos en la literatura referente al GaN sin contaminantes. Sin embargo, para poder correr ese espectro, que en la teoría sería la formación de punto de defectos con niveles energéticos diferentes a la banda prohibida del semiconductor, se implementó una variación de 0.48 eV en la capa P. En la bibliografía se constató que existen varios factores que inciden en las propiedades luminiscentes del semiconductor bajo estudio; algunos muy mencionados son defectos nativos, vacancias, impurezas, aceptores sustitucionales, entre otros. Inclusive los parámetros con los que se realizan los tratamientos térmicos aplicados después de crecer las capas producen variaciones, incluyendo la temperatura de trabajo.

Al analizar las heterouniones p-GaN/n-ZnO hay que tener en cuenta que en las implementaciones reales estos materiales incorporan a la estructura dopantes y reactivos no deseados basados en la técnica y precursores que se utilizan, impactando directamente en su respuesta electroluminiscente, ya que se producen procesos de recombinación en ambas capas.

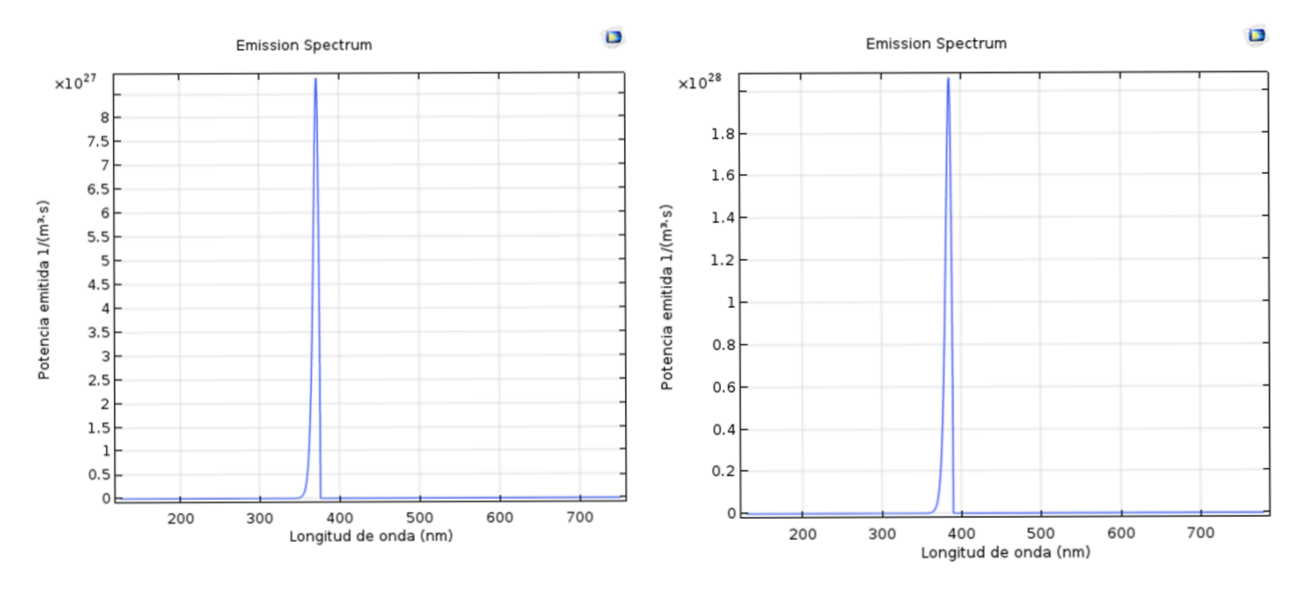

Figura 5.24: Respuesta espectral de los diodos p-GaN/n-ZnO

<span id="page-80-0"></span>Como se observa en la [Figura 5.24](#page-80-0) para la capa de ZnO se ofrece una respuesta en el rango de los 370 nm, sin embargo, los reportes muestran que la respuesta electroluminiscente principal normalmente se corre a los 391 nm [76] y los 425 nm para la capa P, en dependencia de la técnica y los precursores pueden ser mayor [77] . Para poder lograr esto se necesita una variación de 0.19 eV para lograr el espectro de esta capa. El resultado final que se espera en implementaciones prácticas es una respuesta espectral compuesta donde los picos alrededor de los 420-440 nm se atribuye a la emisión de luz de los niveles de aceptor de Mg en p-GaN, y la respuesta electroluminiscente en 391 nm se origina en la capa n-ZnO. La intensidad de cada uno de ellos dependerá de las concentraciones de dopantes incorporados en la estructura y la calidad final de cada película.

Para el caso de la Heteroestructura p-GaN/InGaN/n-GaN la cual permite la creación de un pozo de potencial su respuesta es variable en dependencia de la cantidad de incorporación de indio en la estructura del GaN en la zona activa. La proporción utilizada fue de  $In_{0.06}Ga_{0.94}N$  (ver detalles de implementación en acápite 4.4) y su respuesta se encuentra en el rango de los 430-450 nm, ver [Figura 5.25.](#page-81-0)

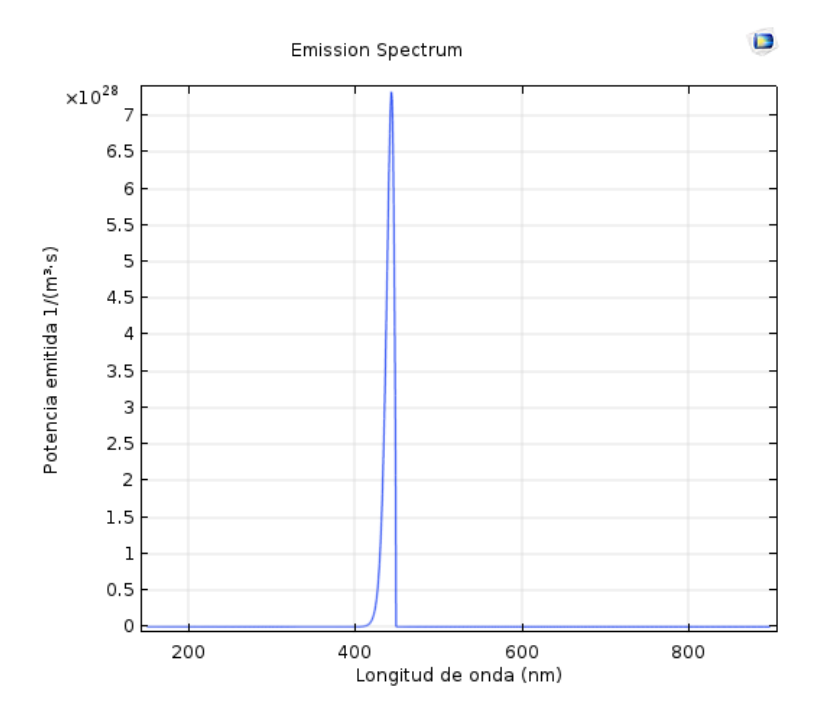

Figura 5.25 : Respuesta espectral de los diodos p-GaN/InGaN/n-GaN

<span id="page-81-0"></span>Es importante tener en cuenta que en la mayoría de las muestras de GaN con dopaje intencional o sintetizadas mediante las diversas técnicas disponibles, el espectro PL,a temperatura ambiente, típicamente contiene una emisión cercana al borde de la banda de aproximadamente 3.42 eV y el pico de la banda YL en 2.20-2.25 eV [78]. A esto se le conoce también como respuesta BL y YL por banda inestable presente en GaN rico en defectos ( $0$ -N y H-Ga). La banda YL en GaN es siempre amplia, casi gaussiana con FWHM de aproximadamente 350-450 meV, y sin estructura. Estos detalles no son obtenidos en simulación, pero son importantes tenerlo presente a la hora de caracterizar las muestras finales.

## **5.10 Tabla comparativa**

Con el objetivo de incluir la información de la cada una de las estructuras propuestas se empleó la tabla resumen donde se reflejan los resultados obtenidos en cada una de las características estudiadas de los diodos emisores de luz.

| <b>Propiedades</b>                                   | Homounión<br>p-GaN/n-GaN                                    | Heterounión<br>p-GaN/n-ZnO                                 | Heteroestructura<br>p-GaN/InGaN/n-GaN                                       |
|------------------------------------------------------|-------------------------------------------------------------|------------------------------------------------------------|-----------------------------------------------------------------------------|
| <b>Curvas I-V</b>                                    | Voltaje activación<br>$(3.15 - 3.25 V)$<br>Corriente (mA)   | Voltaje activación<br>$(3.2 - 3.39 V)$<br>Corriente (µA)   | Voltaje activación<br>$(3.3 - 3.4 V)$<br>Corriente (mA)                     |
| Eficiencia                                           | Rango<br>$(6-2%)$<br>Corriente (0.1-10 mA)                  | Rango<br>$(19-5%)$<br>Corriente (0.1-10<br>mA)             | Rango<br>$(25-26%)$<br>Corriente (0.1-10 mA)                                |
| <b>Tamaños de</b><br>crecimientos                    | Capa P (GaN) en 0.5-<br>0.8 µm y Capa N (GaN)<br>en 2-3 µm  | Capa P (GaN) en 0.2-<br>1 µm y Capa N (ZnO)<br>en 1-0.2 µm | Capa P (GaN) en 0.15 µm y<br>Capa N (GaN) en 0.15 µm<br>Capa InGaN en 50 nm |
| <b>Concentraciones</b>                               | Capa N (GaN) en 2e17-<br>5e18 y Capa P (GaN)<br>2e17 - 5e17 | Capa N (ZnO) en<br>5e18 y Capa P (GaN)<br>$2 - 7e17$       | Capa P (GaN) en 1e18 y Capa<br>N (GaN) 1e18                                 |
| <b>Movilidad</b>                                     | Capa P (GaN) en 350-<br>12 y Capa N (GaN) 600-<br>350       | Capa P (GaN) en 350-<br>12 y Capa N (ZnO)<br>115 y 60      | Ambas capas en 600 y 350                                                    |
| Emisión interna                                      | Se nota recombinación<br>homogénea en la capa               | Se nota<br>recombinación<br>homogénea en<br>ambas capas    | Se nota recombinación en la<br>capa de InGan                                |
| Respuesta<br>electroluminiscente<br><b>Principal</b> | 367-430 nm                                                  | 370-430 nm                                                 | 420-460 nm                                                                  |

Tabla 5.5: Resumen de los resultados obtenidos

## **5.11 Empleo de encapsulamiento**

El estudio realizado en este trabajo investigativo está enfocado en el análisis interno de las estructuras, es decir, cómo se comportan los diodos sin incorporar su interacción con el medio externo, sin embargo, se consideró importante incorporar recomendaciones basado en la teoría de cómo se debería proceder para obtener un mejor rendimiento óptico; de esa manera los trabajos a futuros podrían incorporarlo en las implementaciones reales que se desarrollen.

Además de la física del dispositivo, la forma de los LED también debe diseñarse cuidadosamente. Como la luz generada en el LED se irradia en todas las direcciones, la superficie inferior debe reflejarla para aumentar la intensidad de la luz en una dirección de interés. Al mismo tiempo, debe evitarse el reflejo de la superficie superior. Al generarse dentro del semiconductor, puede llegar a la superficie superior con muchos ángulos de incidencia diferentes. Aplicando la ley de Snell podemos encontrar el ángulo crítico que se forma entre los dos medios: el aire y el semiconductor, ver Ec. 5.1 donde  $n_a$  es el índice de refracción del aire y  $n_s$  del semiconductor en este caso el GaN es 2.3.

$$
\theta_c = \arcsen\left(\frac{n_a}{n_s}\right) \qquad \qquad \text{Ec 5.1}
$$

Si el ángulo de incidencia es mayor que el ángulo crítico, se producirá una reflexión interna total. Esto reducirá la intensidad de la luz emitida. Para caso del GaN se calcula un  $\theta_c = 25.7 \, grados$ , en la [Figura 5.26](#page-83-0) a continuación se puede observar la formación de este ángulo.

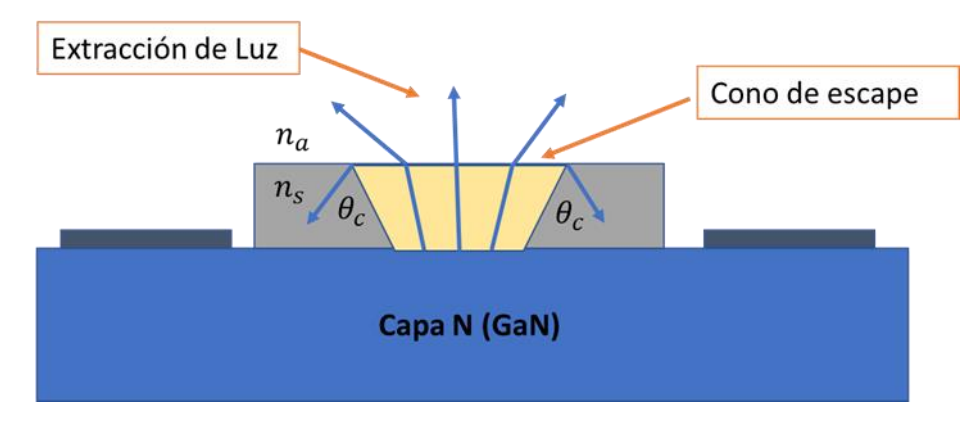

Figura 5.26: Zonas de extracción de luz en la unión P-N

<span id="page-83-0"></span>Para evitar la reflexión interna total, el material semiconductor se puede estructurar en forma de cúpula, de modo que la mayor parte de la luz radiante se emitirá en una dirección perpendicular a la superficie superior. Al usar este tipo de encapsulamiento, el material utilizado tendría un índice de refracción superior al aire y similar al del material emisor de luz, para dar forma a la superficie superior. La propuesta es tratar de crear una cúpula, ver que abarate los costos de encapsulamiento ya que el objetivo a nivel de laboratorio sería evaluar su funcionamiento no producción en masa. Otro elemento para introducir sería incorporar en la parte superior oxido de indio y estaño, (ITO). Convencionalmente, los LED basados en GaN se fabricaron utilizando electrodos semitransparentes de tipo p, como Ni / Au, Pt y Pd, porque estos materiales tienen grandes funciones de trabajo para el contacto óhmico con el GaN de tipo p. Sin embargo, estos materiales absorben mucho la luz, lo que resulta en una baja eficiencia de extracción de luz. De ahí el uso del ITO como alternativa.

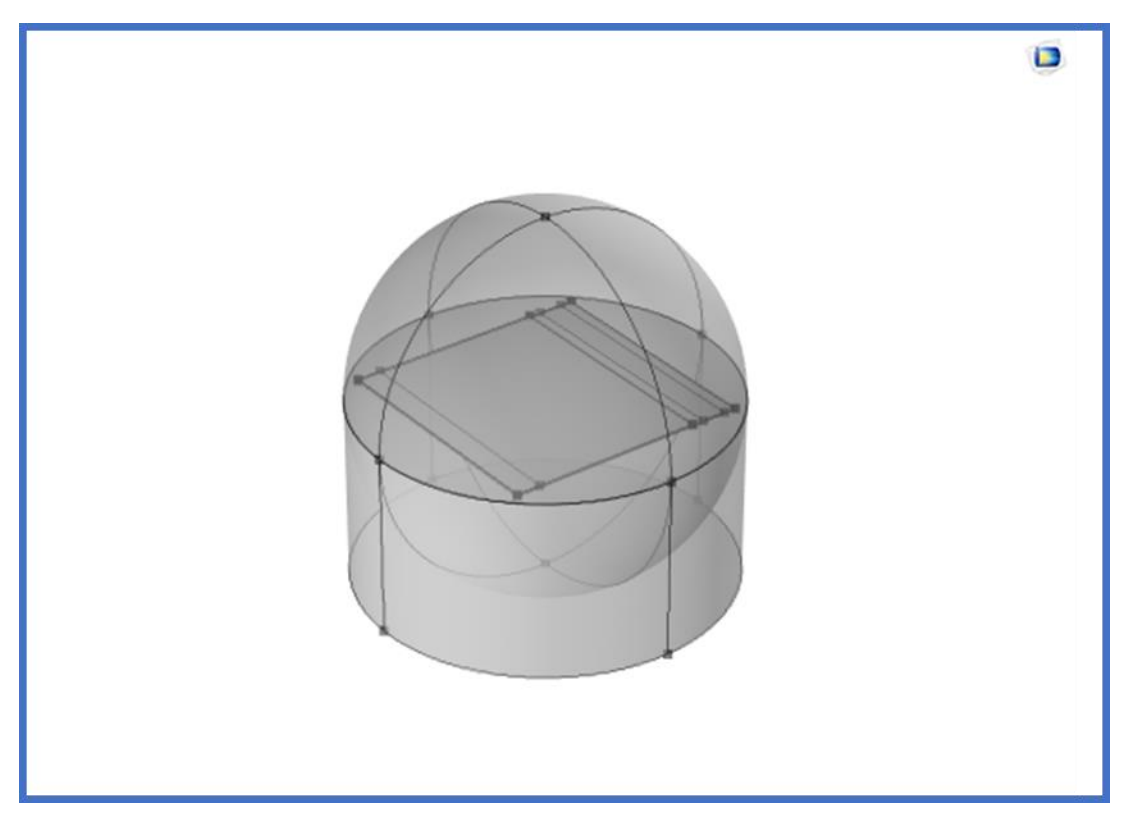

Figura 5.27: Encapsulamiento tipo Cúpula

Otra variante que mejora la tasa de extracción de luz se muestra es texturizar esta capa. Mientras más rugosa sea permitirá extraer mayor cantidad de luz. Inclusive se podría utilizar una cavidad resonante, pero disminuiría el ancho espectral de salida. Esta dos últimas debido a su complejidad saldrían de la capacidad de implementar en el laboratorio, de ahí que las primeras opciones serían las más viables.

# **Capítulo 6**

### **CONCLUSIONES**

El siguiente trabajo de tesis ha permitido interrelacionar los resultados obtenidos en las simulaciones con los datos encontrados en la literatura para poder conformar modelos en tres dimensiones que predicen una zona de trabajo. Durante el trabajo se evidenció las ventajas, así como las limitaciones del empleo de herramientas de simulación, sin embargo, se considera que los diseños propuestos pueden contribuir a las futuras experimentaciones que se realicen en el nanoFAB, apoyándose en la retroalimentación de las caracterizaciones eléctricas de las muestras. A continuación, se presentan de forma resumida, los resultados.

- A través del estudio bibliográfico se obtuvieron caracterizaciones eléctricas sobre diferentes crecimientos de GaN que sirvieron de base para las propuestas de experimentos.
- Las simulaciones de los diodos basados p-GaN/n-GaN mostraron para la capa P (GaN:Mg) con espesor 0.8 µm y capa N (GaN) en 3 µm con concentraciones en el rango de 5e17 y 5e18  $[cm^{-3}]$  mejores resultados eléctricos
- El mejoramiento de la capa N con un aumento del dopaje hasta 5e18  $[cm^{-3}]$ favoreció el comportamiento eléctrico de los diseños.
- Las simulaciones de los diodos basados p-GaN/n-GaN mostraron para la capa P (GaN:Mg) con espesor 1 µm y capa N (ZnO) en 1 µm con concentraciones en el rango de 2e17 y 3e18  $cm^{-3}$  mejores resultados eléctricos.
- Se evidencia el aumento de la eficiencia interna en alrededor de un 20 % con el uso de las heteroestructuras empleando p-GaN/InGaN/n-GaN.
- Los voltajes de activación obtenidos con los diseños implementados se encuentran en el rango de 3.15 hasta 3.22 V para los diodos de unión P-N simple y 3.2-3.39 V cuando se introduce ZnO para formar las heterouniones.
- El uso del ZnO en la unión disminuyó la corriente de trabajo de las heteroestructuras.
- A medida que se aumentó el voltaje de polarización se concentraron las recombinaciones en la zona cercana a los contactos
- Los diodos basados p-GaN/n-ZnO mostraron zonas de recombinación en ambas capas.
- La geometría con contactos en ambos extremos favoreció el comportamiento eléctrico de todos los diodos diseñados.

## **6.1. Trabajo Futuro**

- Simular diodos con la formación de capas sin dopar de ZnO entre la unión para cuantificar el efecto en la emisión de estas heteroestruturas.
- Búsqueda de información referente a los coeficientes de Richardson para los semiconductores bajo estudio y determinar los efectos de la formación de contactos Shockley en vez de contactos óhmicos.
- Evaluar el comportamiento de las estructuras a medida que se incorporan múltiples pozos de potencial.

### **REFERENCIAS**

- [1] H. S. Wasisto, J. D. Prades, J. Gülink, y A. Waag, "Beyond solid-state lighting: Miniaturization, hybrid integration, and applications of GaN nano- and micro-LEDs", *Appl. Phys.*, núm. 6, pp. 2–30, 2019, doi: https://doi.org/10.1063/1.5096322.
- [2] Y. R. Ryu y T. S. Lee, "ZnO devices: Photodiodes and p-type field-effect transistors", *Appl. Phys. Lett.*, vol. 87, 2005, doi: https://doi.org/10.1063/1.2089176.
- [3] Michael Shur, "Wide band gap semiconductor technology: State-of-the-art", *Solid-State Electron.*, vol. 155, pp. 65–75, 2019, doi: https://doi.org/10.1016/j.sse.2019.03.020.
- [4] Ambacher, "Growth and applications of Group III-nitrides", *J. Phys. Appl. Phys.*, vol. 31, pp. 1–2, 1998, doi: https://doi.org/10.1088/0022-3727/31/20/001.
- [5] S. Strike y H. Morkoç, "GaN, AlN, and InN: A review", *J. Vac. Sci. Technol. B*, vol. 10, núm. 4, pp. 7–17, 1998, doi: https://doi.org/10.1116/1.585897.
- [6] I. Akasaki, "GaN-Based p–n Junction Blue-Light-Emitting Devices", *IEEE*, vol. 101, núm. 10, pp. 2203–2204, 2013, doi: 10.1109/JPROC.2013.2274928.
- [7] J. Rose, "Blue LEDs Filling the world with new light". Science Editors: The Royal Swedish Academy, 2014. [En línea]. Disponible en: https://www.nobelprize.org/uploads/2018/06/popular-physicsprize2014.pdf
- [8] K. V. R. M. Murali, V. B. Naik, y D. Datta, "Gallium-nitride-based light-emitting diodes", *Springer*, vol. 20, pp. 605–616, 2015, doi: https://doi.org/10.1007/s12045-015-0219 y.
- [9] G. Valenzuela Hernández, "Desarrollo, caracterización y simulación de unión p-n de GaN para diodo emisor de luz", Sonora, NANOFAB, 2020.
- [10] L. Xing-ming, L. Rui-jin, y Z. Jing, "Numerical Simulation on Electrical-Thermal Propertiesof Gallium-Nitride-Based Light-Emitting Diodes Embeddedin Board", *Adv. Optoelectron.*, vol. 1, p. 6, 2012, doi: 10.1155/2012/495981.
- [11] K. A. Bulashevich, V. F. Mymrim, S. Y. Karpov, y I. A. Zhamakin, "Simulation of visible and ultra-violet group-III nitride light emitting diodes", *J. Comput. Phys.*, vol. 213, núm. 1, pp. 2014–238, 2006, doi: https://doi.org/10.1016/j.jcp.2005.08.011.
- [12] S. Rashid, M. H. A. Wahid, N. A. M. Ahmad Hambali, y N. S. A. Adbul Halim, "Emission rate and internal quantum efficiency enhancement in different geometrical shapes of GaN LED", *Conf. Proc.*, vol. 1885, núm. 1, 2017, doi: https://doi.org/10.1063/1.5002478.
- [13] T. L. Floyd, *Dispositivos electrónicos*, 8a ed. Pearson, 2008.
- [14] S. O. Kasap, *Optoelectronics and Photonics: Principles and Practices*. Pearson Education Limited, 2013.
- [15] J. Bird, *Electrical Circuit Theory and Technology*, Third. Elselvier, 2007. [En línea]. Disponible en: https://b-ok.lat/book/1209187/77731e
- [16] C. Calvin Hu, *Modern Semiconductor Devices for Integrated Circuits*. 2013.
- [17] L. Sheng S., *Semiconductor Physical Electronics*. Springer, 2006.
- [18] "Excitation of Photoluminescence". https://ned.ipac.caltech.edu/level5/Sept03/Li/Li4.html
- [19] Ca. Guillermo Barajas, "TEMA 3: FÍSICA DE LA UNIÓN P-N". Universidad de Valencia. 2002. IEn líneal. Disponible en: https://es.scribd.com/document/176002884/Fisica-de-La-Union-P-N
- [20] V. N. Abakumov, V. I. Perel, y I. N. Yassievich, *Nonradiative Recombination in Semiconductors*. North-Holland, 1991. [En línea]. Disponible en: https://1lib.mx/book/2274630/467697
- [21] E. F. Schubert, *Light Emitting Diodes*, 2a ed. Cambridge University Press, 2006. [En línea]. Disponible en: https://1lib.mx/book/511085/6149d8
- [22] G. A. Baraff y M. Schlüter, "Electronic Structure, Total Energies, and Abundances of the Elementary Point Defects in GaAs", *Phys. Rev. Lett.*, vol. 55, 1985.
- [23] Y. Won Suk Han, K. Young Yi, y K. Bo Hyung, "Ultraviolet light emitting diode with n-ZnO:Ga/i-ZnO/p-GaN:Mg heterojunction", *Thin Solid Films*, vol. 517, núm. 17, 2009, doi: https://doi.org/10.1016/j.tsf.2009.03.149.
- [24] R. L. Boylestad y L. Nashelsky, *Electrónica: Teoría de circuitos y dispositivos electrónicos*, 10a ed. Prentice Hall, 2009.
- [25] S. Nakamura y S. F. Chichibu, *Nitride semiconductor blue laser and light emitting diodes*. CRC PRESS, 2000. [En línea]. Disponible en: https://books.google.com.mx/books?hl=es&lr=&id=ehuiMgcGKLMC&oi=fnd&pg=PA 1&dq=nitride+semiconductor+blue+laser+and+light+emitting+diodes&ots=dypFz4Q P2B&sig=em27N1ko\_7WiY61kgXn1JppLcb8&redir\_esc=y#v=onepage&q&f=false
- [26] E. C. Young, F. Wu, A. E. Romanov, A. Tyagi, C. S. Gallinat, y S. Nakamura, "Lattice Tilt and Misfit Dislocations in (1122) Semipolar GaN Heteroepitaxy", *Appl. Phys. Express*, vol. 3, 2010, doi: https://doi.org/10.1143/APEX.3.011004.
- [27] S. F. Chichibu y T. Azuhata, "Spontaneous emission of localized excitons in InGaN single and multiquantum well structures", *Appl. Phys. Lett.*, vol. 69, núm. 27, 1996, doi: https://doi.org/10.1063/1.116981.
- [28] S. Nakamura, S. Masayuki, N. Iwasa, y S. Nagahama, "High-Brightness InGaN Blue, Green and Yellow Light-Emitting Diodes with Quantum Well Structures", *JPN. J. Appl. Phys.*, vol. 34, núm. 7, 1995, doi: https://doi.org/10.1143/JJAP.34.L797.
- [29] M. Osisnki, J. Zeller, P.-C. Chiu, y B. S. Phillips, "AlGaN/InGaN/GaN blue light emitting diode degradation under pulsed current stress", *Appl. Phys. Lett.*, vol. 69, núm. 7, 1998, doi: https://doi.org/10.1063/1.116936.
- [30] Y. Narukawa, M. Ichikawa, D. Sanga, M. Sano, y T. Mukai, "White light emitting diodes with super-high luminous efficacy", *J. Phys. Appl. Phys.*, vol. 43, núm. 35, 2010, doi: https://doi.org/10.1088/0022-3727/43/35/354002.
- [31] M. G. Ganchenkova y R. M. Nieminen, "Nitrogen Vacancies as Major Point Defects in Gallium Nitride", *Phys. Rev. Lett.*, vol. 96, 2006, doi: https://doi.org/10.1103/PhysRevLett.96.196402.
- [32] Y. Arakawa, K. Ueno, H. Imabeppu, A. Kobayashi, y J. Ohta, "Electrical properties of Si-doped GaN prepared using pulsed sputtering", *Appl. Phys. Lett.*, vol. 110, núm. 4, 2017, doi: https://doi.org/10.1063/1.4975056.
- [33] A. Cremades, L. Görgen, O. Ambacher, M. Stutzmann, y F. Scholz, "Structural and optical properties of Si-doped GaN", *Phys. Rev. B*, vol. 61, 200d. C., doi: https://doi.org/10.1103/PhysRevB.61.2812.
- [34] A. V. Fomin, A. E. Nikolaev, I. P. Nikitina, A. S. Zubrilov, M. G. Mynbaeva, y A. P. Kovarsky, "Properties of Si‐Doped GaN Layers Grown by HVPE", *Phys. Status Solidi*, vol. 188, núm. 1, 2001.
- [35] S. Li, C. Mo, L. Wang, C. Xiong, y X. Peng, "The influence of Si-doping to the growth rate and yellow luminescence of GaN grown by MOCVD", *J. Lumin.*, vol. 93, núm. 4, 2001, doi: https://doi.org/10.1016/S0022-2313(01)00206-X.
- [36] S. Nakamura, T. Mukai, y M. Senoh, "Si- and Ge-Doped GaN Films Grown with GaN Buffer Layers.", *JPN. J. Appl. Phys.*, vol. 31, 1992, doi: https://doi.org/10.1143/JJAP.31.2883.
- [37] P. Kung y M. Razeghi, "III-Nitride wide bandgap semiconductors : a survey of the current status and future trends of the material and device technology", *Opto Electron. Rev.*, vol. 8, núm. 3, pp. 201–239, 2000.
- [38] I. Akasaki, H. Amano, M. Kito, y K. Hiramatsu, "Photoluminescence of Mg-doped p-type GaN and electroluminescence of GaN p-n junction LED", *J. Lumin.*, vol. 48– 49, pp. 666–670, 1991, doi: https://doi.org/10.1016/0022-2313(91)90215-H.
- [39] H. Tokunaga, A. Cremades, y N. Akutsu, "Growth condition dependence of Mgdoped GaN film grown by horizontal atmospheric MOCVD system with three layered laminar flow gas injection", *J. Cryst. Growth*, vol. 189, 1998, doi: https://doi.org/10.1016/S0022-0248(98)00343-1.
- [40] W. Yuanpeng, Y. Wang, K. Sun, A. Anthony, P. Bhattacharya, y M. Zetian, "Molecular beam epitaxy and characterization of Mg-doped GaN epilayers grown on Si (0 0 1) substrate through controlled nanowire coalescence", *J. Cryst. Growth*, vol. 498, 2018, doi: https://doi.org/10.1016/j.jcrysgro.2018.06.008.
- [41] Y. Qimin, J. Anderson, S. Matthias, y G. Chris, "Role of nitrogen vacancies in the luminescence of Mg-doped GaN", *Appl. Phys. Lett.*, vol. 100, 2012, doi: https://doi.org/10.1063/1.3699009.
- [42] L. Guaqiang *et al.*, "GaN-based light-emitting diodes on various substrates: a critical review", *Rep. Prog. Phys.*, vol. 79, núm. 5, doi: https://doi.org/10.1088/0034- 4885/79/5/056501.
- [43] D. Dobkin y M. K. Zuraw, *Principles of Chemical Vapor Deposition*. 2003. [En línea]. Disponible en: https://b-ok.lat/book/2094533/62227f
- [44] Y. Takafumi y H. Soon-Ku, *Oxide and Nitride Semiconductors*. 2009. [En línea]. Disponible en: https://www.springer.com/gp/book/9783540888468
- [45] H. Dae-Kue, K. Soon-Hyung, L. Jae-Hong, Y. Eun-Jeong, y O. Jin-Yong, "p-ZnO/n-GaN heterostructure ZnO light-emitting diodes", *Appl. Phys. Lett.*, vol. 86, núm. 22, 2005, doi: https://doi.org/10.1063/1.1940736.
- [46] C. Hsing-Chao, C. Min-Jang, W. Mong-Kai, L. Wei-Chih, T. Hung-Ling, y Y. Jer-Ren, "UV Electroluminescence and Structure of n-ZnO/p-GaN Heterojunction LEDs Grown by Atomic Layer Deposition", *IEEE Explore*, vol. 46, núm. 2, doi: 10.1109/JQE.2009.2025250.
- [47] S. P. Chang, R. W. Chuang, S. J. Chang, y Y. Z. Chou, "MBE n-ZnO/MOCVD p-GaN heterojunction light-emitting diode", *Thin Solid Films*, vol. 517, núm. 17, 2009, doi: https://doi.org/10.1016/j.tsf.2009.03.059.
- [48] S. Yanwei, C. Xiang, Y. Fang, B. Zhiming, Z. Xin, y L. Pei, "Low-voltage blue light emission from n-ZnO/p-GaN heterojunction formed by RF magnetron sputtering method", *Curr. Appl. Phys.*, vol. 14, núm. 3, 2014, doi: https://doi.org/10.1016/j.cap.2013.12.011.
- [49] "Comsol company "COMSOL Multiphysics: Semiconductor Module". Comsol, 2018. **IEn líneal.** Disponible en: https://doc.comsol.com/5.4/doc/com.comsol.help.comsol
- [50] "Comsol company "COMSOL Multiphysics: Reference manual". Comsol, 2019. [En línea]. Disponible en: https://doc.comsol.com/5.5/doc/com.comsol.help.comsol/COMSOL\_ReferenceManu al.pdf
- [51] B. Klaus‐Jürgen, "Finite Element Method", *Wiley Online Libr.*, 2008, doi: https://doi.org/10.1002/9780470050118.ecse159.
- [52] J. Jian-Ming, *The Finite Element Method in Electromagnetics*, Third. 2014. [En línea]. Disponible en: https://books.google.com.mx/books?hl=es&lr=&id=DFi-BgAAQBAJ&oi=fnd&pg=PP1&dq=finite+element+method&ots=nHa1v77ey9&sig=4S LAROZU03zORewOsfyD-

NCFl8Y#v=onepage&q=finite%20element%20method&f=false

- [53] R. P. Vaudo, I. D. Goepfert, y T. D. Moustakas, "Characteristics of light‐emitting diodes based on GaN p‐n junctions grown by plasma‐assisted molecular beam epitaxy", *J. Appl. Phys.*, vol. 79, núm. 5, 1996, doi: https://doi.org/10.1063/1.361109.
- [54] S. Nakamura, T. Mukai, y S. Masayuki, "High-Power GaN P-N Junction Blue-Light-Emitting Diodes", *Appl. Phys.*, vol. 30, núm. 12A, pp. 1998–2001, 1991, doi: https://doi.org/10.1143/JJAP.30.L1998.
- [55] H. Amano, M. Kito, K. Hiramatsu, y I. Akasaki, "P-Type Conduction in Mg-Doped GaN Treated with Low-Energy Electron Beam Irradiation (LEEBI)", *JPN. J. Appl. Phys.*, vol. 28, 1989, doi: https://doi.org/10.1143/JJAP.28.L2112.
- [56] K. Ki Soo, Y. Gye Mo, y L. Hyung Jae, "The study on the growth and properties of Mg doped and Mg–Si codoped p-type GaN", *Solid-State Electron.*, vol. 43, núm. 9, 1999, doi: https://doi.org/10.1016/S0038-1101(99)00125-2.
- [57] K. S. Ramaiah, Y. K. Su, S. J. Chang, y F. S. Huang, "Photoluminescence characteristics of Mg- and Si-doped GaN thin films grown by MOCVD technique", *J. Cryst. Growth*, vol. 220, núm. 4, 2000, doi: https://doi.org/10.1016/S0022- 0248(00)00860-5.
- [58] P. Hacke, H. Nakayama, T. Detchpronhm, K. Hiramatsu, y N. Sawaki, "Deep levels in the upper band‐gap region of lightly Mg‐doped GaN", *Appl. Phys. Lett.*, vol. 68, 1996, doi: https://doi.org/10.1063/1.116080.
- [59] D. J. Rogers, F. H. Teherani, A. Yasan, K. Minder, P. Kung, y M. Razeghi, "Electroluminescence at 375nm from a ZnO∕GaN:Mg∕c-Al2O3 heterojunction light emitting diode", *Appl. Phys. Lett.*, vol. 88, núm. 14, 2006, doi: https://doi.org/10.1063/1.2195009.
- [60] T. P. Yang *et al.*, "Room temperature electroluminescence from the n-ZnO/p-GaN heterojunction device grown by MOCVD", *Mater. Res. Bull.*, vol. 43, núm. 12, pp. 3614–3620, 2008, doi: https://doi.org/10.1016/j.materresbull.2008.02.020.
- [61] J. B. You *et al.*, "Improved electroluminescence from n-ZnO/AlN/p GaN heterojunction light-emitting diodes", *Appl. Phys. Lett.*, vol. 96, núm. 20, 2010, doi: https://doi.org/10.1063/1.3430039.
- [62] H. Zheng *et al.*, "Fabrication and characterization of high quality n-ZnO/p-GaN heterojunction light emission diodes", *Thin Solid Films*, vol. 520, núm. 1, pp. 445–447, 2011, doi: https://doi.org/10.1016/j.tsf.2011.06.029.
- [63] S. Nakamura, T. Mukai, y M. Senoh, "Candela‐class high‐brightness InGaN/AlGaN double‐heterostructure blue‐light‐emitting diodes", *Appl. Phys. Lett.*, vol. 64, núm. 13, 1994, doi: https://doi.org/10.1063/1.111832.
- [64] Y. C. Shen, G. O. Mueller, S. Watanabe, N. F. Gardner, A. Munkholm, y M. R. Krames, "Auger recombination in InGaN measured by photoluminescence", *Appl. Phys. Lett.*, vol. 91, núm. 14, 2007, doi: https://doi.org/10.1063/1.2785135.
- [65] Q. Dai *et al.*, "Internal quantum efficiency and nonradiative recombination coefficient of GaInN/GaN multiple quantum wells with different dislocation densities", *Appl. Phys. Lett.*, vol. 94, núm. 11, 2009, doi: https://doi.org/10.1063/1.3100773.
- [66] V. W. Lee, N. Twu, y I. Kymissis, "Micro‐LED Technologies and Applications", *Inf. Disp.*, vol. 32, núm. 6, 2016, doi: https://doi.org/10.1002/j.2637-496X.2016.tb00949.x.
- [67] T. Wu, C.-W. Sher, Y. Lin, C.-F. Lee, S. Liang, y Y. Lu, "Mini-LED and Micro-LED: Promising Candidates for the Next Generation Display Technology", *Appl. Sci.*, vol. 8, núm. 9, 2018, doi: https://doi.org/10.3390/app8091557.
- [68] I. S. Marmolejo, R. Macías Granillo, y F. Santana Robles, "Etapas de un modelos de simulación y la modelación con FlexSim", *Ingenio Concienc. Bol. Científico Esc. Super. Ciudad Sahagún*, 2014, doi: https://doi.org/10.29057/ess.v1i2.1358.
- [69] Z. Hu *et al.*, "1.1-kV Vertical GaN p-n Diodes With p-GaN Regrown by Molecular Beam Epitaxy", *IEEE Electron Device Lett.*, vol. 38, núm. 8, 2017, doi: 10.1109/LED.2017.2720747.
- [70] Z. Hu *et al.*, "Near unity ideality factor and Shockley-Read-Hall lifetime in GaN-on-GaN p-n diodes with avalanche breakdown", *Appl. Phys. Lett.*, vol. 107, núm. 24, 2015, doi: https://doi.org/10.1063/1.4937436.
- [71] C. Pernot, A. Hirano, H. Amano, y I. Akasaki, "Investigation of the Leakage Current in GaN P-N Junctions", *JPN. J. Appl. Phys.*, vol. 37, núm. 10, p. 37, 1998, doi: https://doi.org/10.1143/JJAP.37.L1202.
- [72] R. Jian, L. S. Li, Y. Da Wei, y F. G. Xiao, "Mechanisms of Forward Current and Reverse Leakage Current in GaN-Based Blue Light Emitting Diodes", *Appl. Mech. Mater.*, vol. 380–384, pp. 3035–3038, 2013, doi: https://doi.org/10.4028/www.scientific.net/AMM.380-384.3035.
- [73] "InGaN/AlGaN Double Heterostructure LED". Comsol.
- [74] I. Akasaki y H. Amano, "Widegap Column‐ III Nitride Semiconductors for UV/Blue Light Emitting Devices", *J. Electrochem. Soc.*, vol. 141, p. 2266, 1994, doi: https://doi.org/10.1149/1.2055104.
- [75] B. Goldenberg, J. D. Zook, y R. J. Ulmer, "Ultraviolet and violet lightemitting GaN diodes grown by lowpressure metalorganic chemical vapor deposition", *Appl. Phys.*, vol. 62, p. 381, 1993, doi: https://doi.org/10.1063/1.108963.
- [76] M.-J. Chen, J.-R. Yang, y M. Shiojiri, "ZnO-based ultra-violet light emitting diodes and nanostructures fabricated by atomic layer deposition", *Semicond. Sci. Technol.*, vol. 27, núm. 7, 2012, doi: https://doi.org/10.1088/0268-1242/27/7/074005.
- [77] Z. Chuan Feng, *Handbook of Zinc Oxide and Related Materials:*, vol. Two. Taylor & Francis Group, 2013. [En línea]. Disponible en: https://books.google.com.mx/books?id=YnShDwAAQBAJ&dq=Handbook+of+Zinc+ Oxide+and+Related+Materials&lr=&hl=es&source=gbs\_navlinks\_s
- [78] M. A. Reshchikov y H. Morkoç, "Luminescence properties of defects in GaN", *J. Appl. Phys.*, vol. 97, 2005, doi: https://doi.org/10.1063/1.1868059.

# **ANEXOS**

A continuación, se incorporan las principales variables utilizadas por el software COMSOL para generar los resultados de las simulaciones en semiconductores.

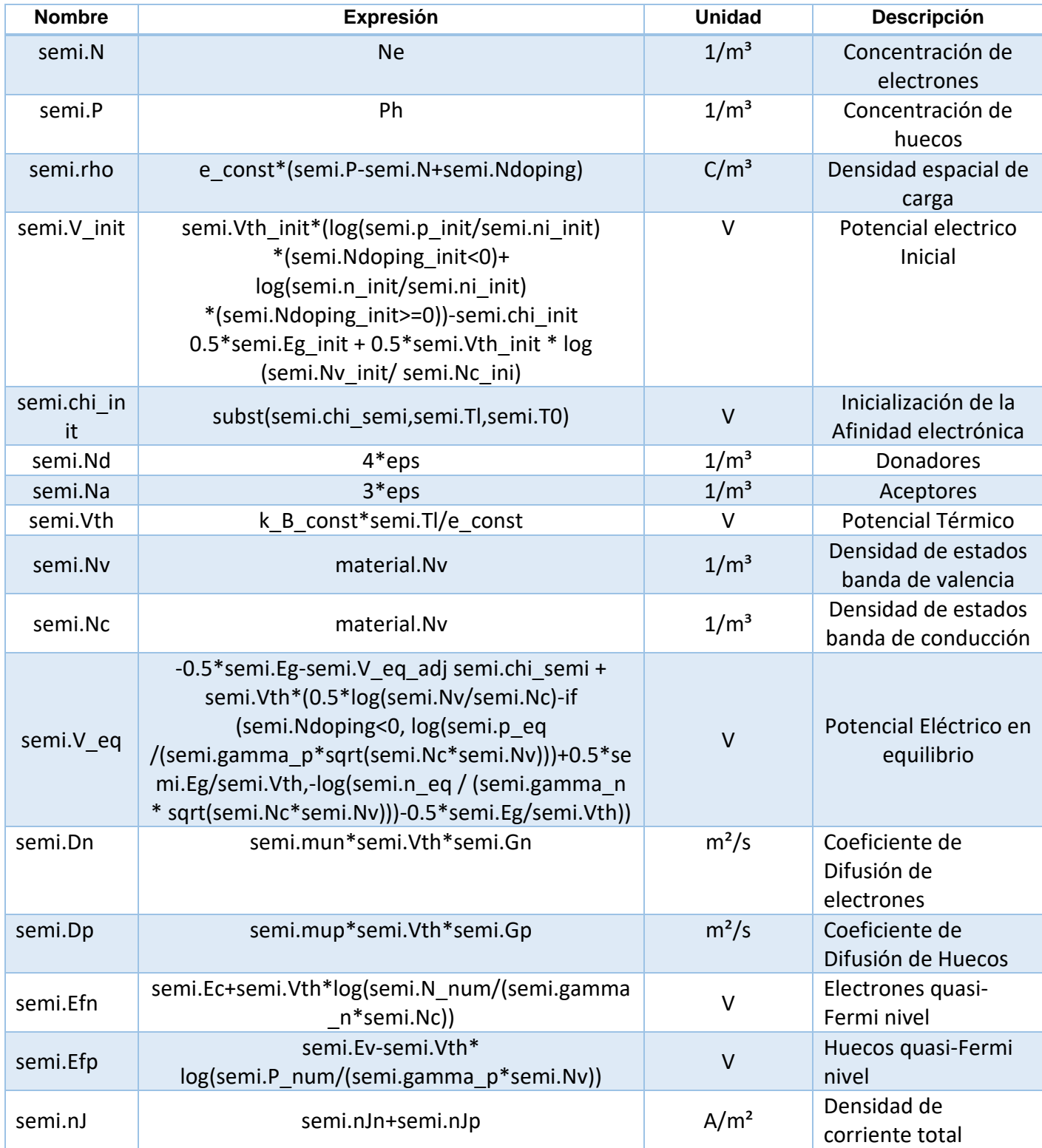

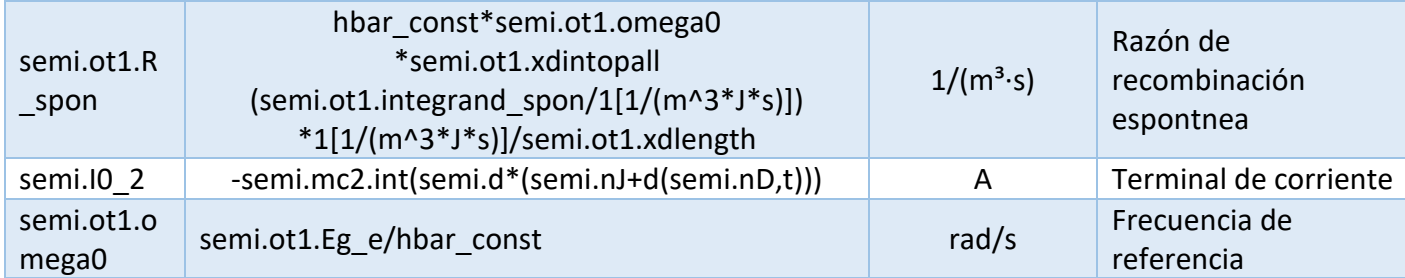